# **APLICACIÓN DE HERRAMIENTAS DE INGENIERÍA INDUSTRIAL AL PROCESO DE ACOPIO DE TABACO EN LA PLANTA DE DESVENADO DE PROTABACO S.A. SAN GIL**

**FREDY LEÓN GÓMEZ** 

**UNIVERSIDAD INDUSTRIAL DE SANTANDER FACULTAD DE INGENIERÍAS FÍSICO - MECÁNICAS ESCUELA DE ESTUDIOS INDUSTRIALES Y EMPRESARIALES BUCARAMANGA** 

# **APLICACIÓN DE HERRAMIENTAS DE INGENIERÍA INDUSTRIAL AL PROCESO DE ACOPIO DE TABACO EN LA PLANTA DE DESVENADO DE PROTABACO S.A. SAN GIL**

**FREDY LEÓN GÓMEZ** 

**TRABAJO DE GRADO MODALIDAD PRÁCTICA EMPRESARIAL EN MEDIANA O GRAN EMPRESA PARA OPTAR EL TITULO DE INGENIERO INDUSTRIAL** 

# **DIRECTOR GUSTAVO ALFREDO BULA INGENIERO INDUSTRIAL**

**UNIVERSIDAD INDUSTRIAL DE SANTANDER FACULTAD DE INGENIERÍAS FÍSICO - MECÁNICAS ESCUELA DE ESTUDIOS INDUSTRIALES Y EMPRESARIALES BUCARAMANGA** 

#### RESUMEN

TÍTULO: APLICACIÓN DE HERRAMIENTAS DE INGENIERÍA INDUSTRIAL AL PROCESO DE ACOPIO DE TABACO EN LA PLANTA DE DESVENADO DE PROTABACO S.A. SAN GIL<sup>\*</sup>

AUTOR: FREDY LEÓN GÓMEZ \*\*

#### PALABRAS CLAVES

Logística: Área organizacional enfocada a las operaciones que aseguren el cumplimiento en la cadena de abastecimiento, en términos de oportunidad y calidad.

Mejoramiento continuo: Herramientas para que los procesos claves trabajen en armonía para maximizar la efectividad organizacional, la meta es alcanzar una ventaje competitiva a través de una mayor satisfacción del cliente, desarrollar políticas de mejoramiento continuo y pretender la solución de problemas.

#### CONTENIDO

 $\overline{a}$ 

La empresa PROTABACO S.A. es una organización que se caracteriza por la calidad que ofrece en sus productos y en este momento se encuentra en un proceso de expansión acelerado lo que ha obligado a tomar decisiones oportunas para solventar las necesidades que presentan los procesos debido al gran crecimiento.

Las actividades que se desarrollaron en la empresa estaban enfocadas al mejoramiento de los procesos, haciendo participes a los empleados de estas, el programa se desarrollo realizando dos planes de mejoramiento (estudio de métodos y tiempos en recepción e implementación del software para inventarios) y tres estrategias de apoyo (capacitación del personal, elaboración de una propuesta logística y elaboración de manuales de procedimientos)

<sup>\*</sup> Trabajo de grado, práctica en mediana o gran empresa.

 $\mathrm{^{''}}$  Facultad de Ingenierías Físico mecánicas, Ingeniería Industrial. Gustavo Alfredo Bula **Director** 

#### **SUMMARY**

TITLE: APPLICATION OF TOOLS OF INDUSTRIAL ENGINEERING TO THE PROCESS OF STORING OF TOBACCO IN THE PLANT DE DESVENADO DE PROTABACO CORP. SAN GIL \*

AUTHOR: FREDY LION GÓMEZ \* \*

#### **KEY WORDS**

Logistics: Organizational area focused to the operations that assure the execution in the chain of supply, in opportunity terms and quality.

Continuous improvement: Tools so that the key processes work in harmony to maximize the organizational effectiveness, the goal is to reach a competitive ventaje through the client's bigger satisfaction, to develop political of continuous improvement and to seek the solution of problems.

#### **CONTENT**

The company PROTABACO CORP. is an organization that is characterized by the quality that he/she offers in its products and at this time it is in a quick expansion process what has forced to make opportune decisions to pay the necessities that present the processes due to the great growth.

The activities that were developed in the company were focused to the improvement of the processes, making participates to the employees of these, the program you development carrying out two plans of improvement (study of methods and times in reception and implementation of the software for inventories) and three support strategies (the personnel's training, elaboration of a logistical proposal and elaboration of manuals of procedures)

Trabajo de grado, práctica en mediana o gran empresa.

\* Facultad de Ingenierías Físico mecánicas, Ingeniería Industrial. Gustavo Alfredo Bula Director

## **TABLA DE CONTENIDO**

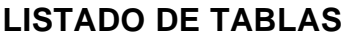

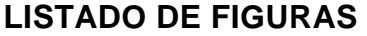

## **LISTADO DE ANEXOS**

# **INTRODUCCIÓN.**

## **JUSTIFICACIÓN.**

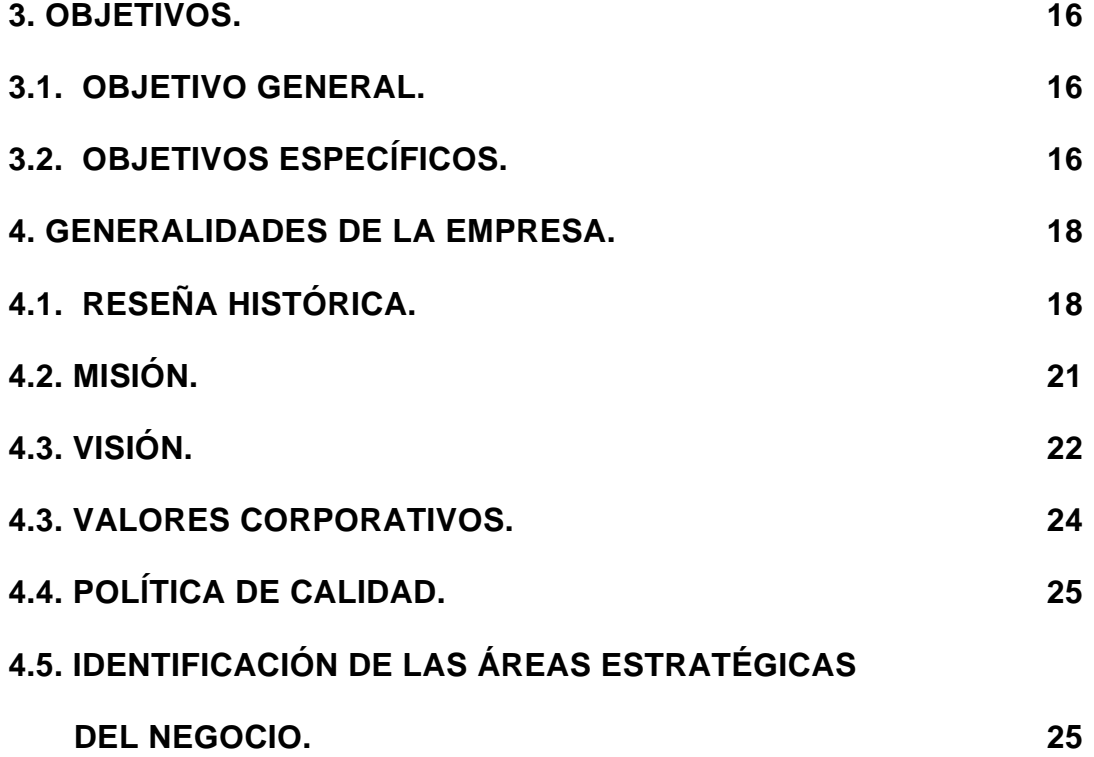

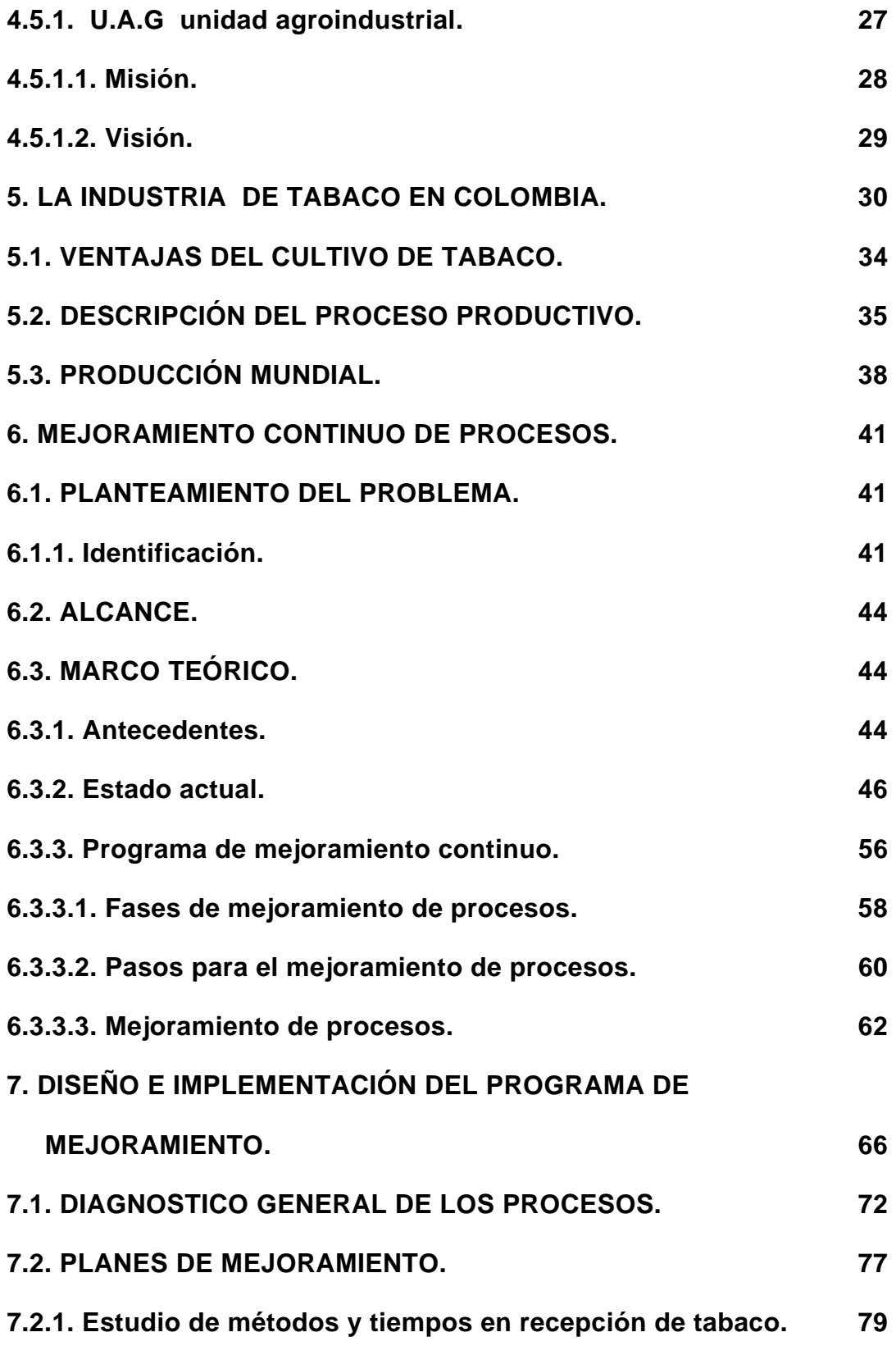

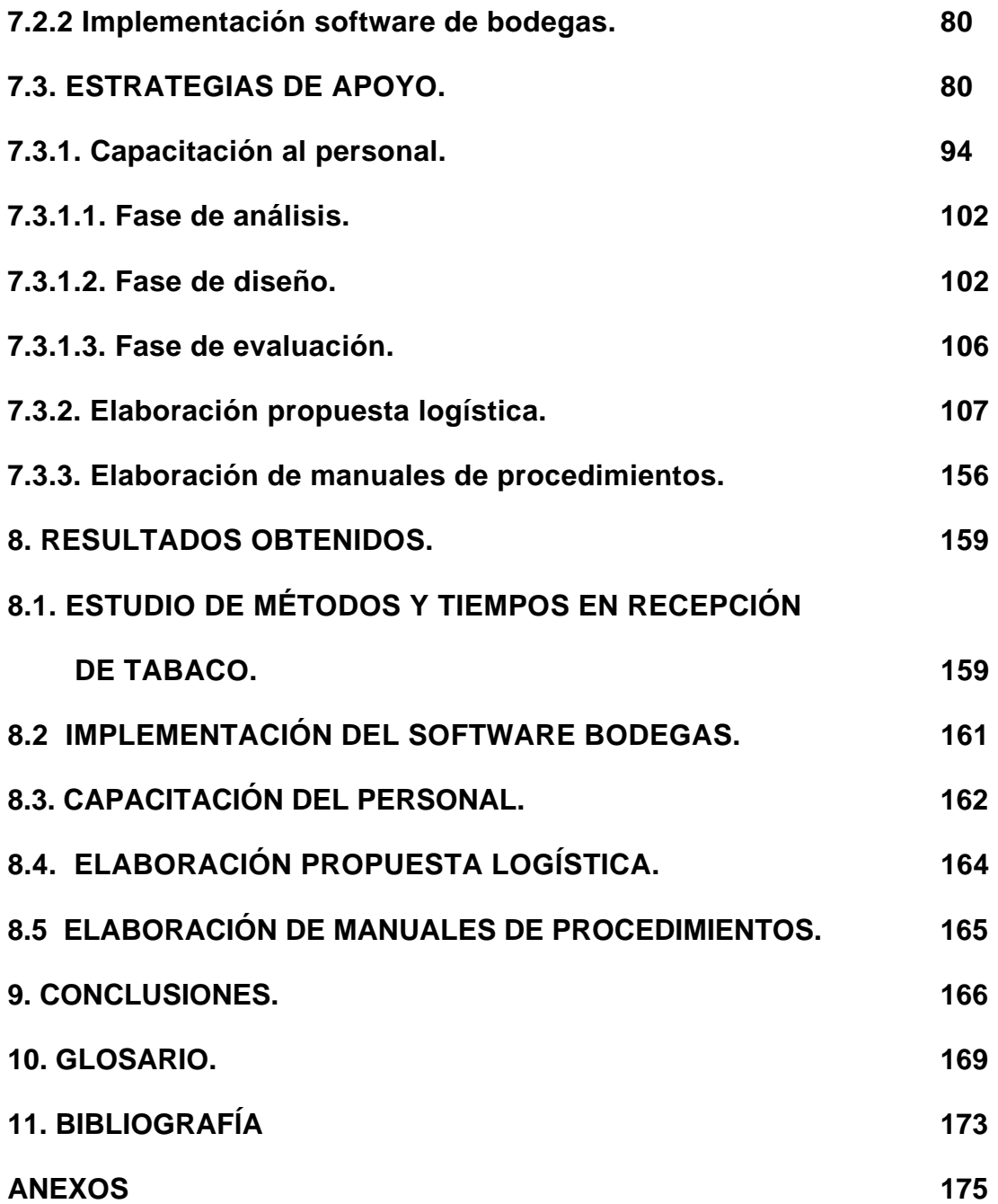

## **LISTADO DE TABLAS**

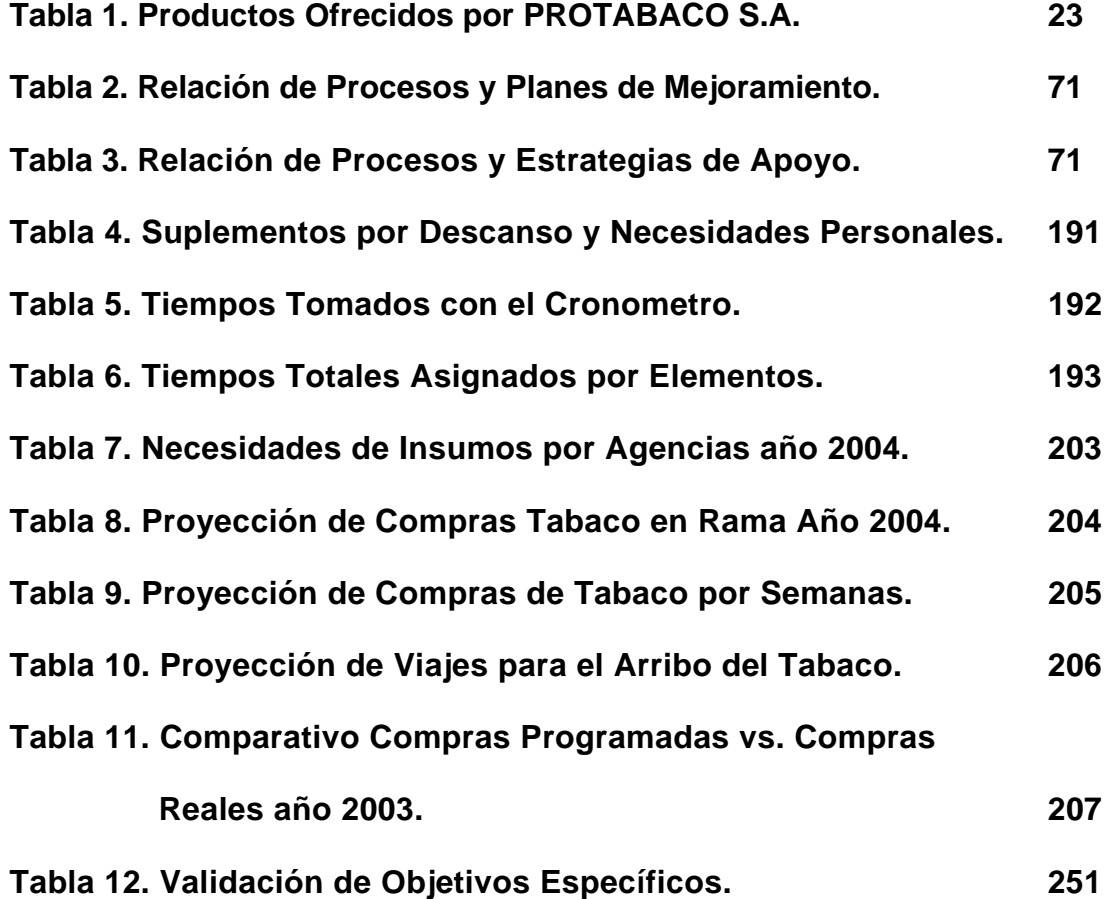

## **LISTADO DE FIGURAS**

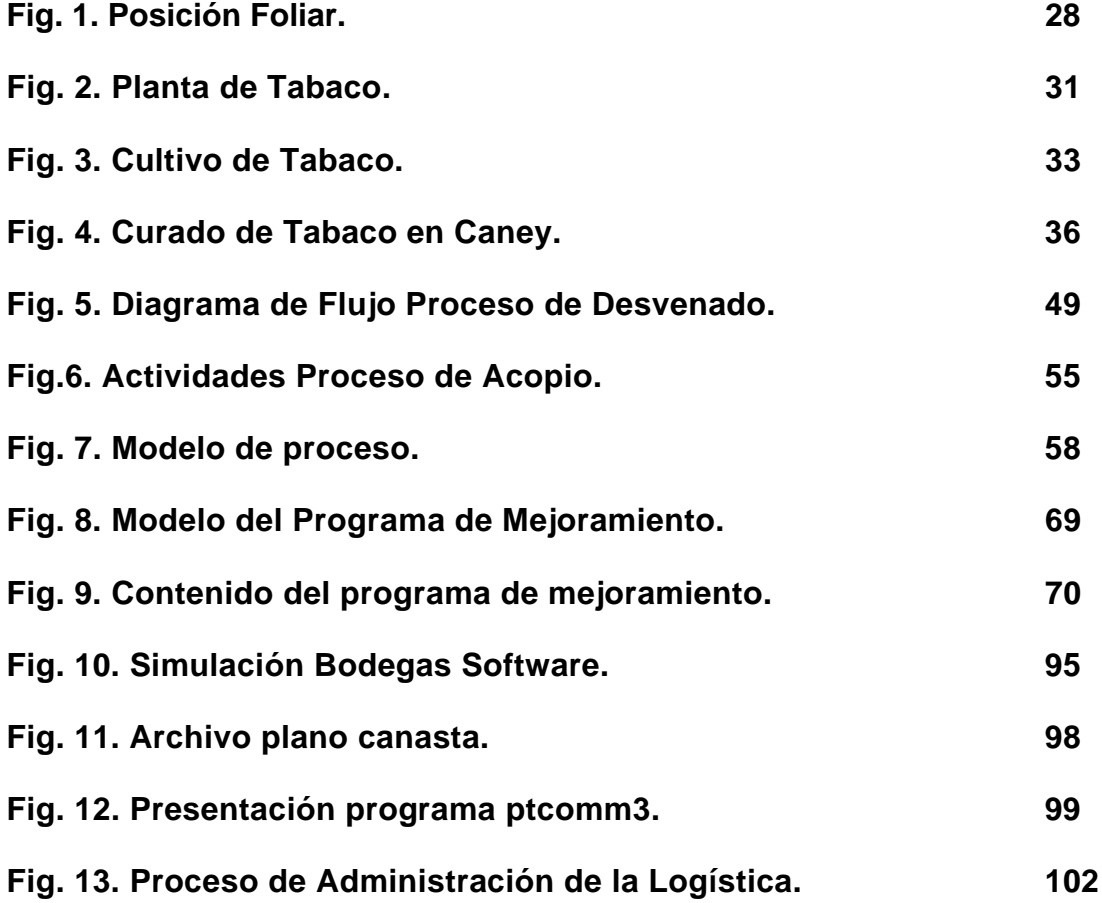

## **LISTADO DE ANEXOS**

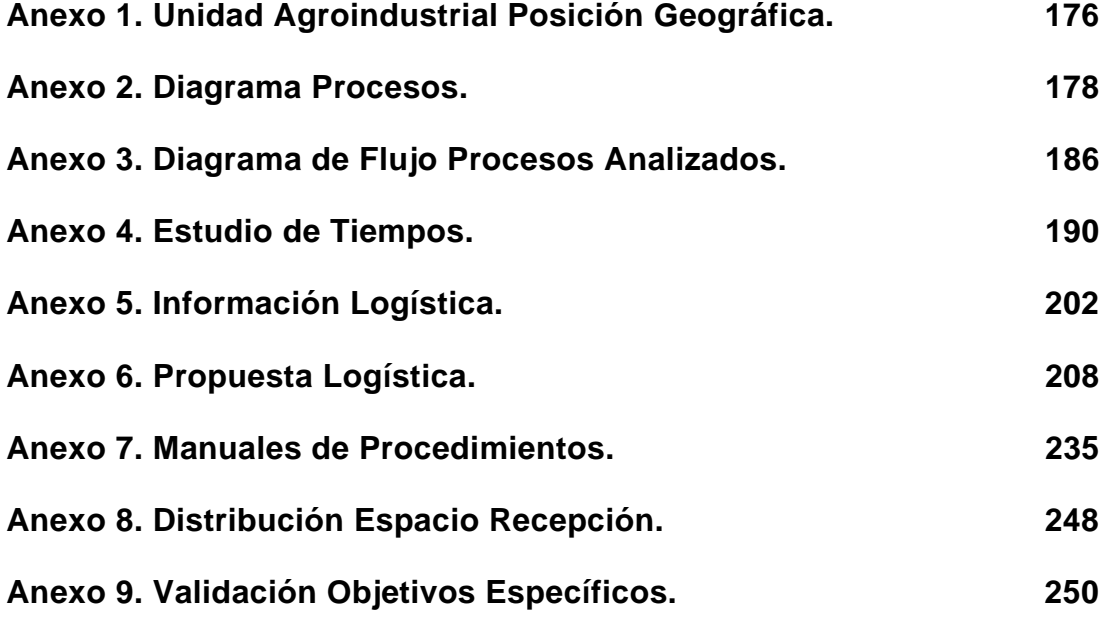

#### **INTRODUCCIÓN**

Las organizaciones han permitido que los estudiantes de último nivel realicen prácticas empresariales en sus instalaciones como un acuerdo de mutuo beneficio, ya que la empresa obtiene la elaboración y ejecución de un proyecto que le permite optimizar procesos, aplicar herramientas de ingeniería, ejecución de planes de calidad etc. y el estudiante a su vez adquiere experiencia en el mundo laboral, el cual apenas está comenzando a conocer, permitiendo desarrollar en el estudiante sentido de empresa.

La práctica empresarial es una oportunidad para los estudiantes ya que permite colocar en práctica lo aprendido durante la carrera de una manera más visible, permitiendo a la vez introducirse en el ámbito de las organizaciones donde seguramente nos desempeñaremos en el futuro no muy lejano.

Las empresas han permitido que los estudiantes tengan esta experiencia que se convierte en el mejor complemento para la carrera, además de involucrarlos de una forma más directa en el mundo laboral, logrando de esta manera colaborar en la formación de los nuevos profesionales, que dirigirán las organizaciones mañana.

La empresa PROTABACO S.A. se encuentra en un procesos de crecimiento acelerado y por consiguiente en los procesos aumentan las necesidades para su correcto funcionamiento, por tal razón se realizó e implementó un programa de mejoramiento continuo en uno de los procesos que se considera como cuello de botella para todo el sistema, basado en las herramientas que ofrece la Ingeniería Industrial tales como el estudio de métodos y tiempos, logística, adopción de nuevas tecnologías (cambio de cultura en la organización), propuestas de mejora de la calidad como una filosofía empresarial, esto con el fin de responder a estos nuevos retos de expansión sin descuidar los estándares de calidad que los caracteriza. Este documento está distribuido en tres partes fundamentales: la primera es el conocimiento de la organización, la segunda es el mejoramiento de los procesos y la última es el desarrollo e implementación del programa de mejoramiento aplicado al proceso de acopio.

#### **JUSTIFICACIÓN**

PROTABACO S.A. es una organización que se encuentra en una etapa de desarrollo muy importante, aunque hay que resaltar que la empresa lleva 44 años en el mercado y ha mejorado considerablemente desde sus inicios en todos los sentidos, tecnología, infraestructura, personal, calidad, producción, parte administrativa etc. Este desarrollo se ve reflejado en el crecimiento de todo el proceso productivo como es el fomento de la siembra del tabaco, recolección, compra, acopio, desvenado, producción y comercialización de sus productos.

Este crecimiento que ha presentado la empresa ha obligado a la misma a tomar medidas que solventen las necesidades que se presentan, por esta razón y según las proyecciones que se tienen para este año 2004 (crecimiento del 40% con respecto al año pasado) es necesario crear procesos más eficientes y eficaces que puedan responder a estas nuevas necesidades que se van a presentar, logrando mantener los estándares de calidad y competitividad que caracteriza a la organización.

Después de realizar ciertos estudios, se evidenció la necesidad de trabajar con mayor interés en los cuellos de botella que se presentan en el proceso (Actividades de Acopio) por tratarse en su mayoría de actividades manuales, que dependen de la eficiencia del operario.

### **3. OBJETIVOS**

#### **3.1. OBJETIVO GENERAL.**

 Desarrollar un programa de mejoramiento aplicado a los procesos de Arribo y Recepción de Tabaco, Proceso de Compras, Alimentación Mesa de Corte, basado en herramientas Logísticas, Estudios de Métodos y Tiempos, Análisis de Planta como aporte a las necesidades que presenta la organización por su crecimiento.

### **3.2. OBJETIVOS ESPECÍFICOS.**

- « Conocer la empresa en forma global detallando los procesos productivos.
- ] Analizar los procesos productivos buscando las opciones de mejora que se puedan implementar.
- ] Elaborar una propuesta logística en aras de la aprobación de la unidad logística para la Unidad Agroindustrial (U.A.G) en San Gil.
- « Aplicar herramientas de Ingeniería Industrial como Métodos y Tiempos, Análisis de la Capacidad de Almacenamiento, Inventarios, al proceso de Arribo y Recepción de Tabaco en Rama.
- « Implementar una herramienta Tecnológica al proceso.
- ] Apoyar el proceso de cambio de actitud frente a los cambios tecnológicos de los empleados mediante la capacitación y entrenamiento.

#### **4. GENERALIDADES DE LA EMPRESA**

### **4.1. RESEÑA HISTÓRICA.**

UN RETO AL FUTURO DESDE 1962, el 24 de abril de 1962, la naciente Productora Tabacalera de Colombia S.A., PROTABACO S.A., genera su primera factura por concepto del despacho de cigarrillos PRESIDENT con filtro, primera marca que la empresa pone al mercado nacional, simultáneamente con cigarrillos Continental sin filtro, elaborados en la planta de Bosa.

Esta fecha es considerada como el verdadero aniversario. A partir de aquel día y año tras año, el reto de la compañía ha sido y será siempre entregar al mercado nacional e internacional, cigarrillos y productos de la mejor calidad.

Para el logro de sus objetivos, PROTABACO S.A. viene perfeccionando constantemente su infraestructura física, con máquinas y equipos de la

tecnología más avanzada; liderando el fomento y la tecnificación del cultivo del tabaco en las zonas más aptas del país, implementando programas de capacitación humana y técnica para todo el personal que conforman la empresa, directa e indirectamente.

Hacia 1966 llegan modernos equipos importados de Estados Unidos y Brasil, que permiten aumentar la producción y programar el lanzamiento de nuevas marcas: ESPLÉNDIDOS con papel para tabaco homogeneizado en 1971, y MUSTANG ROJO 20 en el 76, cigarrillo rubio que logra la aceptación en Cali y gran éxito en el Eje Cafetero, Tolima y Huila, extendiendo su cubrimiento a otros departamentos durante la década de los 80.

Simultáneamente con el desarrollo de nuevas marcas, se da inicio al procesamiento del tabaco en la moderna planta de acopio, desvenado y añejamiento, construida en San Gil. De igual forma, la empresa se preocupa por el cultivo del tabaco, brindando asesoría técnica al campesino y montando

hornos de secado y bodegas de acopio en Soatá, Capitanejo, Cúcuta y mas recientemente en Tolima y Huila.

En 1982 se introduce la fabricación de MUSTANG 10, cuyo éxito consolida el liderazgo absoluto de la marca en Cundinamarca, Boyacá y Santanderes. En el 86 se lanza PREMIER, tabaco rubio en cajetilla dura.

En 1989, tras superar la más aguda crisis del fútbol profesional, nace la COPA MUSTANG por acuerdo entre la DIMAYOR y PROTABACO S.A. de esta manera, la marca se convertiría en el Patrocinador Oficial del Fútbol Profesional Colombiano.

En 1993 se lanza cigarrillos ONIX y un año después MUSTANG MENTOL y MUSTANG AZUL, en sus dos presentaciones 20 y 10, en 1998 se hace el relanzamiento de CONTINENTAL con nueva imagen. Y promediando el segundo semestre del 99 aparece PREMIER AZUL hard-box y la planta de Bosa ensancha su capacidad de producción con el montaje de una nueva línea

de cajetilla dura. PROTABACO S.A. cuenta en el marcado con una gama de productos que van desde los cigarrillos suaves, hasta los fuertes, posicionando estás marcas en el mercado y manteniéndose. Ver tabla 1. La Historia es Historia. El Futuro es el Reto.

Ante la despedida del siglo XX, nace PROYECCIÓN 2000, el Plan Estratégico de PROTABACO para enfrentar con éxito el nuevo milenio.

### **4.2. MISIÓN.**

 Ser líderes en la producción y comercialización de tabaco y cigarrillos, para satisfacer las expectativas y gustos de clientes y consumidores y lograr su preferencia y lealtad de nuestros productos y marcas. Asegurando costos competitivos, desarrollo integral de nuestra gente y asociados, para así garantizar el crecimiento y desarrollo sostenible de la organización.

## **4.3 . VISIÓN.**

 Reconocida por su liderazgo en el mercado latinoamericano, por sus ventajas competitivas comerciales y productivas.

Estructurada como una organización ganadora y ejemplar por su capacidad de innovación, generación de valor y responsabilidad social. Conformada por un equipo humano de primera línea, campeones del cambio y orgullosos de su organización.

## **PRODUCTOS OFRECIDOS POR PROTABACO S.A.**

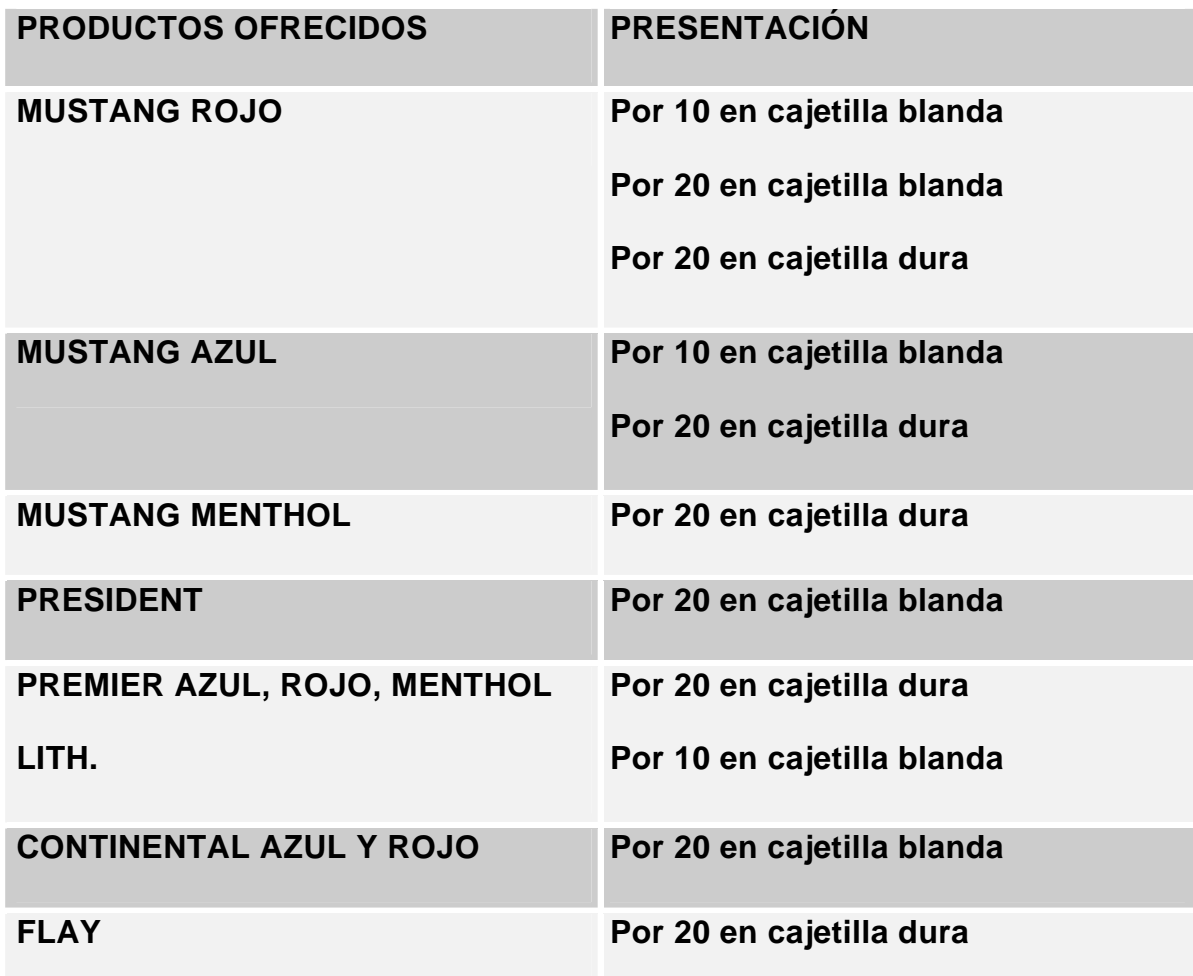

Tabla 1. Productos Ofrecidos por PROTABACO S.A.

### **4.4. VALORES CORPORATIVOS.**

 En PROTABACO. Los valores se centran en la persona y su capacidad para cambiar, innovar y aprovechar oportunidades, bajo una filosofía de trabajo que gira en torno a los siguientes elementos:

- Innovación
- Realización
- Respeto por el ser humano.
- Honestidad
- Compromiso con el bien general
- Capacidad de trabajar en equipo
- Responsabilidad y proyección hacia el futuro.

Lideres que dirijan y enseñen, sencillos, creativos, innovadores, que sean capaces de preparar a sus sucesores, exigentes con su equipo de trabajo, y que fomenten los valores corporativos inspirando y enseñando con su ejemplo.

### **4.5. POLÍTICA DE CALIDAD.**

PROTABACO S.A. Empresa dedicada al fomento, la compra, desvenado y comercialización de tabaco, así como la fabricación y comercialización de cigarrillos y productos complementarios para el mercado nacional e internacional. Trabaja buscando la satisfacción de las expectativas y gustos de sus clientes y consumidores con base en procesos de mejoramiento continuo que aseguran con productos de calidad la supervivencia y competitividad de la empresa.

## **4.6. IDENTIFICACIÓN DE LAS ÁREAS ESTRATÉGICAS DEL NEGOCIO.**

El Código Industrial Internacional Uniforme le corresponde el número 160001 - 160002, para la empresa PROTABACO S.A. son llamadas unidades de negocio.

- a. Unidad agroindustrial
- b. Unidad logística
- c. Unidad comercial
- d. Unidad de producción
- a. Unidad agroindustrial: Esta unidad es la que se dedica a fomentar, comprar y desvenar la materia prima (tabaco) para la empresa para la fabricación de cigarrillos.
- b. Unidad logística: Se encarga de la planeación implementación de flujos físicos de materia prima y producción final, desde el punto de origen hasta el consumo. Su Objetivo es entregar los productos y materia prima solicitados en el lugar y momento adecuado.
- c. Unidad comercial: Está encargada de las ventas, publicidad y mercadeo del cigarrillo.
- d. Unidad de producción: Es la unidad encargada de la Fabricación el cigarrillo.

#### **4.6.1. U.A.G UNIDAD AGROINDUSTRIAL.**

 La Unidad Agroindustrial (U.A.G.) está conformada por la Planta de Desvenado de San Gil y por 19 agencias de fomento ubicadas en: Santander (Los Santos, San Gil, Chipata, Capitanejo), Norte de Santander (Abrego, Cucutá), Boyacá (Soata), Huila (Neiva, Garzón), Tolima (Chicoral, Armero), Valle (Palmira, La Unión), Cesar (Valledupar), Magdalena (Santa Marta) y la Guajira (Fonseca, Riohacha). Ver anexo 1.(unidad agroindustrial, posición geográfica).

Las compras se realizan en cada una de las agencias por variedades de tabaco y grados, los cuales están determinados por la posición foliar de la hoja en la planta así: bajeras, media mata, superiores y coronas, y por las características físicas que presenta la hoja como color, tamaño (largo y ancho), textura, humedad al tacto, daño en la hoja; la compañía trabaja con más de 50 grados de compras y adicional a estos se tienen grados internos para garantizar un producto final lo más uniforme posible.

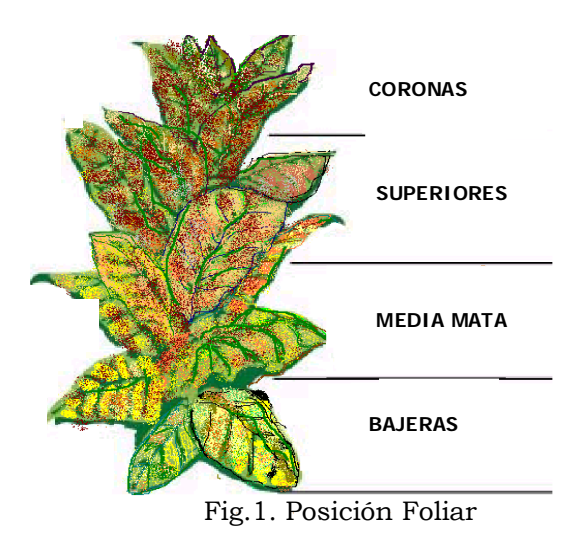

## **4.6.1.1. MISIÓN**.

 Fomentar, comprar y procesar tabaco para ofertarlo en el mercado nacional e internacional a fabricantes de cigarrillos, dando prioridad a nuestro principal cliente PROTABACO S.A. dentro de los requerimientos internacionales de calidad y precio, asegurando la protección del suelo y del medio ambiente, garantizando la rentabilidad para los accionistas, el bienestar social y económico del recurso humano, los colaboradores y asociados de la organización.

**4.6.1.2. VISIÓN.** 

Ser autosuficientes en la producción de tabaco para nuestro principal cliente PROTABACO S.A. sin perder de vista las oportunidades que nos brinde el mercado internacional.

Crear estrategias para mantener costos que permitan manejar la rentabilidad del producto final.

Aprovechar nuestro potencial de recursos físicos, tecnológicos y humanos para diversificar nuestros negocios de productos agrícolas, generando buenas fuentes de trabajo así como rentabilidad adicional a nuestros accionistas.

#### **5. LA INDUSTRIA DE TABACO EN COLOMBIA**

El tabaco es una planta de la Familia de las Solanáceas, originaria de América. Es uno de los primeros cultivos industriales no comestibles mayormente producidos en el mundo, se plantan alrededor de 3 millones de hectáreas para obtener 6 millones de toneladas métricas.

El tabaco se cultiva en más de 120 países del mundo, se adapta muy bien a una buena amplitud de suelos y climas, pudiéndose decir que solamente se excluyen los territorios de climas fríos y de altas lluvias. Es un cultivo de corto ciclo que genera buenos flujos de caja al productor.

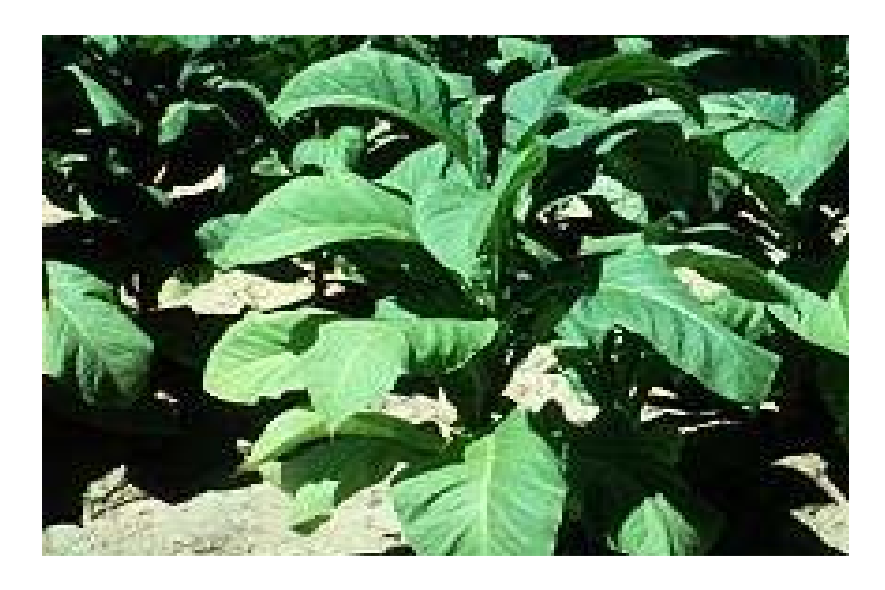

Fig. 2. Planta de Tabaco

El tabaco es un cultivo intensivo en mano de obra, convirtiéndose en un renglón atractivo para pequeñas áreas, así como para medianas y grandes con la utilización de maquinaria y equipos desarrollados para tal fin.

El consumo de tabaco se mantiene a pesar de las fuertes campañas antitabaco a nivel mundial .Las nuevas tendencias en la economía mundial vigentes actualmente y tendientes hacia el futuro hacen prever una gran oportunidad para que países en desarrollo como Colombia tengan un aumento en la demanda de productos derivados del tabaco como cigarrillos y cigarros, además de la materia prima tabaco en rama.

Dentro de este contexto y viendo la gran opción de que Colombia sea altamente competitiva en esta actividad, la industria colombiana ha direccionado su visión ha satisfacer no solamente el mercado interno, sino atender los mercados externos con productos de alta calidad a precios competitivos. Esta estrategia hace que para el sector agrícola se presente una gran oportunidad de poder hacer crecer sus cultivos en el país.

Las regiones productoras de tabaco se deben caracterizar por tener climas con bajas precipitaciones (menos de 1.800 mm anuales), gozar de periodos semisecos para la etapa de beneficio.

La temperatura entre 22 y 35°C es ideal, la humedad relativa del 70%. Es importante que en las regiones donde se cultive no caiga granizo, ni existan vientos fuertes. Los suelos francos, profundos, bien drenados son los mejores.

El pH entre 5.5 y 7.0 es adecuado, la relación Calcio/Magnesio más aconsejable es menor de 4. El contenido de Cloro debe ser menor de 50 p.p.m. Los suelos con altos contenidos de materia orgánica no son recomendados, el ideal para tabacos negros y Virginia es menos de 3% de M.O, para Burley puede llegar a 6% de M.O.

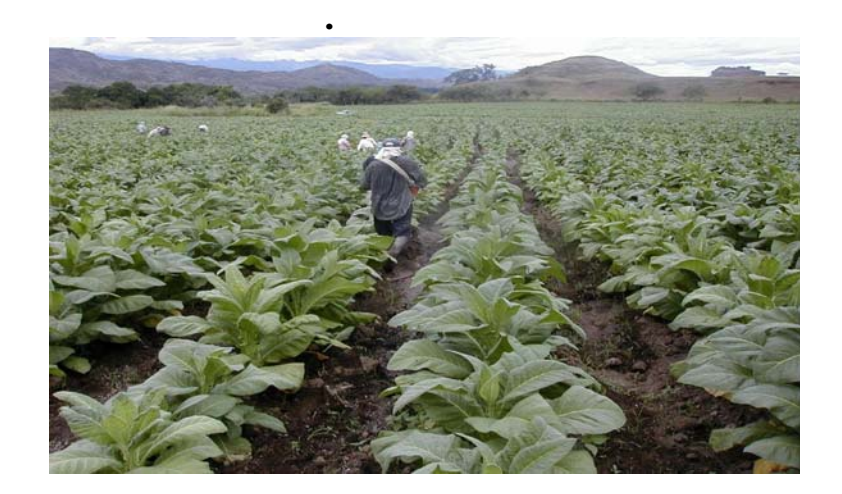

Fig. 3. Cultivo de Tabaco

Debido a que la curación y secado de tabaco requiere construir infraestructura de hornos y caneyes es aconsejable poder sembrar dos cosechas por año para

hacer una mayor utilización de las estructuras de curado. Por esta razón las regiones con lluvias tipo bimodal, es decir dos temporadas húmedas seguidas de dos secas son muy favorables. De todas maneras es importante disponer de riego para minimizar los riesgos en la producción.

#### **5.1. VENTAJAS DEL CULTIVO DE TABACO.**

- Comercialización asegurada con precios preestablecidos.
- Asesoría Técnica gratuita por la industria.
- Financiación asegurada por FINAGRO y/o industria.
- Cultivo de Corto periodo.
- Dispone de paquete tecnológico desarrollado y muy probado.
- Buena rentabilidad.
- Cultivo seguro.
- Cadena productiva constituida.

#### **5.2. DESCRIPCIÓN DEL PROCESO PRODUCTIVO.**

El tabaco requiere de la elaboración de plántulas para su siembra. Desde la siembra de la semilla hasta tener la plántula en condiciones de siembra transcurren 40-45 días.

El trasplante implica la preparación de suelos, arada y rastrillada, surcada y siembra manual. El mantenimiento del cultivo implica la nutrición con fertilizantes libres de cloro en proporción de 100-200 kilos de Nitrógeno por hectárea, 60-90 kilos de fósforo, 180-220 kilos de Potasio, 40 –50 kilos de Magnesio, 30-40 kilos de Azufre y 50-60 kilos de Calcio.

El control fitosanitario se hace con productos de baja toxicidad y/o productos biológicos, es de especial cuidado el control de insectos chupadores, minadores y cogolleros. Los hongos del suelo requieren un especial manejo por los problemas que ocasionan.

En la variedad de tabaco rubio 70 días después del trasplante a campo se hace el desflore o cape y se inicia el estado de maduración de las hojas de las más antiguas a las más nuevas, es en esta época que se recolecta el tabaco, recolectado o cosechado el tabaco va al proceso de curado y secado el cual se realiza en hornos o caneyes según la clase de tabaco.

El curado en hornos demora de 6-7 días, el curado en caney demora entre 45- 60 días. Una vez curado y secado el tabaco se clasifica por sus diferentes grados teniendo en cuenta factores como: piso foliar, color, grado de madurez, sanidad, tamaño. Se hacen las gavillas y las pacas, se les da un periodo de 10- 15 días de reposo y se lleva a la venta.

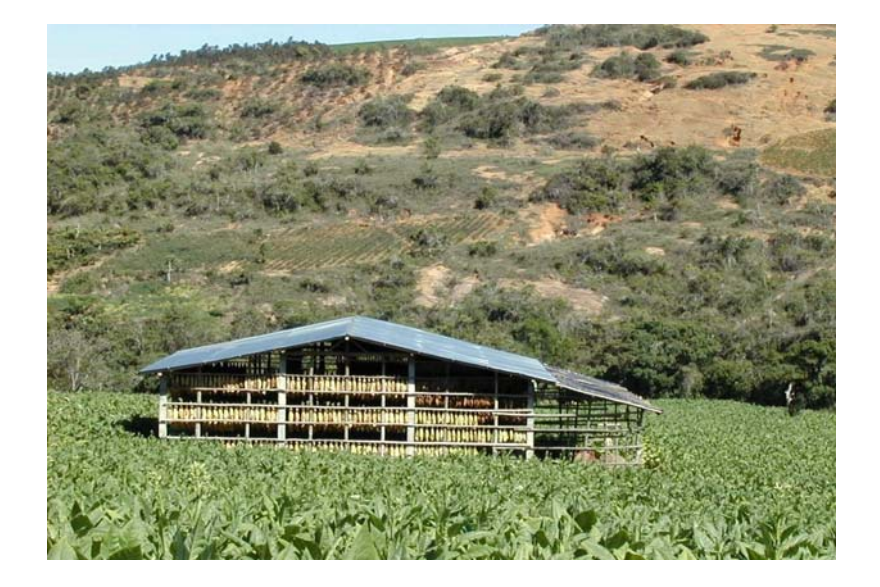

Fig. 4. Curado de Tabaco en Caney

La industria del tabaco en Colombia la conforman COLTABACO S. A. Y PROTABACO S. A. Siguen su proceso industrial iniciando la clasificación, desvenado mecánico, empaque y añejamiento de 12 a 18 meses. Una vez añejado el producto pasa a los procesos de picadura y adición de saborizantes, y se someten al proceso final.

Totalmente automatizado de la fabricación de cigarrillos. COLTABACO tiene su fábrica en Medellín y PROTABACO en Bogotá.

Para el tabaco de exportación las empresas exportadoras efectúan sus procesos primarios, lo limpian lo someten a fermentación de 6 a ocho semanas, inspección final y empaque. El tabaco rubio para exportación es comprado y beneficiado por Tabacos Rubios S. A. En su planta de Barranquilla.
### **5.3. PRODUCCIÓN MUNDIAL.**

La producción mundial de tabaco en rama ha sufrido cambios significativos en los últimos años, crece rápidamente en las décadas de los sesenta hasta mediados de los setenta y en los ochenta su crecimiento es irregular, presentando picos altos y caídas fuertes. Los países en vía de desarrollo han incrementado su participación en la producción del tabaco pero no pueden competir con Estados Unido y Canadá.

Los mayores productores con el 77% de la producción son China, India, Brasil, Estados Unidos Zimbabwe, Turquía, Indonesia, Italia, Grecia y Malawi. La producción mundial de tabaco según la FAO (Organización de las Naciones Unidas para la Agricultura y la Alimentación) es de 5.7 millones de toneladas de hoja.

Afortunadamente en Colombia se cuenta con una política nacional de productividad con el objetivo de garantizar el desarrollo exportador el país, es

evidente que se tenga que ampliar la oferta exportable en función de una demanda internacional, mejorando calidad y productividad y la cadena del tabaco también le apuesta a lo mismo eliminando con esto cada día más barreras

Para dar cumplimiento a lo establecido en los comités Asesores de comercio exterior, la Dirección de Competitividad está dividida en cuatro áreas de trabajo Entorno competitivo, Comité de Asuntos Aduaneros y Arancelarios, Innovación tecnológica y productividad y Cadenas productivas. Por todo lo anterior y, con el ánimo de preparar a toda la capacidad productiva y empresarial del País para asumir y enfrentar el más grande reto comercial de su historia, así mismo tendrá la oportunidad de contar con tecnología barata, inversión extranjera atraída por el mercado hemisférico.

El movimiento de defensa de los consumidores se da a través de las campañas publicitarias en contra del consumo del cigarrillo donde se advierte que el consumo es nocivo para la salud las cuales son apoyadas por el

gobierno Nacional y que en ocasiones perjudican a las empresas pertenecientes a este gremio.

Numerosos estudios médicos han vinculado el consumo de tabaco con el cáncer de pulmón, las afecciones vasculares del corazón, el enfisema y otras enfermedades; todo ello ha llevado a muchos países a financiar intensas campañas orientadas a restringir el uso y la venta de tabaco.

En general, el consumo ha disminuido en occidente, aunque ha aumentado entre ciertos grupos sociales, como las mujeres de los países del sur de Europa. Un reglamento del GATT (Acuerdo General sobre Aranceles y Comercio) autoriza a los países signatarios a "considerar la salud humana más importante que la liberalización del comercio", pero el comercio internacional de tabaco sigue creciendo a buen ritmo. En los países en desarrollo, el consumo aumenta a razón del 2% anual.

#### **6. MEJORAMIENTO CONTINUO DE PROCESOS**

#### **6.1. PLANTEAMIENTO DEL PROBLEMA.**

**6.1.1. Identificación.** PROTABACO S.A. es una Empresa privada dedicada al negocio del tabaco en Colombia, presenta varias líneas de acción, pero todas enfocadas hacia los mismos objetivos. Es una organización que se encarga de todo el proceso desde el momento de prestar asesoría en la siembra hasta la elaboración de los cigarrillos y su distribución, así mismo se encuentra distribuida por zonas es decir en San Gil, Capitanejo y los Santos (Santander), Soata (Boyacá), Chicoral (Tolima), Palmira y La Unión (Valle del Cauca), Abrego y Cucuta (Norte de Santander), Neiva y Garzón (Huila), Fonseca y Matitas (Guajira), Curumani, El Difícil y Valledupar (Costa) se encuentran las agencias que fomenta el cultivo del tabaco ofreciendo capacitación a los campesinos desde el momento de preparar los terrenos, abonos a utilizar, métodos de siembra, y forma adecuada en tiempo y recolección, así mismo

estas agencias compran el tabaco a los productores de cada región, entre los planes de crecimiento se tiene programado abrir nuevas agencias a lo ancho de la geografía nacional, a la vez tiene agencias en diversos puntos del país encargados de la promoción y distribución del producto terminado (Cigarrillos), además cuenta con dos plantas transformadoras de la materia prima las cuales se ubican en San Gil (Desvenado) y Bogotá (Procesamiento de los Cigarrillos). PROTABACO S.A. es una organización bien estructurada que cuenta con la certificación de calidad en todos sus procesos, lo que le ha permitido entrar en mercados nacionales e internacionales, además de contar con una infraestructura que le permite enfrentar nuevo retos de expansión.

La planta de San Gil maneja todo el proceso de desvenado de tabaco en rama, él cual comienza con el acopio del tabaco proveniente de todas las agencias de fomento, incluida San Gil, es decir coordinación de carga de los camiones, transporte de los mismos, recepción en la planta de San Gil del tabaco, esta parte del proceso se realiza de forma manual en su gran mayoría, luego se procede con el proceso de desvenado en sí, el cual consiste en separar la

lámina de la vena de la hoja de tabaco, mediante procedimientos de acondicionamiento de la misma, secado, humectación, separación y por ultimo empacado, estas actividades se realizan de forma automática aunque se cuenta con operarios encargados de la supervisión y de picking (retirar impurezas que pueda traer el tabaco), así mismo como alistamiento de las materias primas para el proceso, ya que este se realiza por grados.

Como complemento del proceso se encuentra los análisis de laboratorio tanto físicos como químicos, estos procedimientos son mecánicos en su mayoría, es decir la parte en si del análisis, aunque la toma de las muestras y los recorridos para trasladarlas desde la planta al laboratorio son procedimientos manuales.

La empresa se encuentra en un proceso acelerado de crecimiento en todas las áreas, por esta razón las necesidades de los procesos han aumentado, debido a esto se busca optimizar los procesos manuales aplicando herramientas de Ingeniería Industrial tales como estudios de tiempos, procesos de mejora continua, estudios de métodos, logística, distribución de planta entre otros.

De los procesos manuales se hará énfasis en el que más resultados requieren, para este caso es todos los procedimientos del Acopio del tabaco.

#### **6.2. ALCANCE.**

El plan de mejoramiento se aplicará al proceso de acopio del tabaco en rama debido a que sus actividades son en la mayoría manuales, presenta opciones de mejora tanto en el método como en el tiempo, este proceso comprende: compra de tabaco en las agencias, coordinación del transporte para el arribo del tabaco a San Gil, carga y descarga de los camiones y el procedimiento de recepción hasta el momento de ingresarlo al inventario y almacenarlo, así como la alimentación del proceso de desvenado.

### **6.3. MARCO TEÓRICO**

**6.3.1. Antecedentes.** PROTABACO S.A. Es una organización que se preocupa por mantener altos estándares de calidad y esto lo confirma la gran

evolución que ha presentado la empresa en su trayectoria; es una empresa que ha logrado optimizar sus procesos sin descuidar a los empleados por considerarlos lo más importante para la realización de los mismos, a la vez que la automatización de los procesos ha impulsado que los operarios se capaciten y aporten todo el potencial con el que cuentan.

Es una organización que se siente comprometida con las personas que hacen parte de ella (Empleados, Administrativos, etc.), permitiendo e incentivando a estas para que adquieran nuevos conocimientos y se adapten a las nuevas tecnologías que se implantan en la empresa, además de acoger y hacer sentir bien a las personas que ingresan por primera vez a la organización como empleados y practicantes, con el fin de seguir siendo lideres en el mercado.

PROTABACO tiene como uno de sus objetivos mejorar continuamente, asegurando mantenerse y expandirse en el mercado , por tal razón y como base para los programas de mejoramiento continuo la empresa ha logrado certificaciones, tales como son la certificación ISO 9001 en todos los procesos,

SGA, Programas de Salud Ocupacional y Seguridad Industrial, y actualmente recibirán la certificación ISO 14001.

Adicional a esto la organización promueve la participación de los empleados permitiendo el surgimiento de nuevas ideas para mejorar los procesos, ya que considera que los operarios por ser las personas que están directamente relacionadas con el proceso conocen más a fondo las actividades y cualquier cambio que se proponga, se estudia y se aplica si se estima que los resultados ayudaran al mejoramiento del proceso.

**6.3.2. Estado Actual.** PROTABACO S.A. es una organización con una estructura sólida tanto en su parte administrativa como en su parte productiva, la empresa en San Gil cuenta con la planta de Desvenado, la cual realiza un proceso para separar la vena de la lámina de las hojas de tabaco, este proceso se divide en dos procedimientos principalmente, el Acopio del tabaco y el desvenado como tal.

El Desvenado se realiza por clase de tabaco o por combinación de éstas lo cual ya está establecido. El proceso comienza con la programación de los grados que se van a procesar, luego se lleva de la bodega a la zona de alimentación las clases pertinentes, la cual consta de una mesa de corte donde se coloca el tabaco según las especificaciones de cantidad y velocidad, en este paso las hojas de tabaco son pasadas por unas cuchillas que lo despuntan, estas puntas se incorporan al proceso luego que la lámina ha sido separada de la vena, la hoja como tal continua el proceso pasando a un cilindro preacondicionador donde se comienza a dar las propiedades físicas necesarias para el desvenado de la hoja, luego pasa a un cilindro acondicionador donde se le da la temperatura y humedad necesarias para que la hoja se flexibilice y este lista para proceder a la separación de la lamina de la vena, el desvenado se realiza en 5 etapas donde por medios mecánicos y con ayuda de corrientes de aire se separa la lamina de la vena, separando los dos materiales por medio de canales, en este momento las puntas de las hojas se incorporan al canal de la lamina para continuar el proceso, durante todo el proceso se generan partículas de láminas con dimensiones pequeñas las cuales se separan y es lo

que se conoce como broza que también pasa a un canal para continuar el recorrido, así los tres canales pasan a un procedimiento de secado y posteriormente a empaque en cajas de cartón de la siguiente manera lamina en cajas de 200 Kg. vena en cajas de 150 Kg. y la Broza en cajas de 100 Kg. cuando el producto está empacado este es llevado para las bodegas de almacenamiento de producto semiterminado para un proceso de curación de seis a doce meses más o menos antes de ser llevados a la planta de Bogotá para la elaboración de los cigarrillos. Ver figura 5

Este es un proceso totalmente mecánico, automatizado en todas sus fases, se encuentran los supervisores que vigilan el correcto funcionamiento de las máquinas y operarios que realizan durante el proceso la limpieza de las impurezas que pueda llevar el tabaco.

La planta de desvenado procesa en promedio 6500 Kg. de tabaco por hora.

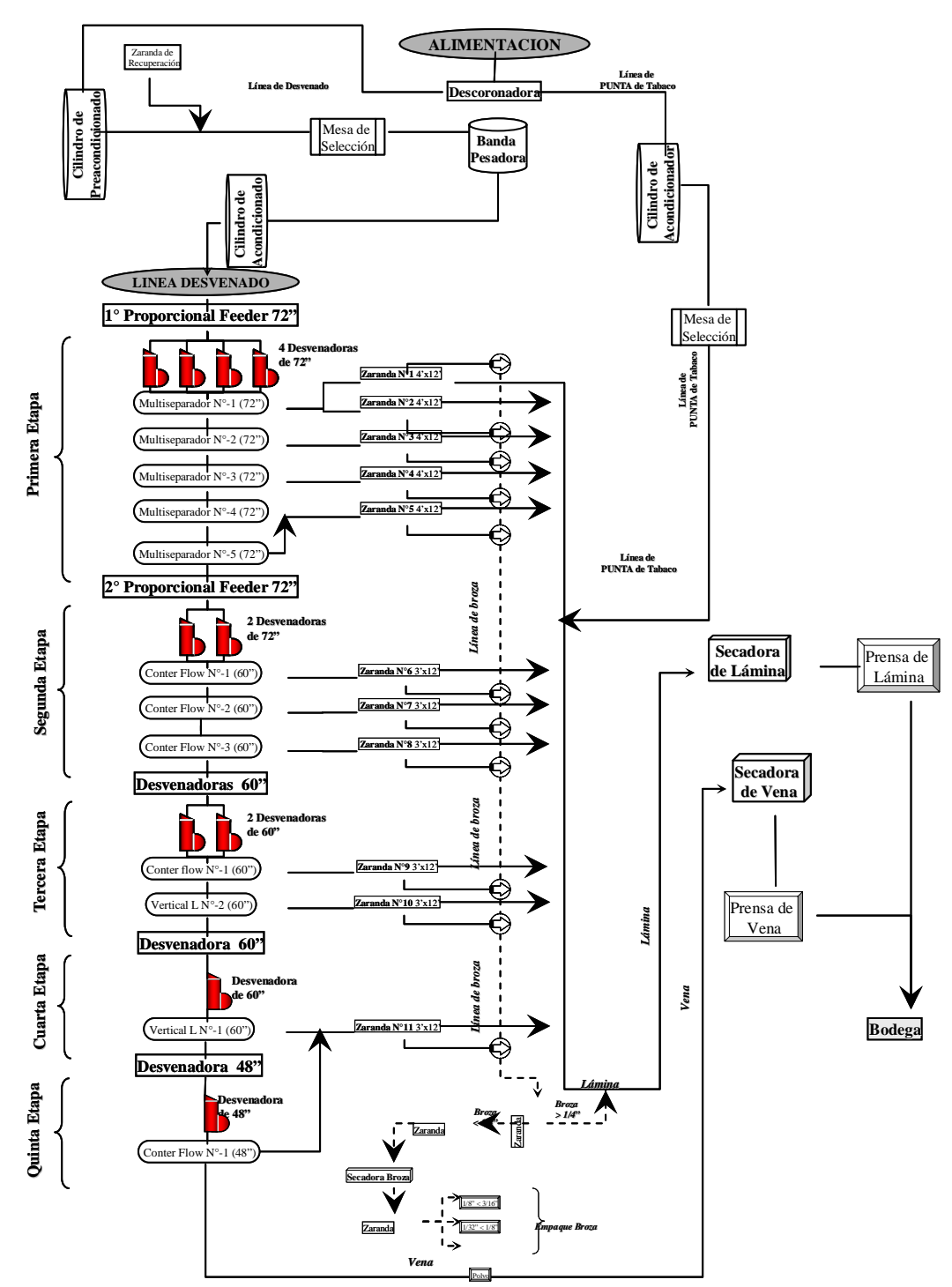

# **FLUJOGRAMA DESVENADO FLUJOGRAMA DESVENADO**

Fig. 5. Diagrama de Flujo Proceso de Desvenado

El Acopio del tabaco es la otra parte del proceso, el cual es por sus características en su gran mayoría manual y consisten en varios procedimientos como son: Compra de tabaco en las agencias que se realiza en cada una de ellas, según una programación que se realiza mensualmente y es conocida por los cosecheros, los compradores y las agencias, luego de comprado el tabaco se organiza por clases y variedad, simultáneamente se coordina el transporte del tabaco en rama según las cantidades a comprar, el tabaco comprado se carga en camiones de 8.5 tn en promedio y se despacha de cada agencia hacia San Gil, Cuando el tabaco se encuentra en San Gil se procede a la recepción la cual se realiza bajando bulto a bulto, registrándolo, reclasificándolo si es necesario (Cambiarlo de clase) y almacenarlo en canastas según la clase y la posición en la bodega, dichos camiones son cargados nuevamente en San Gil, con tabaco semiprocesado el cual es llevado hacia Bogotá.

El proceso de Acopio se realiza actualmente de la siguiente manera. Con un mes de anterioridad se le reparte a los cosecheros una boleta para determinar

la fecha de compra, estos confirman en promedio cuanto van a vender y la última semana del mes se recolecta esta información y se realiza la programación de compras del mes siguiente por cada agencia y por semana, especificando en esta la cantidad a comprar y la variedad.

La compra como tal la hace una persona de la empresa que tiene la experiencia y conocimiento sobre tabaco, dicha compra se realiza directamente al cosechero y el comprador clasifica el tabaco dependiendo de la variedad, la clase a la cual pertenece, dichas clases están establecidas y son estándares, las cuales dependen de las características físicas de la hoja como tamaño (largo y ancho), color, humedad, tintes, espesor de la lámina entre otras.

La actividad de coordinación de los camiones para cada agencia se hace según la programación que pasa dicha agencia, es decir cada una de ellas comunica a San Gil la necesidad que tienen de camiones según las compras programadas por semana, la persona encargada de coordinar esta actividad

contacta a los camioneros y distribuya las rutas correspondientes según las necesidades.

El cargue de los camiones en las agencias se realiza de forma manual, se registran los bultos a enviar y se procede a acomodar dichos bultos en el camión, estos son cargados en promedio con 8500 Kg..

El descargue en la planta de San Gil se realiza siguiendo los pasos que se describen a continuación, a la llegada del camión se registra en la portería y espera el turno para el descargue, luego se procede a pesar el camión y ubicarlo en el sitio destinado para comenzar la recepción del tabaco, se realizan todas las actividades de alistamiento como son el descarpe, bajar las barandas del camión, colocar el transportador, alistar canastas vacías o con saldos de descargues anteriores, se revisan en el sistema los archivos de registro de carga y se acondicionan los lectores, para este proceso se necesita contar con 11 personas, 5 operarios y 6 coteros, dos coteros que bajan el bulto del camión y lo colocan sobre la banda transportadora donde el operario

numero uno recepciona el bulto y comprueba la agencia de donde viene, fecha, cosecha, verificando que lo que reporta la agencia es lo que realmente llego a San Gil, este bulto continúa en la banda transportadora y pasa al segundo operario (reclasificador) que confirma la clase del tabaco, de lo contrario se reclasifica es decir se cambia la clase, retira la etiqueta y la pasa al tercer operario que es el encargado de cambiar la etiqueta por la clase correcta, y este devuelve la etiqueta al bulto, y pasa al operario cuatro que toma con el lector el código del bulto y el código de la canasta donde se colocará dicho bulto, este operario ubica en el sistema la posición de dicha canasta e informa al operario quinto que es el encargado con el montacargas de ubicar la canasta físicamente en el sitio correspondiente, los cuatro coteros se ubican al final del transportador para levantar el bulto de este y colocarlo en la canasta correspondiente.

El proceso es eficiente para volúmenes de tabaco que se han trabajado hasta el momento, es decir con la capacidad que presentan los procesos se pueden recepcionar la totalidad del tabaco que se compra en las agencias de fomento,

esta eficiencia se mide en cantidad de camiones descargados en un turno de trabajo normal (6 camiones en un turno de 9.5 horas) , pero por el crecimiento que ha presentado la organización y el que tiene proyectado, las exigencias del mismo han cambiado y se necesita mayor eficiencia en todo el proceso con el fin de hacerlo más ágil. Ver figura 6.

# **PROCESO DE ACOPIO**

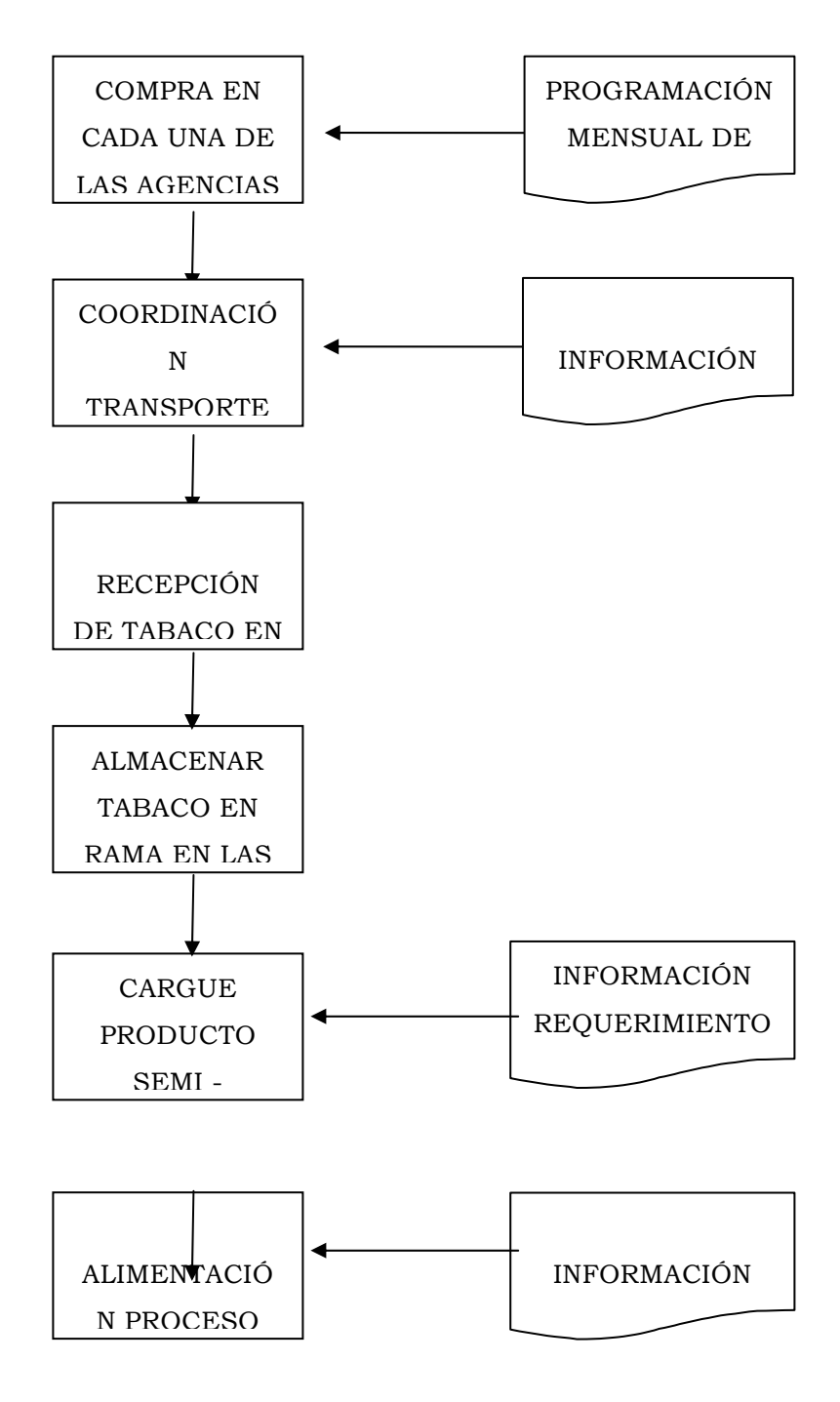

Fig.6. Actividades proceso de acopio

Además de lo anterior el proceso sufre ciertas modificaciones en los meses de julio, agosto, septiembre y octubre por tratarse de la cosecha en todo el país. Arribando volúmenes muy grandes a San Gil (en promedio 12 a 15 camiones por día) según lo proyectado y con el rendimiento del sistema actualmente no alcanza a cubrir dichas necesidades.

Este sistema se esta comenzando a implementar ya que anteriormente todo el proceso de recepción se hacia de forma manual, registrando las entradas en planillas e igual que el peso de cada canasta.

**6.3.3. Programa de Mejoramiento Continuo.** Los administradores de las empresas del presente tienen la tarea de dirigir sus organizaciones en un mundo de globalización, lo que los obliga a pensar constantemente en el mejoramiento continuo, con el objetivo de mantener su competitividad en el mercado y de esta forma no verse obligado a desaparecer.<sup>1</sup>

<sup>&</sup>lt;sup>1</sup> Mejoramiento de procesos de la empresa, HARRINGTON, James

Actualmente existen pocas organizaciones cuya administración no desea una empresa lo suficientemente flexible que pueda adaptarse rápidamente a las cambiantes condiciones del mercado, fuerte para mantenerse ante cualquier competidor, innovadora que sea capaz de mejorar tecnológica y comercialmente sus productos y servicios y consagrada al cumplimiento de la misión de satisfacer a sus clientes.

Para lograr estos objetivos se debe asegurarse de que todos los procesos claves trabajen en armonía para maximizar la efectividad organizacional, la meta es alcanzar una ventaje competitiva a través de una mayor satisfacción del cliente, desarrollar políticas de mejoramiento continuo y pretender la solución de problemas<sup>2</sup>, las herramientas y técnicas usadas en estos procesos son: diagramas de flujo, lluvia de ideas, diagrama de pareto, y otras gráficas, si estas técnicas son implementadas eficazmente se pueden obtener los siguientes resultados.

 $2$  Administración de procesos, http://www.people.edu/proa.htmn

- Un lenguaje común para documentar y comunicar actividades y decisiones referentes a los procesos.
- Un sistema de indicadores de calidad total.
- Ganancias en el corto y largo plazo, a través de la reducción extra de costos generados por el despilfarro, cuellos de botella y trabajo doble.

Un proceso se define como una serie de cambios a través de los cuales algo se desarrolla, en el presente documento este término se utiliza para referirse a la forma en que un trabajo se lleva a cabo en la empresa.

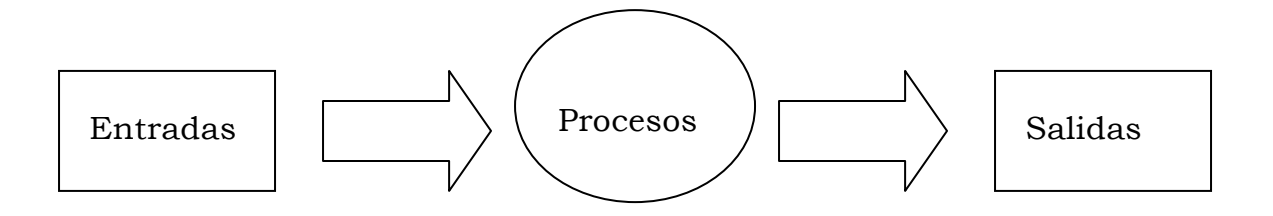

Fig. 7. Modelo de proceso

**6.3.3.1. Fases de Mejoramiento de Procesos.<sup>3</sup>** Se identifican tres fases principales del mejoramiento de procesos.

<sup>&</sup>lt;sup>3</sup> Administración de Procesos, MONTANO PELLEGINI, Andrés

- Fase de Diseño: Mejorar el esfuerzo que se enfoca en información acerca de las necesidades del cliente, pasos de diseño en la transformación de procesos, especificación de requerimientos de las entradas, planeación de desarrollo, información de la capacidad de los proveedores.
- Fase de producción: Mejorar los esfuerzos que se enfocan en las entradas para producir los productos y/o servicios deseados, esto incluye, conformidad para diseñar especificaciones, efectividad y eficiencia por ejemplo en cuanto a errores, fracasos y trabajos dobles, producir en un tiempo oportuno, costos, conocer las necesidades de recursos de los empleados, cumplimiento con requerimientos regulares.
- Sistema de Retroalimentación: Mejorar los esfuerzos que se enfocan en expandir la información recibida desde dos sistemas de retroalimentación, información del ambiente externo o los clientes, basándose en si el producto cumple con las especificaciones de calidad.

### **6.3.3.2. Pasos para el mejoramiento de Procesos.<sup>4</sup>**

- Identificar los Procesos Principales: En este paso se identifica los procesos más importantes a tener en cuenta en el estudio.
- Analizar los Procesos: Se inicia con un esfuerzo en especificar el propósito de los procesos principales en el estudio. La identificación de las necesidades y expectativas debe involucrar a los clientes como la principal fuente de información. En muchos casos podría ser provechoso combinar la recolección de datos de las necesidades y expectativas del cliente, con el análisis de qué tan bien se están obteniendo los mismos. Usualmente es útil desarrollar un diagrama de flujo del proceso que esta siendo estudiado, al ser analizado el diagrama de flujo, se pueden visualizar con mayor facilidad las fuentes de los problemas, como pasos innecesarios y puntos de retraso.

<sup>&</sup>lt;sup>4</sup> Sistema de Profundo Conocimiento, http://www.people.edu/proc.htm

- Identificar Problemas: Este paso involucra la utilización de medidas de rendimiento y la recolección de datos del proceso de estudio, estos datos deben ser utilizados para identificar problemas en efectividad y eficiencia o para conocer las necesidades y expectativas del cliente, donde se encuentra una brecha se establece un problema.
- Buscar Soluciones: Cuando surgen dificultades o problemas, por lo general la primera opción es responsabilizar a otros, así se gastan los recursos equivocadamente, tratando de justificar los errores culpando a otros, es vez de invertir estos recursos en la búsqueda de las verdaderas causas del problema. Es útil identificar los criterios con los cuales uan solución sería evaluada, antes proponer las soluciones potenciales, los criterios deben incluir factores como costos, efectividad, eficiencia, tiempo necesario de implementación, etc.
- Implementar: La planeación de la implementación debe involucrar la elaboración de un plan de contingencia para lidiar con los problemas que se

obtienen si algo sale mal, además un plan desarrollado para evaluar el éxito o fracaso de la solución propuesta.

• Evaluar: La evaluación debe involucrar a todos los miembros del equipo, después de que los resultados son revisados, se debe determinar si es necesario regresar a algún paso previo.

**6.3.3.3. Mejoramiento de Procesos.** El mejoramiento de procesos es una metodología sistemática desarrollada con el fin de ayudar a una organización a realizar avances significativos en la forma de dirigir la ejecución de sus procesos<sup>5</sup>.

Mejorar implica la reducción de despilfarros y excesos y aumento del rendimiento y de la calidad, el principal objetivo consiste en garantizar que la organización tenga procesos que eliminen los errores, minimicen las demoras, maximicen el uso de los activos, promuevan el entendimiento, sean fáciles de

<sup>5</sup> Administración de Procesos, MONTANO PELLEGINI, Andrés

emplear, sean amistosos con el cliente, sean adaptables a las necesidades cambiantes de los clientes, proporcionen a la organización una ventaja competitiva etc.

En términos generales el mejoramiento de procesos se desarrolla en las siguientes fases:

- Creación de bases sólidas de mejoramiento: Cuando la dirección de la empresa toma la decisión de adoptar el mejoramiento continuo de los procesos se debe contar con los siguientes requerimientos, compromiso y apoyo de la alta gerencia, conformación del grupo de trabajo que lleva a cabo el proyecto, nombramiento del líder del proceso que tenga el respaldo del grupo, compromiso de los trabajadores involucrados en el proceso.
- Comprensión del proceso: Para que cualquier esfuerzo de mejoramiento tenga éxito es necesario comprender la jerarquía del proceso y hacer un completo análisis del mismo: Definir el por qué y el para qué de los

procesos, cuál es la razón de ser del proceso, donde inicia y donde termina dicho proceso, cuál es el método utilizado para transformar las entradas en las salidas, quienes son los proveedores que proporcionan insumos o información de entradas al proceso, quienes son las personas que se encargan de transformar los insumos en bienes y servicios para el cliente, quiénes son las personas que reciben directa o indirectamente los bienes o servicios del proceso, pueden ser internos o externos, qué áreas de la organización se ven involucradas en el proceso, etc.

• Propuestas y ejecución de mejoras a los procesos: Dentro del programa de mejoramiento se debe desarrollar una modernización de procesos con base en los siguientes principios: Suprimir revisiones, aprobaciones y papeleos innecesarios, suprimir actividades idénticas que se realizan en partes diferentes del proceso, evaluar cada actividad del proceso para determinar su aporte a la satisfacción de las expectativas del cliente final; su objetivo es mejorar las actividades que agregan valor y minimizar o eliminar aquellas que no lo hacen, reducir la complejidad del proceso con el propósito de

hacerlos más sencillos y fáciles, centrar la atención en aquellas actividades que tienen un tiempo de ciclo prolongado y/o lento, realizar un análisis negativo para minimizar o eliminar la posibilidad de cometer error, hacer uso efectivo de los bienes de capital y del ambiente de trabajo para mejorar el desempeño laboral de los usuarios del proceso, unificar y divulgar criterios que todos entiendan fácilmente con términos y conceptos utilizados en los documentos de apoyo a los procesos, elegir una forma sencilla de realizar una actividad y hacer que todos la lleven a cabo de la misma forma, propender la búsqueda de formas creativas para cambiar significativamente el proceso, aplicar herramientas tecnológicas e informáticas a las actividades rutinarias que demandan mucho tiempo, para facilitar el trabajo a las personas y permitirles dedicarse a actividades más creativas.

# **7. DISEÑO E IMPLEMENTACIÓN DEL PROGRAMA DE MEJORAMIENTO**

Es la etapa donde se definen e implementan las estrategias que conforman el programa de mejoramiento.

PROTABACO S.A. es una organización que está conformada por varias unidades estratégicas como son: Unidad agroindustrial, Unidad logística, Unidad comercial, Unidad de producción.

Las actividades de mejoramiento continuo realizadas se centraron en la unidad agroindustrial (U.A.G), esta unidad es la que se dedica a fomentar, comprar y desvenar la materia prima (tabaco) para la empresa para la fabricación de cigarrillos y para exportación.

Las actividades mencionadas se enfocaron básicamente en los procesos donde las actividades en su mayoría eran manuales, por considerarse que estos se convertían en el cuello de botella para todo el proceso, estas actividades fueron la recepción de tabaco en rama de las agencias, alimentación de mesa de corte, adicional se apoyo el proceso logístico para la UAG. Y de la mano de esto se realizó énfasis en crear una cultura entre el personal de mejoramiento continuo basándonos en parámetros de excelencia y calidad.

La empresa se encuentra en un momento muy importante ya que esta creciendo a un ritmo acelerado, esto hace que las exigencias y necesidades aumenten para responder a los retos que este crecimiento presenta.

La realización de las actividades comenzó con un conocimiento previo de la empresa, enfocándonos en el área productiva de la Unidad agroindustrial como es el desvenado del tabaco, se analizaron todas las actividades del proceso productivo, permitiendo enfocarnos en puntos clave para la realización y aplicación de un pequeño programa de mejoramiento continuo, en aras de aportar ideas y soluciones a las necesidades que se presentan por el acelerado crecimiento que tiene la empresa.

En esta primera etapa de este proceso se contó con la ayuda y respaldo de todo el personal de la planta, lo que permitió un desarrollo de la misma más rápido, en esta etapa se identificaron las actividades o procesos en los cuáles nos enfocaríamos para la realización y aplicación del programa de mejoramiento continuo.

Las actividades en las que se trabajaron son básicamente las de realización manual, en primero instancia se realizó un estudio de métodos y tiempos en recepción.

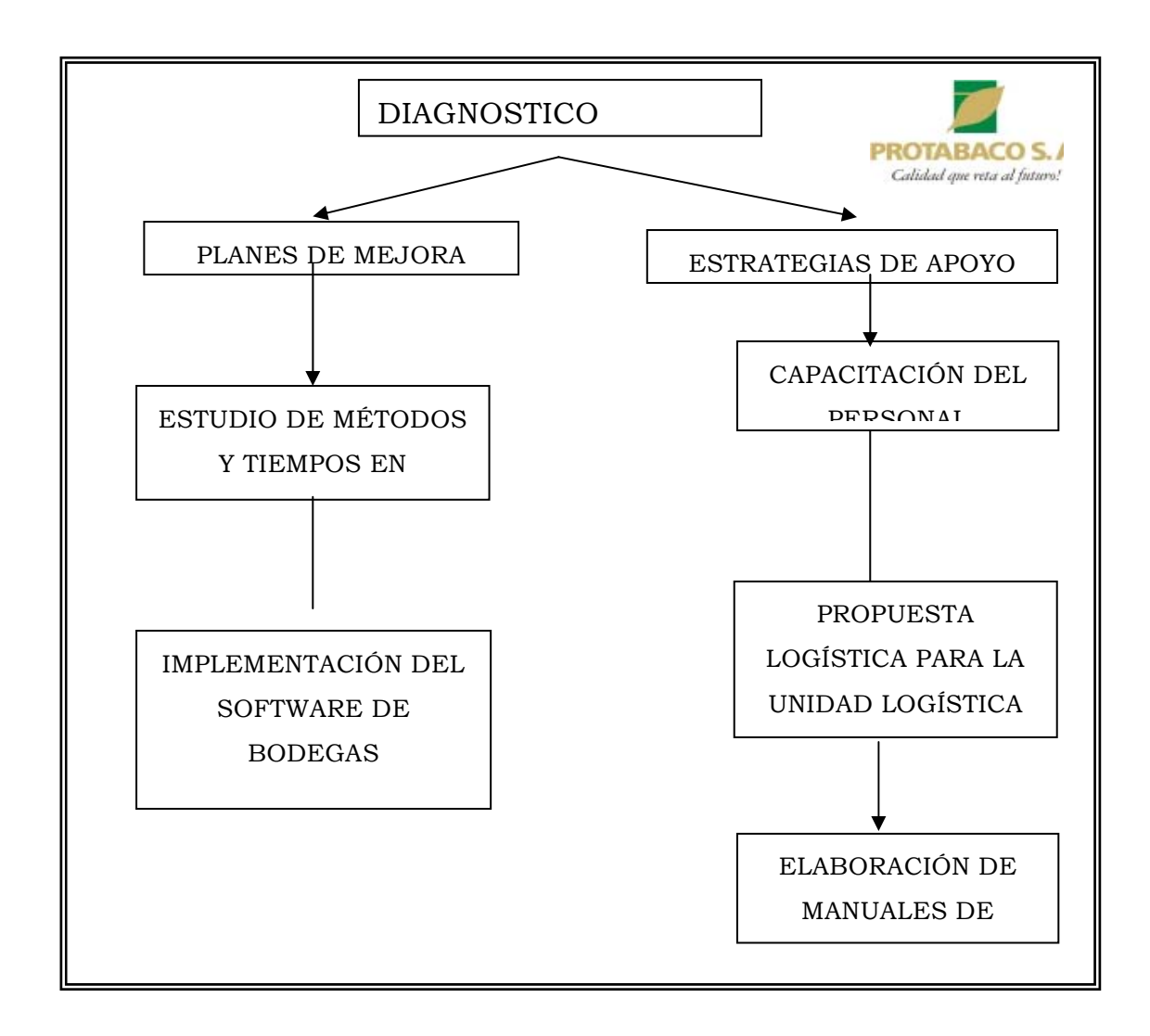

Fig. 8. Modelo del Programa de Mejoramiento

El esquema anterior representa el programa de mejoramiento de procesos compuesto de 5 estrategias centrales enmarcadas en 2 planes de mejoramiento y 3 estrategias de apoyo.

Se presenta a continuación el contenido del programa de mejoramiento de

procesos, que se desarrolla de forma contigua.

### **PROGRAMA DE MEJORAMIENTO CONTINUO**

**Planes de Mejoramiento**  Estudio de Métodos y Tiempos en recepción de tabaco. Implementación del software de Bodegas.

**Estrategias de Apoyo**  Capacitación del personal.

Fig. 9. Contenido del programa de mejoramiento

Para priorizar los planes y las estrategias de mejoramiento y apoyo, se determinaron las relaciones con los procesos y se realizó las siguientes matrices.

Esta matriz relaciona los procesos con los planes de mejoramiento.

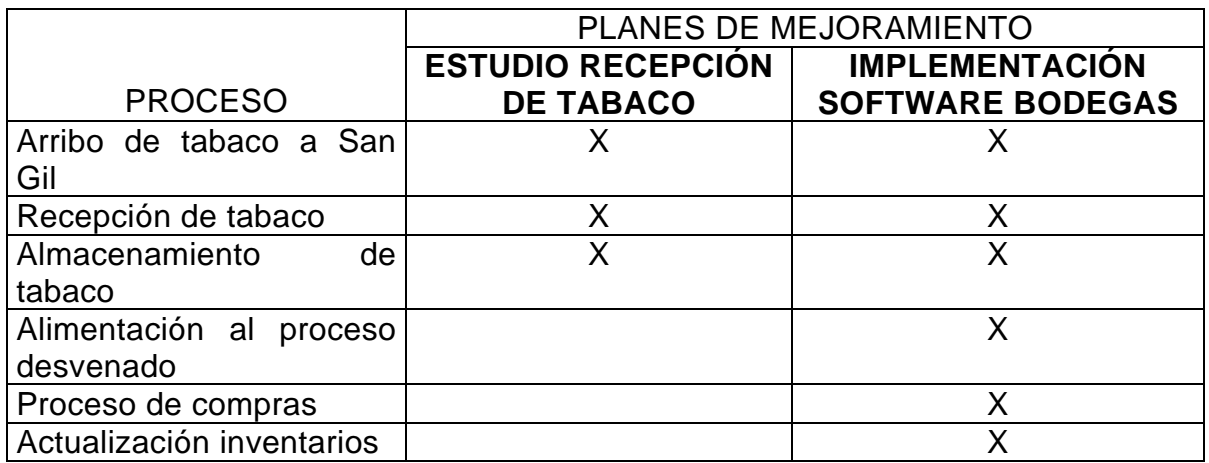

Tabla 2. Relación de procesos y planes de mejoramiento.

Esta matriz relaciona los procesos con las estrategias de apoyo.

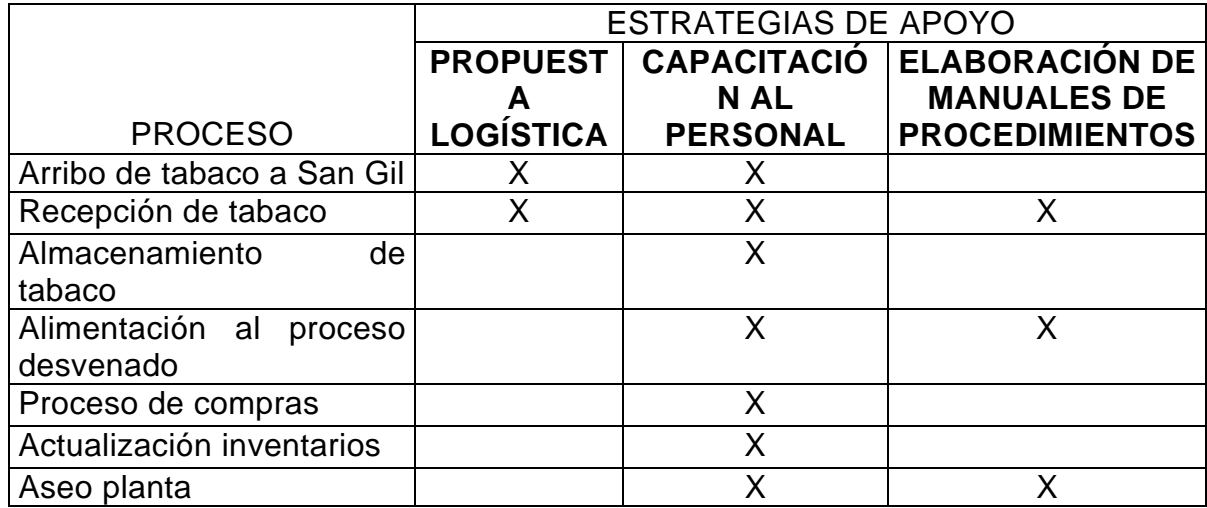

Tabla 3. Relación de procesos y estrategias de apoyo.

#### **7.1. DIAGNOSTICO GENERAL DE LOS PROCESOS.**

La organización está conformada por cuatro unidades de trabajo o de negocio, la unidad comercial, la unidad de logística, la unidad de producción y la unidad agroindustrial.

El programa de mejoramiento se desarrollo en la unidad agroindustrial (U.A.G,) tomando los procesos de arribo y recepción de tabaco, almacenamiento de tabaco en rama, alimentación al proceso de desvenado, proceso de compras y manejo de inventarios, estos procesos se denominaron para el presente documento actividades de acopio y compras. Ver anexo 2. (Diagramas de procesos)

Cada proceso de los anteriormente mencionados se analizó previamente para encontrar las opciones de mejora en aras de responder a las necesidades que se les exige por el alto crecimiento que presenta la organización en todos los aspectos (producción, fomento, administrativos etc.)

El diagnóstico que se realizó inicialmente nos muestra una organización bien estructurada tanto en sus procesos como en la parte administrativa, esto se dedujo ya que los procesos funcionan de una manera coordinada y responden a las necesidades que presenta la organización en el momento, es decir que con estos procesos tal como se venían desarrollando se podría decir que solventaba las necesidades actuales, es aquí donde se vió la necesidad de optimizar estos procesos ya que para este año las necesidades de recepción, producción y almacenamiento aumentarían por el crecimiento que se proyecto por la organización para el presente año (40% respecto al año pasado), decir para este año se estima alcanzar compras de insumos de 10.652 toneladas, compras de materia prima (tabaco en rama) de 14.550 toneladas fuera de las compras de San Gil, se hace esta aclaración ya que las compras realizadas en la agencia de San Gil no requieren transporte para su arribo, es por esto que el programa de mejoramiento se aplicó como una herramienta preventiva y en aras de prepararnos para las necesidades que exige este crecimiento acelerado que presenta la organización desde hace algún tiempo y que según las proyecciones continuará.
Este diagnóstico se realizó por procesos. Ver anexo 3 (Diagrama de flujos de procesos analizados) en primer lugar se analizó el arribo de los camiones de las agencias a San Gil, la recepción de tabaco y el almacenamiento, estos tres procesos se analizaron en forma simultanea por tratarse de procesos que se complementan.

La coordinación del arribo de los camiones a San Gil se realizaba por la unidad logística , esta era manejada desde Bogotá lo que impedía a la unidad agroindustrial (U.A.G.) tomar decisiones de manera autónoma y con la rapidez que el proceso lo exigía, esta coordinación se basa en la solicitud del número de camiones necesarios por semana según la compra que se efectuará en dicha agencia, este dato es la información que se requería para contactar a los conductores y de esta manera realizar las asignaciones de las diferentes rutas que se requerían, además establecía el valor de los fletes.

En cuanto al proceso de recepción de tabaco se estaban realizando actividades que no agregaban valor al proceso como registros manuales innecesarios,

mala coordinación entre las personas que desarrollaban el proceso, utilización inadecuada del espacio disponible para la recepción, el almacenamiento del tabaco en rama se realizaba de una manera completamente manual, donde se llevaba los reportes de inventarios en planillas, y en una base de Excel donde se debía ingresar cada remesa que llegara de la agencia por grados y reclasificación manual es decir se cambiaba de grado al bulto que no cumpliera con las características de compra, esto se realizaba colocando el nuevo grado en la tarjeta y separando este tabaco para almacenarlo con el grado que corresponde, lo cual requería de tiempo y cuidado para no cometer errores al digitar los grado o las cantidades de kilos, esto con el fin de llevar un control interno del inventario ya que la compañía trabaja con un software que maneja todos los aspectos de la organización como son inventarios, compras, suministros etc.

Este software es SAP. Se aclara que a pesar de encontrar estas falencias en los procesos estos estaban respondiendo a las necesidades que tenían en el momento pero se identifico que los procesos se quedarían cortos al aumentar

las mismas ya que estaban trabajando al tope de los resultados que podrían ofrecer.

El siguiente proceso analizar fue la alimentación del proceso de desvenado, este proceso era totalmente manual, lo que hacia que se cometieran muchos errores humanos, se llevaban registros innecesarios y el agotamiento del operario era alto ya que debía registrar manualmente lo que se estaba procesando cada media hora lo que requería que tomara cada una de las tarjetas de los bultos donde se encontraba la identificación del mismo (120 bultos en promedio / media hora), sumar cada tarjeta, luego separarlas por grado y por agencia y volver a sumar estas tarjetas donde se obtiene los resultados que se requieren para la identificación de la materia prima que se está procesando, la materia prima que no correspondía al blen o combinación de grados que se estaba procesando se retiraba del proceso y se dejaba hasta que se procesara de este grado, lo cual no permitía obtener datos reales sobre las cantidades que se procesaban.

En el proceso de compras se trabajó básicamente con el almacenamiento del producto que se compraba, la reclasificación se realizaba de una forma manual y conservaba las mismas características del almacenamiento en recepción de tabaco.

La actualización del inventario es el resultado de los procesos anteriormente mencionados ya que en arribo, recepción, almacenamiento y compra de tabaco entra la materia prima, es decir son las entradas al inventario y el proceso de alimentación de mesa de corte corresponde a la materia prima que se procesa es decir son las salidas de materia prima del inventario y la relación de estas dos me genera el stock o inventario que tengo disponible para procesar.

## **7.2. PLANES DE MEJORAMIENTO.**

Son los planes encaminados a apoyar los procesos de la organización para su mejoramiento.

Objetivo Estratégico: Disponer y aplicar las herramientas para el desarrollo de las actividades de mejoramiento de procesos.

Objetivos Específicos:

- Aplicar herramientas que ofrece Ingeniería industrial a los procesos de la empresa.
- Identificar los procesos críticos.
- Identificar los problemas de los procesos.
- Buscar e implementar soluciones.

Planes de Mejoramiento

En este programa de mejoramiento se desarrollaron los siguientes planes de mejoramiento,

- Estudio de métodos y tiempos en recepción de tabaco.
- Implementación del software de bodegas.

## **7.3. ESTRATEGIAS DE APOYO.**

Estas estrategias tienen el propósito de apoyar y complementar los planes del programa de mejoramiento.

Objetivo Estratégico: Disponer el ambiente de trabajo propicio para el desarrollo y socialización de las propuestas de mejora de los procesos.

Objetivos Específicos:

- Sensibilizar a los miembros de la empresa hacia la participación activa en el programa de mejoramiento.
- Incentivar el sentido de pertenencia con la empresa.
- Favorecer la integración y convivencia del talento humano de la empresa.
- Contribuir al desarrollo personal y profesional de los trabajadores de la empresa.

• Disminuir el choque cultural que produce los cambio tecnológicos en el personal de la organización.

Estrategias de Apoyo

• Propuesta logística.

 $\overline{a}$ 

- Capacitación del personal.
- Elaboración de manuales de procedimientos.

## **7.2. PLANES DE MEJORAMIENTO.**

**7.2.1. Estudio de Métodos y Tiempos en Recepción de Tabaco.<sup>6</sup>** Este estudio tiene diversas utilidades pues nos sirve para desarrollar diagnósticos de procesos y operaciones existentes para identificar restricciones y limitantes de capacidad, como espacio requerido, tiempo ciclo en los puestos de trabajo,

<sup>&</sup>lt;sup>6</sup> Tiempos y Movimientos, http://www.gestiopolis.com/canales/gerencial/articulos/no10.htm

manejo de materiales, inventarios, planeación en aras de encontrar oportunidades de mejora.

Nos brinda información necesaria para la elaboración de ayudas visuales para asistir a los operarios en las operaciones críticas. Asimismo nos permite analizar los métodos de producción existentes y recomendar los cambios requeridos para eliminar todas aquellas operaciones que no agregan valo0r al producto, mejorando la productividad, de esta manera se pueden desarrollar nuevos procesos y adaptar los procesos y operaciones existentes.

El procedimiento técnico empleado para calcular los tiempos de trabajo consiste en determinar el tiempo tipo o estándar.

Tiempo tipo: Es el que necesita el trabajador calificado para ejecutar la tarea a medir, según un método definido, este tiempo comprende no solo el necesario para ejecutar la tarea a un ritmo normal, sino además las interrupciones de trabajo que precisa el operario para recuperarse de la fatiga y las necesidades personales.

Tiempo de reloj: Es el tiempo que el operario está trabajando en la ejecución de la tarea encomendada y se mide con el reloj, no se tienen en cuenta los paros para descansar o realizar las necesidades de los operarios.

Coeficiente corrector: Queda calculado al comparar el ritmo de trabajo pues debido a ciertos factores externos en muchas ocasiones el operario aumenta o disminuye su ritmo de trabajo, lo que se hace con este coeficiente es tratar de normalizar el tiempo.

Tiempo normal: Es el que un operario capacitado, conocedor de su trabajo y que lo desarrolla a un ritmo normal.

Tiempo normal = Tiempo del reloj \* Coeficiente de corrección.

Suplementos de trabajo: Como el operario no puede estar trabajando todo el tiempo, es preciso que realice algunas pausas que le permitan recuperarse, estos períodos de inactividad, calculados según un % del tiempo normal.

Tiempo tipo: El tiempo tipo está formado por dos sumandos, el tiempo normal y los suplementos

Tiempo tipo = Tiempo normal + (Tiempo normal \*Suplemento)

El cronometraje es el procedimiento más utilizado para la realización de los estudios de tiempos en la industria.

El estudio de métodos y tiempos realizados en la recepción de tabaco se llevó a cabo bajo la modalidad de toma tiempos por cronometro y se desarrollo de la siguiente manera, se realizó un análisis preliminar del proceso y se procedió a aplicar la técnica para tomar los tiempos, se analizaron todas las actividades de este proceso logrando hacer una separación de las mismas para su fácil medición, además se realizo una clasificación de las actividades entre actividades del proceso y actividades de alistamiento, las cuales mencionare a continuación.

**Actividad 1:** Total descarga del camión. Es el tiempo comprendido entre cuando el primer bulto es colocado en la banda transportadora, hasta que el último bulto es retirado de está.

**Actividad 2:** Bajada bulto a banda. Es el tiempo transcurrido desde que se toma el bulto del camión y este es colocado al inicio de la banda transportadora.

**Actividad 3:** Registro. Tiempo transcurrido en buscar en la remesa el número del bulto, clase y registrarlo, además de realizar la anotación en una hoja diferente con el grado y peso.

**Actividad 4:** Lector. Tiempo que se demora en pasar el lector por el código de barras y verificar que se haya realizado la lectura correspondiente.

**Actividad 5:** Acomodación bulto canasta. Es el lapso entre levantar el bulto de la banda transportadora y colocarlo en su respectiva canasta según el grado.

**Actividad 6:** Almacenamiento en bodega. Se registra en una planilla el peso, grado y se almacena en la bodega según el grado ubicando filas de 4 canastas en cada sitio.

**Actividad 7:** Un bulto en cruzar la banda. Tiempo transcurrido entre colocar un bulto al inicio de la banda y retirar ese mismo bulto al final d e la misma, conociendo que en promedio en la banda hay 11 bultos.

**Actividad 8:** Descarpada del camión. Tiempo utilizado en soltar la carpa y doblar la misma.

**Actividad 9:** Bajada de barandas. Tiempo en que se aflojan las barandas, hasta que son retiradas del camión.

**Actividad 10:** Reclasificación. Tiempo transcurrido desde que se revisa visualmente el bulto, se escribe en la tarjeta el grado al cual pertenece ( si no corresponde el que trae) y se registra en la planilla de reclasificación.

**Actividad 11:** Acomodación cajas vacías. Tiempo en buscar en bodega las canastas incompletas si son de los grados que trae el camión y/o canastas vacías y ubicarlas cerca de la banda transportadora.

**Actividad 12:** Acomodación banda transportadora. Transportar la banda desde donde se encuentre hasta el camión donde están los bultos.

**Actividad 13:** Retiro banda transportadora. Terminado de descargar se retira la banda transportadora a un sitio de la bodega.

**Actividad 14:** Aseo. Tiempo requerido para recoger la broza sobrante de cada camión y la que se encuentra en la sección donde estaban las canastas vacías.

**Actividad 15:** Promedio descargue por bulto. Es el resultado obtenido de la división del tiempo total de descargue del camión entre el número total de bultos que trae ese camión.

**Actividad 16:** Registro canastas llenas. Cuando una canasta esta llena se suma los pesos de los bultos que contiene, se registra, se coloca en una hoja el grado y el peso total y se pega a la canasta correspondiente.

**Actividad 17:** Toma de muestras. Se toma de un bulto una muestra del tabaco, se coloca en una bolsa plástica con el nombre del bulto, agencia y la clase amarándola para ser llevada al laboratorio.

**Actividad 18:** Arreglo del camión. Bajar la carpa, amarrarla y colocar las barandas.

Después de tener identificadas las actividades que se medirían se procedió a tomar las muestras, para este estudio se tomaron 12 muestras de cada

actividad, asegurando que esta no fueran de los primeros ni de los últimos ciclos de trabajo. Ver Anexo 4 (Toma de tiempos)

Luego de tomar los tiempos se realizaron algunos análisis que dieron como resultado las siguientes conclusiones.

Es importante recordar que este es un proceso casi en su totalidad manual, lo que lo condiciona a las fluctuaciones (tiempo y eficiencia) que surgen debido al trabajo de los operarios por factores como carga de trabajo, cansancio físico, entorno, ambiente etc.

El proceso cumple con los requerimientos existentes en el momento entre otras cosas porque los operarios han desarrollado habilidades debido a la experiencia y a que las tareas que realiza cada uno son cortas y están bien definidas.

Este es un proceso que por su característica de ser manual presenta unos tiempos de alistamiento altos, por tal razón se debe tratar de realizar un proceso continuo para aprovechar dichos tiempos ya que se pueden realizar dichas actividades simultáneas con otras.

Entre las cosas que se observaron en el proceso y que se pueden mejorar, es decir realizar algunos ajustes a las mismas, sin que varíe la calidad de la operación como por ejemplo simplificar tareas, reducir tiempos, aliviar la carga al operario, etc. estas mejoras se agrupan según el objetivo que buscan:

- 1. Eliminación y realización simultanea de operaciones que no agregan valor.
- Dar la importancia y utilización correcta al lector, logrando disminuir parte del registro, es decir evitar que el operario del registro busque en la remesa, ya que el lector verifica esto, además realizar la operación de registro y lector conjuntamente, ya que se eliminaría una de las inspecciones visuales,

así el operario del lector revisa la etiqueta y el lector a la vez que le suministra la información al operario de registro (grado y peso por bulto).

- En la realización del aseo, después del descargue del camión, hacer el aseo en la parte contraria a donde se encuentra el camión que ha sido terminado de descargar, luego cambiar de lado y mientras se terminas de hacer el aseo acomodar la banda transportadora, llenarla de bultos y acomodar una canastas vacías para en el momento que se termine el aseo inmediatamente se proceda al proceso de descarga del camión.
- 2. Disminución de transportes.
- Demarcar los sitios de la bodega que hacen falta y numerarlos para facilitar el almacenaje y el manejo del inventario, además llevar un registro de las canastas que quedan incompletas con su posición en la bodega, con el fin de agilizar la actividad de acomodación de canastas, dicho registro deberá actualizarse por día, si el espacio de la bodega lo permite sería más fácil

utilizar un bloque para los saldos y la ubicación de este bloque ser lo más cerca posible de la zona de descargue.

- Cuando los camiones traen varias clases de tabaco, se presenta confusión debido a que hay que bajar muchas canastas para el descargue, teniendo en cuenta las dimensiones del sitio destinado para esta actividad, acomodar el mayor número de canastas de manera que no impida el paso y los recorridos de los operarios sean los menores posibles, dejando acceso para el montacargas, esto utilizando lo mejor posible el espacio y respetando los sitios para caminar y para que el montacargas se desplace, esto en realidad es solo organizar un poco el espacio de acuerdo a las necesidades.
- Colocar las muestras por cada camión en un sitio ordenado, en el pasillo para que estas sean recogidas por el operario que lleva las muestras de la prensa hacia el laboratorio e impedir que se realice el desplazamiento por parte de un operario que se encuentre en el proceso de recepción o la

opción es que el operario que esta encargado de apoyar la tarea de bajar los bultos y de realizar el alistamiento del camión cumpla con la función de llevar las muestras hasta el laboratorio del camión anterior después de esto.

- 3. Mejora del método.
- En cuanto al proceso de reclasificación, realizarlo directamente en el sistema para evitar los trámites y papeleos innecesarios.
- 4. Organización de actividades.
- Se debe procurar que los camiones estén listos, para esto cada camión tiene turno según llegada, a las 6:00 a.m. un camión debe encontrarse en el sitio de descargue, y a las 6:30 a.m. debe entrar el camión siguiente, de ser posible cada vez que salga un camión debe entrar otro a ocupar su lugar (con la flexibilidad de tiempos de entrada, parqueo, peso etc.) de esta forma los dos sitios deben permanecer ocupados por la razón que en todos

los camiones no viene la misma cantidad, clases y variedades de tabaco, por esto los tiempos por camión varía y no podría especificarse un intervalo de tiempo para la entrada de cada camión, esto impedirá que haya retraso porque el camión que sigue en el turno no esta listo, además el encargado del camión debe encostrase disponible para retirar el camión luego de ser descargado a la vez que avise al camión que le corresponde el turno.

• Según la actividad observada en el desarrollo del proceso el número de coteros optima para el desarrollo de las actividades son 7, distribuidos de la siguiente manera: 2 para bajar los bultos del camión a la banda, 2 para levantar los bultos de la banda, 2 para acomodar los bultos en sus respectivas canastas y 1 apoyando la bajada de los bultos del camión y recibiendo el camión que llega realizando el alistamiento, esto aseguraría que se utilizará un mayor porcentaje de la capacidad de trabajo de los operarios, además de impedir congestión en los desplazamientos de los mismos.

Las mejoras mencionadas ayudarían a realizar un proceso continuo óptimo (tiempo, eficiencia, utilización del personal) y con la implementación de estas, surgirán nuevos puntos donde se pueda realizar acciones en aras de mejorar el proceso.

Estas sugerencias fueron atendidas por la empresa en su mayoría lo cual favoreció el proceso (ver capitulo 9 resultados obtenidos).

**7.2.2 Implementación Software de Bodegas.** El software de Bodegas es una aplicación que tiene por objeto controlar las existencias de tabaco en las bodegas de San Gil, registrando cada uno de los bultos que se guardan en las canastas ya sea de las agencias de fomento o del propio San Gil, como también el control de las salidas del tabaco a producción.

Cada bodega es simulada en la aplicación y esta dividida en celdas o islas que se identifican por una letra del alfabeto y un número, las islas están previamente demarcadas son el sitio donde se van a ubicar las canastas con

tabaco, cada isla puede contener máximo cuatro canastas, las cuales deben

tener el mismo grado de tabaco. Ver figura 8.

El Software de bodegas fue diseñado con el propósito de mantener información

actualizada y confiable sobre las existencias de materia prima dentro de las

bodegas.

| Control de Bodegas                                                                                                    | $\lVert \mathbf{e} \rVert$ k<br>н                                                                                  |
|----------------------------------------------------------------------------------------------------|----------------------------------------------------------------------------------------------------|
| Archivo Ventana Bultos Consultas Reportes                                                                                                    |                                                                                                    |
| T Area de Carga 10<br>∥□∥×<br>ш                                                                                                    | <b>D</b> Bodega 2<br> □<br>н                                                                                       |
| 3<br>$\overline{c}$<br>$\overline{4}$<br>5<br>$\overline{7}$<br>8<br>9<br>6<br>10<br>.<br>BTKG<br><b>RY1KF</b><br>BT2KFRBX1<br>BX2KF BC1<br><b>BC3KFR</b><br><b>PYKG</b><br><b>PLIKER</b><br><b>RY3</b><br>lavo<br>-<br>-<br>BL1<br><b>PLTOK</b><br><b>BC1KER</b><br><b>RY3KE</b><br>iR∩9<br>BXC2K BC3<br>BLT3K<br><b>BL2KFR</b><br><b>PIRKER</b><br>RMCA<br>-ВС2ЕВ ВХСЗК<br>BC2KFR BL3 | 12345678910<br>,2121313,3134313131313<br>ô<br>רכרה<br>Ŕ<br>ι<br>▕ <mark>▅▅▓</mark> ▘▅▖▖▖▖▏▏<br>β                   |
| P<br>R                                                                                                    | <b>A</b> Bodega 1<br>o<br>u.<br>23<br>1011121314151617181920212223242526<br>4<br>5<br>-6<br>9<br>8<br>∘כרכדדר<br>Η |
| <b>S</b> Bodega 4<br>$\blacksquare$ $\blacksquare$<br>7 8 9 10111213141516171819202122232425262728293031<br>1234<br>5<br>-6<br>R<br>Đ                                                                                                    | <b>NOTE</b>                                                                                                    |
|                                                                                                    | $\blacksquare$ $\blacksquare$ $\blacksquare$<br>Area de Carga<br>$\overline{c}$<br>3<br>5<br>4                     |
| P<br>R                                                                                                    | ê<br><b>Luu</b><br>ā<br>K                                                                                          |
| Inicio<br>Par Inbox - Microsoft<br>$\mathbf X$ Microsoft Excel -                                                                                                    | ್<br>4 SAP Logon Pa<br><b>AT</b> Bodegas<br>Q<br>ES.<br>9:20                                                       |

Fig. 10. Simulación Bodegas Software

El software fue diseñado por la ingeniera de sistemas de la empresa basada en la información que se le dijo que se necesitaba para el correcto funcionamiento de los inventarios, este software se realizó en el lenguaje Delfi y es una interacción de matrices, esta información que se solicitó estaba basada en los análisis que se realizaron en los puestos de trabajo donde se manejaba materia prima (tabaco en rama). Es decir en los puestos de trabajo que tenían que ver de alguna manera con el manejo del inventario. (Compras, arribo, recepción y almacenamiento de de tabaco y alimentación al proceso de desvenado).

El software permite tener información veraz de las existencias de tabaco disponibles para la producción, clasificándola por grados y variedades de tabaco, además de darnos una ubicación exacta en las bodegas de cada una de las canastas donde se encuentre determinado grado.

Para el funcionamiento del software de bodegas se requiere además de tener las islas plenamente identificadas y demarcadas, tener etiquetadas cada una de las canastas al igual que los bultos de tabaco, para desarrollar el proceso se requiere de lectores de códigos de barra.

El lector del código de barras es un recolector portátil PT600 cuya función es capturar la información que se encuentra en la etiquetas de los bultos como la identificación de las canastas, esta información se almacena en archivos planos que permiten el manejo de la misma dentro del software de bodegas.

El tabaco se registra por canastas, cada canasta guarda solo un grado de tabaco, y permite conservar la información de dicha canasta ya que el sistema presenta la siguiente información: número de la canasta, número del bulto, grado, peso del bulto, código de la agencia de donde proviene el bulto, año y la fecha de recepción, además de la ubicación en la bodega, cantidad de bultos y peso total de la canasta, esta información se refleja en un archivo plano que es generado por el lector de código de barras.

| 05852219 - Bloc de notas                                                                                             |      |
|----------------------------------------------------------------------------------------------------|------|
| Archivo Edición Formato Ver Ayuda                                                                                    |      |
| 2005005852219,789-EM2L-27-13-20041-0,11/06/2004,c4,<br>$\ddot{\phantom{a}}$                                          |      |
| 2005005852219,946-EM2L-31-13-20041-0,11/06/2004,c4,<br>2005005852219,942-EM2L-31-13-20041-0,11/06/2004,c4,           |      |
| 2005005852219,939-EM2L-33-13-20041-0,11/06/2004,c4,<br>$\mathbf{r} = \mathbf{r}$                                     |      |
| 2005005852219,1066-EM2L-31-13-20041-0,11/06/2004,c4,<br>$\sim$ $\sim$                                                |      |
| 2005005852219,1138-EM2L-32-13-20041-0,11/06/2004,c4,                                                                 |      |
| 2005005852219,1143-EM2L-33-13-20041-0,11/06/2004,c4,                                                                 |      |
| 2005005852219,1076-EM2L-43-13-20041-0,11/06/2004.c4,<br>$\cdots$                                                     |      |
| 2005005852219,1106-EM2L-35-13-20041-0,11/06/2004,c4,<br>2005005852219,1067-EM2L-36-13-20041-0,11/06/2004.c4,         |      |
| 2005005852219,1110-EM2L-32-13-20041-0,11/06/2004,c4,<br>$\cdots$                                                     |      |
| 2005005852219,1086-EM2L-32-13-20041-0,11/06/2004,c4,                                                                 |      |
| 2005005852219,1082-EM2L-33-13-20041-0,11/06/2004.c4,                                                                 |      |
| 2005005852219,1071-EM2L-40-13-20041-0,11/06/2004.c4,                                                                 |      |
| 2005005852219,1065-EM2L-29-13-20041-0,11/06/2004,c4,                                                                 |      |
| 2005005852219,1087-EM2L-31-13-20041-0,11/06/2004,c4,<br>2005005852219,1124-EM2L-36-13-20041-0,11/06/2004,c4,17, /56! |      |
|                                                                                                    |      |
|                                                                                                    |      |
|                                                                                                    |      |
|                                                                                                    |      |
|                                                                                                    |      |
|                                                                                                    |      |
|                                                                                                    |      |
| Inicio<br><b>WE INFORME LECTOR - </b><br>ES.<br>05852219 - Bloc de n                                                 | 8:16 |

Fig. 11. Archivo plano canasta

Para el manejo del lector se utiliza el programa PTCOMM3 el cual permite

descargar la información en el computador y transferirla a bodegas.

| $P$ - PtComm3                                                         |                                                        |        |             |                | HWXQBFIOR                            |                      |
|-----------------------------------------------------------------------|--------------------------------------------------------|--------|-------------|----------------|--------------------------------------|----------------------|
| File Transfers Modem View Help                                        |                                                        |        |             |                |                                      |                      |
| 豐<br>冢<br>$\boldsymbol{\mathcal{R}}$ & $\boldsymbol{\mathit{E}}$<br>Ī | $\bullet$<br>⊠                                         |        |             | <b>ODDJJJJ</b> |                                      |                      |
| О<br><u>R</u>                                                         |                                                        |        |             |                |                                      |                      |
| c:\ALIMENTACION PRODUCCION\8001663\600.                               | $F$ PT-600 - ? (A::\)                                  |        |             |                |                                      | $ \Box$ $\times$     |
| Name                                                                  | 医八                                                     |        |             |                |                                      |                      |
| 日 <u>国</u> Drives                                                     | Name                                                   |        | Size   Type | Modified       |                                      |                      |
| - ille Disco extraíble (A:)<br>Ŧ.                                     | Portable<br>E-                                         |        |             |                |                                      |                      |
| $\dot{\boxdot} \Longleftrightarrow$ (C)                               | A8001663.TXT                                           | 520    |             |                |                                      |                      |
| <b>E-GI ALIMENTACION PRODUC</b>                                       | CANASTA.EXE                                            | 8,414  |             |                |                                      |                      |
| $\blacksquare$ 8001661                                                | CONTEO.EXE                                             | 12,576 |             |                |                                      |                      |
| $\pm$ 3001662                                                         | JENG.EXE                                               | 34,872 |             |                |                                      |                      |
| Ë)<br>1300.txt                                                        | SCANASTA.EXE                                           | 2.553  |             |                |                                      |                      |
| -(<br>1330.txt<br><b>■ 1400.txt</b>                                   |                                                        |        |             |                |                                      |                      |
| <b>■ 1430.txt</b>                                                     |                                                        |        |             |                |                                      |                      |
| ħ                                                                     |                                                        |        |             |                |                                      |                      |
| 1500.txt<br>iunio 15B.xls                                             |                                                        |        |             |                |                                      |                      |
| <b>E</b> 8001663                                                      |                                                        |        |             |                |                                      |                      |
| <b>iii</b> 600.txt                                                    |                                                        |        |             |                |                                      |                      |
| $\overline{2}$ 630.txt                                                |                                                        |        |             |                |                                      |                      |
| iunio 16.xls) أَ <sup>38</sup>                                        |                                                        |        |             |                |                                      |                      |
| $-6001664$<br>÷.                                                      | Portable model: PT-600 - ? (A::\)                      |        |             |                |                                      |                      |
| $\blacksquare$ 8001665                                                |                                                        |        |             |                |                                      |                      |
| <b>E-CO</b> SEMANA 7 AL 11 JUNIO                                      | AutoSeek, wake up<br>Portable model: PT-600 - ? (A::\) |        |             |                |                                      |                      |
| <b>SET CODIGOS AGENCIAS.xls</b>                                       | Retrieve directory info                                |        |             |                |                                      |                      |
| Archivos de programa<br>$+$                                           | Disk free space: 1,199KB                               |        |             |                |                                      |                      |
| Exchange                                                              |                                                        |        |             |                |                                      |                      |
| JGPlus5                                                               |                                                        |        |             |                |                                      |                      |
| + Mis documentos                                                      |                                                        |        |             |                |                                      |                      |
| ਜ<br>×                                                                |                                                        |        |             |                |                                      | <b>X</b>             |
|                                                                       |                                                        |        |             |                | <b>Table 10</b><br><b>Lava Booth</b> |                      |
| <b>B</b> Inicio<br><b>PtComm3</b>                                     | Microsoft Excel - junio 16.xls                         |        |             |                |                                      | <b>SE 07:11 a.m.</b> |

Fig. 12. Presentación programa ptcomm3

Este sistema representa muchas ventajas para los procesos en los cuales se van a utilizar.

En Recepción de tabaco se podrá controlar las entradas de las agencias dejando registro de cada uno de los bultos que ingresan a bodega; además que elimina la elaboración de registros que se prestan para cometer errores, por su naturaleza manual. Adicional a esto la persona encargada de las

bodegas tiene una visión global y física del inventario con el que cuenta, ya que el software le da la información de las cantidad de tabaco que hay en la bodega por variedad y clase a la vez que la ubicación dentro de la misma.

El sistema también cuenta con reportes que permite a las personas interesadas conocer el movimiento del inventario (Entradas, salidas, saldos etc.) convirtiéndose en una herramienta no solo para la persona encargada de la bodega sino también para la programación de la producción.

En cuanto al proceso de producción en sí, ayuda a tener un control más exacto de la cantidad de tabaco que se procesa ya que se lleva un registro de cada uno de los bultos que pasan a producción, esto se hace por medio del lector de código de barras, además que se recolecta toda la información necesaria, como agencia, peso etc. permitiendo de esta manera sacar porcentajes de participación en la producción por agencias y clases, cabe anotar que la recolección de esta información se hacia manual.

En compras de tabaco en San Gil, nos permite controlar el ingreso del tabaco al inventario de una manera más rápida ya que se hace simultáneamente con la compra.

El sistema en general ayuda a disminuir el margen de error, ya que muchas de las tareas manuales (sumar, verificar, etc.) pasan a ser realizadas por el lector, evitando rectificar resultados y por ende ahorrando tiempo.

Con la aplicación de este sistema, también se ha cambiado la mentalidad de que los sistemas desplazan al operario, por el contrario lo compromete a adquirir nuevos conocimientos ayudando de alguna manera a que estas personas se capaciten, ya que se cuenta con el mismo número de empleados para la realización de los procesos.

El software de bodegas es una herramienta tecnológica que se aplicó a procesos básicamente manuales, permitiendo tener un manejo de la información más veraz y con mayor rapidez, este software inicialmente se aplicó a la recepción de tabaco

en rama, luego al proceso de mesa de corte y por ultimo a compras, permitiendo mantener la información adecuada para el manejo de inventarios.

La Implementación del Software de bodegas al sistema se convirtió en una de las actividades que más trabajo requirió no solo por el cambio en el método de desarrollar los procesos si no en la dificultad que se presentó en el cambio de manera de pensar de las personas, ya que se entró directamente a romper paradigmas sobre la implementación de herramientas tecnológicas a los sistemas, esto se supero gracias a la capacitación y entrenamiento que se logro dar a los operarios. ( ver estrategia de apoyo capacitación al personal).

## **7.3. ESTRATEGIAS DE APOYO**

**7.3.1. Capacitación al Personal.** Se define como capacitación al esfuerzo sistemático y planificado para modificar o desarrollar el conocimiento, las técnicas y las actitudes a través de la experiencia del aprendizaje y conseguir la actuación adecuada en una actividad o rango de actividades. $<sup>7</sup>$ </sup>

Un programa de capacitación y entrenamiento es una herramienta efectiva para el mejoramiento de los procesos de una empresa y sus beneficios se reflejan en los trabajadores, las relaciones interpersonales y la empresa en general. Puede ser dicho trabajador nuevo como una inducción o antiguo para mejorar su desempeño y reducir hábitos inadecuados de trabajo.

La capacitación ayuda además al desarrollo profesional y personal del trabajador, y le sirve como herramienta de aprendizaje para el resto de su vida laboral.

Entre los principales beneficios que trae consigo la capacitación para el talento humano de la empresa se encuentran:

 $\overline{a}$ 

 $7$  Administración de personal y Recursos Humanos

- Contribuya a la toma de decisiones y a la solución de problemas.
- Mejora la comunicación y las relaciones interpersonales.
- Desarrolla el trabajo en equipo y la participación.
- Contribuye al crecimiento y desarrollo del talento humano en la empresa
- Incrementa la satisfacción, motivación y el reconocimiento del trabajo.
- Ayuda a la consecución de metas y logros personales.
- Desarrolla confianza personal e interpersonal.
- Promueve la identificación de las personas con las metas de la organización.
- Mejora las relaciones entre trabajadores y mandos.
- Contribuye al aumento de la calidad y productividad.
- Ayuda a mejorar la imagen de la empresa.

La capacitación del personal debe ajustarse a las necesidades de la empresa y a algunos principios de aprendizaje, para evitar desperdicio de recursos.

Los principios de aprendizaje son lineamientos eficaces de aprendizaje bajo los cuales las personas asimilan de una mejor manera el contenido del programa de capacitación, alcanzando sus objetivos.

Los siguientes cinco principios secuénciales hacen parte de un modelo de aprendizaje que servirá de base para el desarrollo de la estrategia de capacitación.

- Participación en la capacitación.
- Repetición para la asimilación.
- Pertinencia del contenido.
- Transferencia del contenido.
- Retroalimentación para la evaluación del progreso.

Toda capacitación y entrenamiento implica el desarrollo de las tres fases que

se explican a continuación.

• Fase de análisis: Que incluye un diagnóstico preliminar de la situación que ha generado la necesidad de la capacitación, puede comenzar con el análisis de los, puestos de trabajo y los procesos, para diseñar la capacitación adecuada que se le debe impartir al personal.

- Fase de diseño: Se usa la información recopilada en la fase anterior para definir los objetivos de la capacitación, el nivel de desempeño esperado y el plan de capacitación a desarrollar.
- Fase de Evaluación: Posteriormente a la implementación, analiza los niveles de asimilación y el papel desempeñado en la capacitación por todos los participantes.

**7.3.1.1. Fase de Análisis.** Como primer paso para estructurar la capacitación en la unidad agroindustrial (U.A.G.) se requirió tomar capacitación sobre todos los procesos analizando los requerimientos de los mismos, basados en esto se dieron las pautas para el diseño del software de bodegas, el cual se sometió a diversas pruebas antes de implementarlo en la organización.

Se estudiaron los puestos de trabajo en los cuales se implementaría el software permitiendo ver el nivel de conocimientos que tenia cada uno de los operarios y preparando a las personas para el cambio que implicaría la adopción de una herramienta tecnológica al sistema.

Esta fase se constituye básicamente con la información que se contaba sobre el software y las pruebas realizadas ya que era algo completamente nuevo que se iba a implementar para la realización de los procesos.

**7.3.1.2. Fase de Diseño.** Un programa de capacitación y entrenamiento parte del análisis de las características de métodos y procesos y del perfil de los trabajadores que lo ejecutan.

Con base en esta información se proponen a continuación actividades tendientes a definir la estructura de la capacitación como son los objetivos, el contenido, las pruebas, los medios de apoyo y los responsables del entrenamiento.

- \* Objetivo: Al finalizar el proceso los participantes de la capacitación deberán:
	- Conocer el correcto funcionamiento del software de bodegas.
	- Conocer el correcto funcionamiento del manejo de los lectores.
	- Manejar adecuadamente el proceso de reclasificación.
	- Interpretar correctamente la información suministrada por el sistema.
	- Desarrollar los procesos de una manera sistemática eliminando registros y actividades innecesarias.
	- Reconocer y controlar posibles inconvenientes con el sistema.
	- Tener un plan de contingencia para posibles fallas.

\* Contenido: Con base en la etapa de análisis se puede determinar que la capacitación está dirigida a proporcionar conocimientos sobre la herramienta tecnológica que se va a implementar al sistema y el entrenamiento en el funcionamiento de la misma.

La capacitación se dividió en dos, una capacitación sobre los fundamentos del software, manejo e interpretación de la información para las personas

encargadas de la supervisión y dirección de los procesos (Dir de producción, auxiliar de producción, supervisores, jefe de bodegas) y adicional a esto una instrucción (entrenamiento) de un mes en promedio por cada puesto de trabajo a los operarios.

\*Pruebas: Las pruebas se realizaron a los operarios durante el tiempo de entrenamiento, estas fueron verbales, escritas y una observación visual del desarrollo del proceso y de los resultados obtenidos con la implementación de la herramienta.

\* Medios de apoyo: Para esta capacitación se contó con el apoyo de la ingeniera de sistemas quien fue quien desarrollo el software con el fin de no dejar dudas en el personal, manuales para el manejo del lector y de los sistemas bodegas, Salomón.

\*Responsables del entrenamiento: se realizó el entrenamiento por puestos de trabajo, así primero en recepción de tabaco, luego en el proceso de
alimentación a desvenado y por último a compras, aunque se estuvo constantemente reforzando los tres puestos en cada uno de ellos había un responsable.

**7.3.1.3. Fase de Evaluación.** La evaluación de la capacitación se realizó analizando los resultados obtenidos y se concluyó por parte de la dirección que los conceptos sobre el manejo del software y el nuevo método de realizar los procesos estaban entendidos ya que no se habían presentado inconvenientes en la realización de los mismos.

La capacitación del personal fue esencial para el desarrollo de las actividades que se plantearon, esta capacitación se enfoco en los procedimientos a seguir para la realización de las diversas actividades, contando con la participación y colaboración de las personas involucradas.

La capacitación se enfocó según la zona de trabajo así: en recepción se acentúo en el manejo del lector, manejo del software de bodegas, manejo de SALOMON para la Reclasificación e interpretación y manejo de la información que estos programas suministran.

En mesa de corte se enfoco al manejo del lector, procedimiento para la Reclasificación así como el manejo del programa SALOMON, conceptos básicos de manejo de Excel para manejo de la información del tabaco que se procesa.

En la parte de compras se enfocó en el manejo del lector y proceso de Reclasificación junto con el manejo de SALOMON.

Como complemento al proceso de capacitación y en respuesta al gran choque que se produjo con los cambios propuestos y aplicados, se trabajo con el personal de tal manera que se demostró que el nuevo sistema permitía obtener información veraz, además permitía tener un mayor control sobre la materia prima así como detectar falencias tanto en el envío, transporte y recepción de esta.

**7.3.2. Elaboración Propuesta logística.** La logística tiene varias definiciones entre las cuales encontramos: "Logística es el proceso de gestionar estratégicamente la obtención, movimiento y almacenamiento de materias primas y producto terminado (y los flujos perfectos de información) a través de la organización y sus canales de tal forma que la rentabilidad futura se vea maximizada a través de los pedidos con relación a los costos."  $8$ 

 "Logística es el proceso de planificar, ejecutar y controlar de forma eficiente el flujo de materias primas, inventarios en curso, productos terminados, servicios e información relacionada, desde el punto de origen al de consumo (incluyendo los movimientos externos e internos y los de entrada y salida), con el fin de satisfacer las necesidades del cliente. Se incluye también en esta definición la logística inversa (retornos y devoluciones)"<sup>9</sup>

Proceso de Administración de la Logística

 $\overline{a}$ 

<sup>&</sup>lt;sup>8</sup> CHRISTOPHER, Martín

<sup>9</sup> GUTIERREZ Y PRIDA

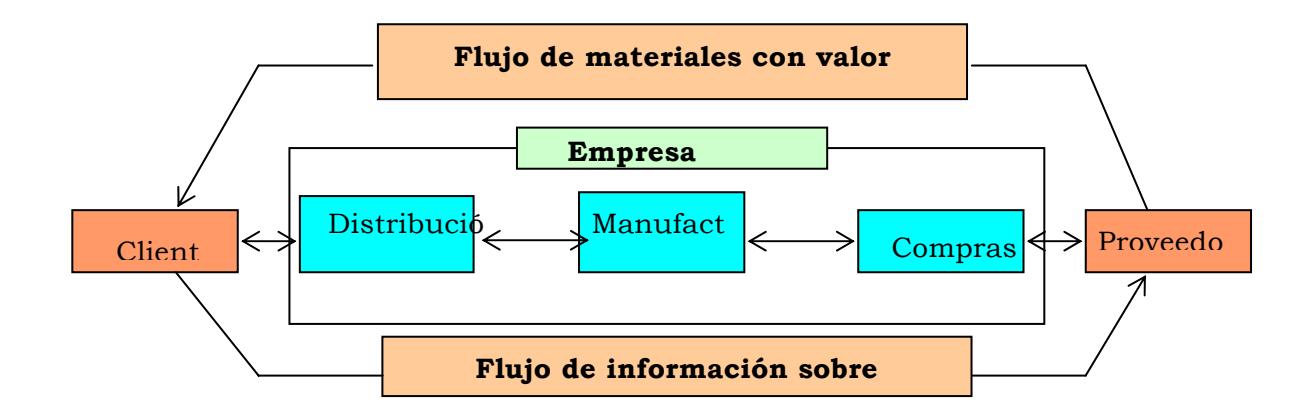

#### Fig. 13. Proceso de Administración de la Logística

Mirando el proceso de acopio en la empresa encontramos como punto importante que el manejo logístico para la U.A.G. se realice desde San Gil y no se coordine desde Bogotá como se ha venido realizando, en este aspecto se presentó la propuesta para la creación de la unidad logística para la Unidad Agroindustrial.

Esta estrategia está enfocada al apoyo administrativo del proceso logística, más no a la implementación del mismo en los procesos, se hace referencia a la necesidad de manejar la logística desde la unidad agroindustrial (U.A.G.) para tener la autonomía y agilidad en la toma de decisiones además de considerar que las necesidades logísticas de los procesos (cant de camiones para el arribo del tabaco, coordinación con conductores, transporte de producto semiprocesado) se deben manejar desde San Gil por ser el centro de la unidad Agroindustrial y tener la información referente a estos procesos en tiempo real.

Para la realización de esta propuesta se contó con la información histórica de compras y con las proyecciones de compras para este año, distancias entre las agencias y San Gil, capacidad de transporte en toneladas de los camiones que traen el tabaco entre otros. ver anexo 5. (Información logística)

Para la realización de la propuesta logística se hizo un análisis tanto de los datos históricos (compras), como de las proyecciones estimadas para el presente año, presentando en la propuesta las necesidades de la U.A.G de tener una unidad logística manejada desde acá ya que esto permite mayor autonomía y rapidez en la ejecución de actividades.

La propuesta se fundamentó básicamente en el manejo de los insumos, materia prima (tabaco en rama) y tabaco semiprocesado, contemplando un manejo eficiente de la información y flujo de los materiales (transporte).

Independientemente de la definición, de lo grande o pequeño del departamento de logística, del tipo mercado, del tipo de empresa y de los paquetes computacionales creados o por crear, hay un objetivo sencillo, pero conciso, para dicho departamento y la cadena de abastecimiento: abastecer los materiales necesarios en la cantidad, calidad y tiempos requeridos al menor costo posible para con ello dar un mejor servicio al cliente.

De manera muy general la cadena de abastecimiento esta integrada por cinco elementos: Proveedores, Transportes, la Empresa, los Clientes y la Comunicación entre ellos. La rápida interacción entre estos elementos es indispensable y genera una ventaja competitiva a la empresa que sepa utilizarla a su favor.

Para la realización de la propuesta logística se trabajó teniendo en cuenta el flujo de información para el manejo de insumos, materia prima y producto semirprocesado, así como los requerimientos tanto de los proveedores (Agencias de fomento) como de los clientes (Internos y externos), y analizando los procesos que requieren de un manejo logístico específico como son las compras, el arribo del tabaco de las agencias a San Gil, toda esta información interrelacionada para el correcto funcionamiento de los procesos.

La propuesta logística se realizó en dos fases, la primera donde se presentó las necesidades de la unidad agroindustrial (U.A.G.), representados básicamente en el número de viajes necesarios para el arribo del tabaco de las agencias de fomento a San Gil, así como el transporte de insumos y producto semiprocesado: Distribución de insumos: Trasladar los insumos necesarios solicitados por las agencias que conforman la U.A.G. en el momento de la creación de su pedido original (Bosa), desde la localización del proveedor hasta su destino final (Agencias de tabaco), Distribución de tabaco en rama: Trasladar la materia prima (Tabaco en Rama) desde las agencias que

conforman la U.A.G. hasta la agencia de acopio San Gil, en los términos que el cliente requiere (Producción), Distribución tabaco semiprocesado: Trasladar el tabaco semiprocesado desde la fabrica de San Gil hasta la agencia de Bosa en el tiempo y condiciones que lo solicite el cliente interno.

Compras insumos agencias de fomento: Las compras de insumos y la necesidad de estas se encuentran centralizadas en cuatro agencias y en los primeros meses del año, lo cual es bastante ventajoso para la compañía ya que en este tiempo el transporte de tabaco se reduce sustancialmente. Actualmente la contratación de los medios de transporte terrestres se realizan con empresas de Barranquilla ya que por la ubicación del proveedor resulta más adecuado el manejo y a manor costo.

Compras tabaco agencias de fomento: Las compras de tabaco se encuentran muy ligadas a la zona de la agencia y a la fecha de la cosecha, según proyección de compras de tabaco, las bodegas mas criticas son las de las agencias de Capitanejo, Neiva y Garzon donde se concentra el 70% de la

compra que debe ser traida a San Gil, Las agencias requieren en promedio 90 viajes (Cap. 8.5 Ton) semanales en la cosecha, a esto hay que sumarle la recepción de tabaco en San Gil que es el lugar de acopio de esta materia prima, estaría recibiendo en agosto y septiembre alrededor de 940 ton de tabaco semanales.

Está primera parte se analizó tomando las proyecciones para este año 2004 y se tomaron las agencias por zonas geográficas de la siguiente manera: Zona García Rovira que comprende las agencias de Capitanejo y Soata, Zona Santanderes con las agencias de Abrego, Cúcuta y Los Santos, Zona Huila, Valle y Tolima con las agencias de Neiva, Garzón, Chicoral, Palmira, La Unión, Zona Costa que contiene las agencias de Valledupar, El Difícil, Curumani, Fonseca y Matitas cubriendo de esta manera todas las agencias de fomento, es decir cubriendo el arribo de las compras de tabaco de las diferentes agencias hasta San Gil.

En la segunda parte se presentaron las propuestas como tal especificando que cada una de ellas llevaba a la conclusión que el sistema logístico de la U.A.G debería ser manejado desde San Gil, por tratarse del centro de la unidad Agroindustrial, además por permitir tomar decisiones más autónomamente y con mayor rapidez.

El proceso logístico es gestionar estratégicamente la obtención, movimiento y almacenamiento de Insumos, materias primas y producto terminado por tal razón las actividades de coordinación para el traslado de tabaco de las agencias a San Gil, Recepción de tabaco y despacho de tabaco semiprocesado son de vital importancia para el desarrollo de todos los procesos de la empresa, por esta razón la decisiones tomadas a tiempo en cuanto al manejo logístico de estos procesos son de vital importancia para todo el sistema productivo.

En cuanto a estos puntos se llegó a las siguientes conclusiones: coordinación para trasladar el tabaco de las agencias: Basados en las proyecciones de

compra y analizando las capacidad de la cooperativa CoopTrasan LTDA (actualmente cuenta con 17 camiones) y de los camiones que prestan el servicio de transporte de Capitanejo y Soata, se requiere realizar nuevos contactos con empresas transportadoras para el arribo de tabaco por zonas geográficas, recepción de tabaco San Gil: El proceso de recepción presentará en la cosecha una demanda de 15 descargues por día, por tal razón se requiere trabajar dos turnos debido a la capacidad del proceso optimizando es de 1 camión (descargue) por hora, en este aspecto se presentaron dos opciones que son: dos descargues simultáneosesta opción contempla realizar dos descargues simultáneos, uno por la parte de recepción como se realiza actualmente y otro por la parte donde se realizaran las compras de tabaco, es decir se laboraría de 7 a.m. a 3 p.m. de lunes a sábado y la otra opción es laborar dos turnos: Esta opción es laborar en dos turnos de 6 a.m. a 2 p.m. y de 2 p.m. a 10 p.m , la recepción se realizaría de la siguiente manera, por la zona de recepción de tabaco se descargaría el tabaco estufado (mayor volumen) y por la zona de compra de tabaco se descargaría el tabaco Negro y Burley. De las opciones presentadas se recomienda la de laborar en dos

turnos, debido a que presenta mayores ventajas para el proceso, entre las principales están la baja contaminación de la materia prima y la utilización mas eficiente de los recursos, las desventajas se pueden minimizar para optimizar el proceso. Despacho tabaco semiprocesado San Gil**: e**l proceso para despachar el tabaco semiprocesado de San Gil a la planta en Bogotá se mantendrá, utilizando los mismos camiones que cubren la ruta a Neiva y Garzón de la cooperativa CoopTrasan, es decir los camiones se van a Bogotá con tabaco semiprocesado, descargan, se desplazan a Neiva o Garzón cargan tabaco en rama y se dirigen a la planta de San Gil. Ver anexo 6. (Propuesta Logística). A continuación se presenta la propuesta logística para la U.A.G.

## **PROPUESTA LOGÍSTICA**

OBJETIVO GENERAL

Conocer y controlar los procesos Logísticos en la Unidad Agroindustrial de la empresa PROTABACO S.A. basados en un sistema de indicadores.

# OBJETIVOS ESPECÍFICOS

- Identificar los procesos logísticos de la Unidad Agroindustrial.
- Desarrollar un sistema de información basada en indicadores.
- Determinar los perfiles de los encargados de cada proceso logístico y capacitar al personal.

# ALCANCE

La propuesta va enfocada a la identificación y control de los procesos logísticos de la Unidad Agroindustrial como son la compra de insumos y materia prima, Transporte de insumos, materia prima y producto semiprocesado, manejo de inventarios de materia prima y producto semiprocesado así como el servicio al cliente interno de la compañía.

# JUSTIFICACIÓN

Para manejar procesos, cualquiera que estos sean se debe en primera instancia conocer los procesos y contar con herramientas para controlarlos.

El manejo logístico de la unidad agroindustrial, esta iniciando un nuevo ciclo ya que se cambio la administración de estos procesos, de un manejo global que realizaba la compañía desde Bogotá para toda la organización a un manejo más sectorizado, es decir en este momento se administra el proceso logístico

de la Unidad Agroindustrial desde San Gil, por ser el centro de operaciones de la misma.

Estos cambios conllevan consigo responsabilidades muy grandes para la nueva administración, ya que se debe iniciar por identificar de una manera clara los procesos logísticos desarrollados por la unidad agroindustrial y encontrar las herramientas necesarias para controlar dichos procesos.

La propuesta esta enfocada a desarrollar herramientas de control para los procesos logísticos basados en indicadores de gestión.

### ANTECEDENTES

La empresa PROTABACO S.A. es una compañía estructurada en cuatro unidades, la unidad de producción encargada de la producción del cigarrillo, la unidad agroindustrial encargada del fomento, compra y desvenado de la materia prima (tabaco en rama), la unidad comercial encargada de la promoción y mercadeo de los productos y la unidad logística, dicha unidad maneja todos los procesos logísticos de la compañía.

Por considerarse necesario por las directivas de la unidad agroindustrial el control del proceso logístico de las actividades que en ésta se realizan, se presento una propuesta a la compañía en la cual se mostraba las necesidades

de estas actividades, en cuanto a transportes de insumos y materia prima, compras, manejo de inventarios resaltando que una administración del proceso desde San Gil, beneficiaría los procesos ya que se tiene autonomía en las decisiones y agilidad en las mismas, así como la toma acciones oportunas ya que los procesos se desarrollan en San Gil o están directamente relacionados con las actividades que allí se realizan.

La compañía después de analizar la propuesta aprobó la administración de la unidad logística para la unidad agroindustrial, trasladando las responsabilidades de estos procesos a su nueva administración y manteniendo una constante interacción entre las dos unidades.

San Gil está iniciando el proceso administrativos de la logística de la unidad agroindustrial, para esto se designo un funcionario de PROBACO Bogotá quien desarrollará el proceso hasta empalmar con el personal de San Gil.

El control de los procesos se realizaba de una manera global, con este cambio se requiere hacer un control a profundidad de los procesos logísticos de la unidad agroindustrial y se debe comenzar por identificar los procesos y crear las herramientas para controlarlos así como capacitar al personal para responder a las necesidades que el manejo de estos procesos requiere.

#### PROPUESTA

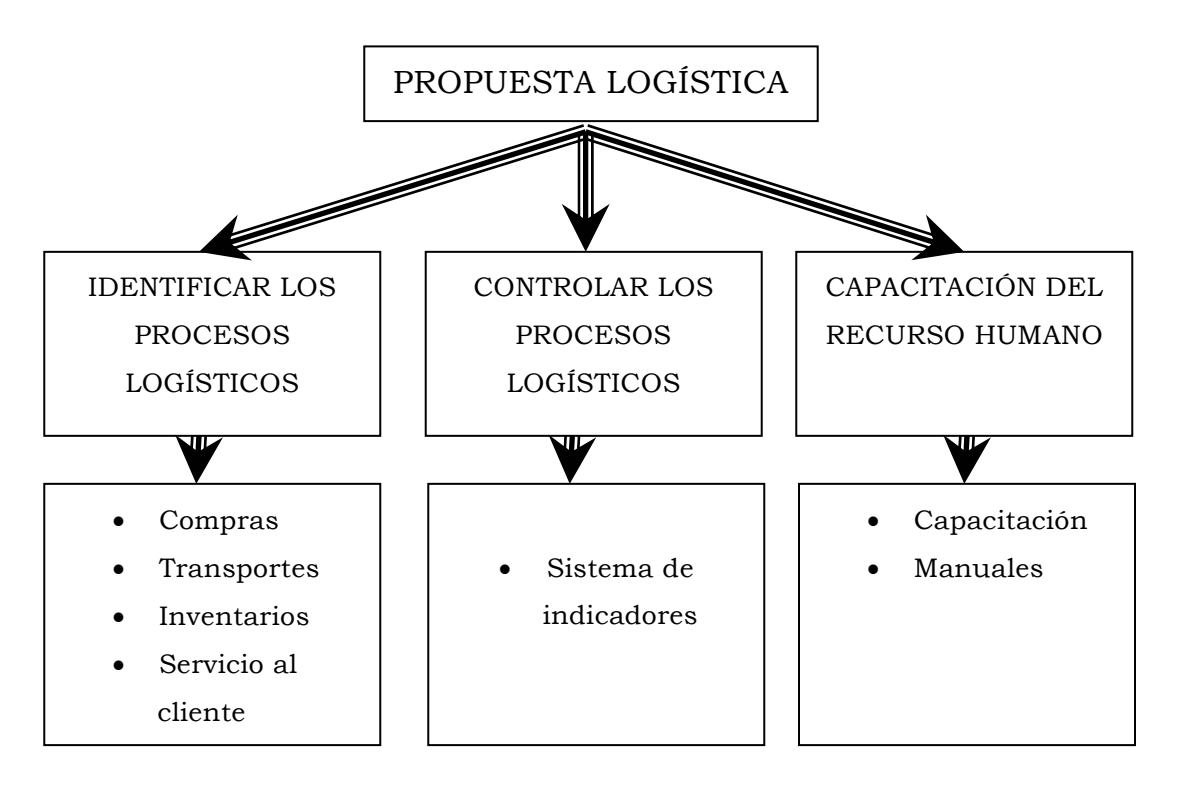

## Diseño Propuesta Logística

La propuesta logística está encaminada a realizar un reconocimiento de los procesos logísticos realizados por la unidad agroindustrial y desarrollar e implementar un sistema de indicadores de gestión para controlar dichas actividades, así como la implementación de un programa de capacitación para estar preparados para los retos que implica la administración del proceso logístico.

### IDENTIFICACIÓN DE LOS PROCESOS LOGÍSTICOS

Conocer los procesos que se van a controlar se convierte en una actividad imprescindible, este conocimiento debe iniciarse con la definición del proceso, alcance, actividades realizadas en el mismo.

La unidad agroindustrial debe administrar los procesos logísticos de la planta de San Gil y las 19 agencias de fomento, estos procesos son: Compra y distribución de insumos agrícolas de Barranquilla (Proveedor) a las 19 agencias de fomento, Coordinación y traslado del personal a las zonas de siembra para la respectiva asesoría técnica, Compra de tabaco en cada una de las agencias de fomento y traslado de la materia prima hasta San Gil, Recepción y almacenamiento de la materia prima, Manejo de inventarios y traslado de producto semiprocesado de San Gil a Bogotá (Bosa).

#### Compras

La unidad agroindustrial realiza dos procesos de compras fundamentales para el desarrolla de sus actividades, la primera es la compra de los insumos agrícolas necesarios para la producción del tabaco en los cultivos como son los abonos e insumos agrícolas entre los cuales encontramos: Triple 14, Nitrasam, Sulfomag, DAP, Sulcamag.

La unidad agroindustrial hace la compra de estos insumos ya que entre las políticas de la compañía se encuentra facilitar todos los recursos necesarios al agricultor para la producción del tabaco así como la adjudicación de préstamos para pago de jornales y demás inversión necesaria para sacar la producción adelante.

El otro proceso de compra que realiza la unidad agroindustrial es la compra de la materia prima (tabaco en rama), que se realiza en cada una de las agencias de fomento y se realiza directamente entre el agricultor y la unidad agroindustrial, según las características físicas del tabaco y bajo unos precios establecidos con anterioridad.

Compras de Insumos.

La compra de los insumos se define como la adquisición de los insumos agrícolas necesarios para la preparación y control de los cultivos de tabaco.

Los requerimientos de estos insumos ya están establecidos según los requerimientos de nutrientes que presenta la zona donde se va a sembrar, este estudio lo realizan los ingenieros agrónomos, luego de establecida la necesidad de estos, se establece las cantidades por cada agencia según la programación y proyección de hectáreas a sembrar con tabaco, y se realiza una programación de insumos para el año para las diferentes agencias.

El proveedor de estos insumos agrícolas esta ubicado geográficamente en Barraquilla, de donde se despachan las cantidades requeridas a cada una de las agencias de fomento.

Las compras se realizan bajo unas condiciones establecidas de precios y acuerdos de traslados, así como cláusulas de cumplimiento por parte del proveedor tanto en tiempos de entrega, calidad y condiciones del producto.

Compras de materia prima (tabaco en rama)

Las compras de tabaco en rama se realiza en cada una de las agencias de fomento, para realizar este proceso están definidas y con conocimiento previo del agricultor los precios del tabaco según el grado al cual pertenecen.

El proceso de compra inicia con la programación de las compras en cada una de las agencias, esta programación la realiza el técnico y consiste; que con un mes de anterioridad se pasa la relación de las personas que van a vender su producción, la cantidad de kilos y la variedad de tabaco (Burley, Negro o Estufado).

Se realiza la programación de las compras, esta se hace por días asegurando la compra de una sola variedad por día para evitar la contaminación del tabaco,

luego se informa al agricultor la fecha en la cual debe realizar la venta de su producto y se atiende por orden de llagada a la agencia.

Luego de identificar cada bulto según el grado al cual pertenece, se realiza la liquidación y elaboración de la factura y se cancela el valor correspondiente al agricultor, cabe resaltar que este proceso de compra – venta se realiza con un solo canal, es decir es una compra directa de la unidad agroindustrial al agricultor.

Las compras de materia prima se concentran en los meses de junio a octubre, por ser esta época de cosecha en la gran mayoría del país.

#### **Transportes**

El transporte es una de los procesos que más se deben controlar ya que es el que asegura que el insumo o materia prima este en el lugar indicado a la hora que se necesita.

La unidad agroindustrial maneja tres procesos relacionados con el transporte, los cuales son partes fundamentales de todo el proceso productivo y son: El transporte de los insumos agrícolas desde la ubicación del proveedor hasta cada una de las agencias de fomento, el transporte de la materia prima de cada una de las agencias de fomento a la planta de San Gil, y el transporte de el

producto semiprocesado (tabaco desvenado) de la planta de San Gil a la planta procesadora de cigarrillos en Bogotá (Bosa).

Se resalta que el transporte de la materia prima y producto semiprocesado es un proceso interno ya que PROTABACO maneja toda la cadena desde la asesoría técnica para la siembra, hasta la elaboración y comercialización del producto final el cigarrillo.

Transporte de insumos.

El transporte de insumos se realiza desde el punto del proveedor ubicado en Barranquilla, hasta cada una de las agencias de fomento de la unidad agroindustrial, ubicadas en diversos departamentos.

El transporte de los insumos es contratado por la empresa proveedora y la compañía debe manejar este proceso para controlar las llegadas de los insumos a tiempo a las diferentes agencias y tener información sobre la cantidad y estado de los insumos que son transportados.

La empresa ha trabajado con el mismo proveedor por más de 15 años, lo cual ha permitido fortalecer las relaciones cliente proveedor y no se han presentan problemas frecuentes con la distribución de los insumos.

Transporte de materia prima (tabaco en rama)

El transporte de la materia prima se coordina y controla desde San Gil, en el momento se cuenta con una cooperativa de transportadores de camiones que tiene en promedio 40 camiones inscritos con las condiciones para el transporte de tabaco, y estos están realizando todo el arribo de las diferentes agencias de tabaco del país.

El procedimiento que se sigue para el transporte de la materia prima es la siguiente, luego de estar hecha la programación de la compra en las respectivas agencias, estas reportan el informe a San Gil, a la persona encargada del proceso logístico, solicitando la cantidad de camiones necesarios para el transporte del tabaco, ya que por las condiciones de espacio en las bodegas de las agencias (espacio reducido) se tiene como meta transportar la totalidad del tabaco que se compra en determinada semana a la planta de San Gil.

Se establece por lo general la programación de los recorridos a realizar en las determinadas semanas para que los transportadores consigan carga hacia los diferentes puntos a donde se desplazan, haciendo la salvedad que si al momento de tener que cumplir la ruta no han conseguido carga deberán trasladarse vacíos hacia las diferentes agencias.

Para el transporte de tabaco en rama los camiones tienen una capacidad de 8500 Kg. en promedio.

Transporte de producto semiprocesado.

El producto semiprocesado se traslada de la planta de San Gil a la planta de Bosa, este se realiza luego de una previa requisición de la cantidad y grados que necesitan para la producción programada por la compañía.

La ruta que comunica a San Gil con Huila pasa por Bogotá por tal razón se utiliza los mismos camiones para el transporte del producto semiprocesado, es decir los transportadores trasladan el producto semiprocesado de San Gil a Bogotá, se desplazan a Neiva y Garzón y se devuelven a San Gil cargados con la materia prima.

Para el transporte de producto semiprocesado los camiones tienen una capacidad de 10.000 Kg. en promedio

### Inventarios

El manejo de los inventarios se esta realizando por medio de Software de Bodegas que se implemento en San Gil, y permite tener información veraz y ágil en tiempo real.

El inventario de materia prima, es decir de tabaco en rama se manejo según los grados de compra, estos grados están determinados por la posición de la hoja en la planta (Bajeras, media mata, superiores y coronas) y por la variedad de tabaco (Burley, Negro y Virginia).

El otro inventario que se maneja es el de producto semiprocesado, que también se almacena en una bodega para su añejamiento y se hace en arrumes de 4 cajas, este almacenamiento se realiza por grados de producción.

#### Recepción y almacenamiento

La recepción de tabaco se realiza en la planta de San Gil, esta recepción esta programada con uno o dos días de anterioridad, según la programación de arribo de tabaco.

El tabaco que llega a San Gil, esta identificado por bultos de peso entre 15 Kg. y 60 Kg., esta identificación esta resumida en una tarjeta que trae cada bulto donde se relacionan datos como la variedad, grado y peso del tabaco, nombre de la persona quien realiza la venta y nombre del comprador de la compañía, toda esta información esta resumida en un código de barras.

El proceso para recepción de tabaco consiste en verificar bulto a bulto lo enviado por cada agencia, esta verificación se realiza con un lector de código de barras y se almacena en canastas metálicas, las cuales están identificadas también por un código de barras y este almacenamiento se realiza por grados de compra y variedad.

La ubicación de las canastas se realiza en la bodega, la cual esta previamente demarcada igual que la simulación del Software, de esta manera el encargado del montacargas realiza la ubicación física de cada canasta en la bodega y el encargado del sistema realiza la misma ubicación en el software.

El almacenamiento del tabaco semiprocesado se realiza en una bodega especial para el añejamiento del mismo y se controla manualmente, en estos momentos se este diseñando un software para manejar la información de este inventario.

Manejo de inventario.

La información del inventario en este momento se esta tomando del software de bodegas, este software no presenta reportes de entradas de tabaco especificadas por variedad de tabaco, grado y agencia en la cual fue comprado, adicional la ubicación que presenta en la bodega, la cantidad de tabaco por grado y total así como el tabaco que se procesa por grados.

Esta información es la necesaria para mirar el funcionamiento de los procesos y manejo de inventario ya que presenta las entradas y las salidas de materia prima.

La información del inventario de producto semiprocesado se realiza en una base de Excel y se lleva un control manual.

Servicio al cliente.

Las actividades de servicio al cliente están enfocadas a la coordinación y traslado de los técnicos agrícolas a las diferentes agencias, para cubrir todos los cultivos y agricultores de cada agencia de fomento, este proceso se realiza desde la planta de San Gil y es otros de los procesos logísticos de la unidad agroindustrial.

El otro factor de servicio al cliente que le interesa a la compañía es el cumplimiento al cliente interno en este caso a la planta de Bosa en la entrega de los pedidos y condiciones optimas de calidad del producto.

## CONTROL DE PROCESOS LOGÍSTICOS

Una de las tantas actividades que debería realizar una empresa puertas para adentro es el control y seguimiento de sus procesos para mirar si se están

cumpliendo las metas con el objetivo de evaluar y contar con la retroalimentación necesaria que facilite el mejoramiento de los procesos.

Se debe definir algunos conceptos para abordar de manera adecuada el tema de los indicadores logísticos de gestión.

 MEDIR: Es la actividad que permite calcular, evaluar, comparar y establecer un punto de llegada y uno de partida.

"Lo que no se mide, no se administra" al medir es posible identificar puntos deficientes, tomar decisiones sobre las prioridades de trabajo y valorar los resultados de las estrategias que ya se han implementado, adicionalmente si se compara estas mediciones con la de otros es posible establecer un paralelo en cuanto a gestión estacando los niveles de desarrollo, logrando con mayor exactitud las debilidades y fortalezas frente a la industria.

Se mide aquellos aspectos que permiten identificar que tan bien se están desarrollando las cosas, y que tan eficiente es la utilización de los recursos para realizarlas, así como resultados de estrategias y cambios y cambios adoptados en cualquier gestión.

 INDICADORES: Instrumentos necesarios para la administración efectiva, concretamente en cuanto a la función de control de gestión de los procesos.

 INDICADOR DE GESTIÓN: Corresponde a una relación entre dos magnitudes que miden el cumplimiento de un objetivo determinado, mientras no se tenga claramente definido el objetivo, entonces con dificultad se podrá establecer el indicador apropiado, los indicadores de gestión no deben ser más de 5 y buscar acceder a las diversas perspectivas de interés para la organización: las cuales son la perspectiva comercial y la perspectiva operacional; los indicadores de gestión necesariamente deben medir aspectos de tiempo, costo, calidad lo cual permite diagnosticar equilibradamente el desempeño del sistema logístico.

 INDICAR DE DESEMPEÑO: Es la relación entre dos magnitudes de cualquier tipo, por ejemplo la tasa de movilidad de un camión, calculada como el cociente entre tiempo en movimiento y tiempo disponible.

 INDICADORES LOGÍSTICOS: Son relaciones de datos numéricos que hacen posible evaluar el desempeño y los resultados en cada componente de gestión clave para la organización, indican cuantitativamente la gestión de abastecimiento incluyendo, los procesos de recepción, almacenamiento, despacho, distribución entrega y flujos de información.

Los indicadores deben ser expresados en unidades de medida como horas, días o en porcentaje.

Los indicadores logísticos buscan evaluar la eficiencia y eficacia de la gestión logística de la organización, así como la utilización de la tecnología y el manejo de la información, con el ánimo de lograr un control permanente sobre las operaciones, tener un seguimiento del cumplimiento de metas y objetivos y contar con una retroalimentación que facilite el mejoramiento general de la cadena de abastecimiento.

 CONTROL DE GESTIÓN: Instrumento gerencial, integral y estratégico, que apoyado de indicadores, permite que la organización sea efectiva para captar recursos, eficiente para transformarlos y eficaz para canalizarlos, permite tomar decisiones acertadas y oportunas, adoptar las medidas correctivas que correspondan y controlen la evolución de las principales variables y procesos

Sistema de indicadores

# INDICADORES DE GESTIÓN Y DESEMPEÑO LOGÍSTICO.

Los indicadores son necesarios para poder mejorar, lo que no se mide no se puede controlar, y lo que no se controla no se puede gestionar.

Los indicadores de gestión se convierten en los signos vitales de la organización, y su continuo monitoreo permite establecer las condiciones e identificar los diversos síntomas que se derivan del correcto funcionamiento de los procesos, tal como los signos vitales son pocos y nos brindan información constante, real y precisa sobre aspectos tales como la efectividad, la eficacia, la eficiencia, la productividad, la calidad entre otros.

Es evidente que ahora se cuenta con una infinidad de métodos y formas para realizar las mediciones pero no se debe medir cualquier cosa, debe medirse las cosas que realmente influyen en la gestión del proceso logístico, se debe medir todo lo relacionado con el mercado, con los clientes, la tecnología y la gestión interna etc.

La prioridad es definir todos los indicadores relacionados con los procesos, una vez definidos los indicadores se debe realizar una depuración y no dejar más de cinco indicadores por proceso.

La labor inicial que deben realizar los indicadores que se elijan para los procesos logísticos es:

- Concretar los objetivos de los indicadores de manera que contribuyan al desarrollo de los objetivos de la organización.
- Establecer la prioridad de su medición para garantizar la efectividad del mismo.
- Guardar datos de los últimos años para evidenciar las tendencias de los mismos.
- Establecer indicadores estratégicos y prioridades

Los indicadores de gestión, teniendo en cuenta que gestión tiene que ver con administrar y/o establecer acciones concretas para hacer realidad las tareas o programas establecidos y planificados. Los indicadores de gestión están relacionados con las actividades que permiten administrar realmente un proceso.

Los indicadores de gestión son ante todo información, no datos es decir agregan valor, y por esta característica, los indicadores de gestión deben tener:

- Exactitud
- ❖ Forma
- Frecuencia
- ❖ Origen
- ❖ Integridad
- Oportunidad

Algo fundamental que hay que tener en cuenta es que los indicadores de gestión "son un medio y no un fin" es decir no se debe pretender como lo hacen muchas organizaciones convertir a los indicadores en la meta a la que hay que llegar a costa de lo que sea, con esto el indicador pierde su esencia de ser guía y apoyo para el control y se convierte en un factor negativo.

Para la realización de la propuesta logística se plantea indicadores de gestión para el manejo de inventarios, transportes y servicio al cliente por ser procesos que se manejan directamente desde la planta de San Gil, sin restar importancia a las compras estas se analizaran en otro caso ya que el proceso se realiza en las diferentes agencias de fomento y esta afectada por muchas variables que San Gil no puede controlar.

Indicadores asociados al inventario.

En esta categoría de indicadores, se tendrán en cuenta indicadores asociados a la gestión de inventarios, así como el almacenamiento y los costos asociados a este, dichos indicadores dan una visión de la gestión de inventarios y manejo de materiales en la bodega.

El manejo de inventarios sigue siendo una de las principales variables de trabajo en las empresas, pues el elemento con el cual se puede garantizar un alto nivel de servicio, pero a su vez puede impactar de manera negativa los costos del sistema logístico. Este grupo evalúa la eficiencia y exactitud de los inventarios e incluyen.

 **Índice de rotación de materia prima**: Como PROTABACO desde San Gil solo maneja la rotación de la materia prima este indicador nos sirve para

identificar la rotación de materia prima, mide la proporción entre las cantidades de materia prima que se procesa y las existencias promedio.

El índice de rotación materia prima se puede calcular mediante la siguiente formula:

Índice de rotación de materia prima <sup>=</sup> *Inventario promedio Materia prima procesada* Kg/Kg

Las políticas de inventario deben mantener un elevado índice de rotación de materia prima para que el ciclo de la inversión realizada en la compra de la materia prima fluya en aras de recuperar dicha inversión con su producido.

 **Exactitud de inventarios**: Este permite que la compañía mida el grado de coherencia entre el inventario físico y el inventario teórico, se debe medir para materia prima y producto semiprocesado.

Se determina midiendo el cociente entre la diferencia del inventario físico y el inventario teórico y el inventario teórico, dicho cociente se le resta a 1, este puede ser medido en diferentes formas (costo, unidades, grados).

Exactitud de inventarios = *Número de grados totales Número de grados con diferencia* <sup>1</sup> <sup>−</sup>

Mide el porcentaje de grados en los cuales se encuentran diferencias entre el inventario físico y el teórico.

$$
Exactitud inventarios = 1 - \frac{Costo inv teórico - costo inv físico}{Costo inv teórico}
$$

Mide el porcentaje de la diferencia ente el inventario físico y el inventario teórico en pesos.

Exactitud de inventarios = 1 - 
$$
\frac{Kg}{Kg}
$$

\n $inv$ 

\n $t\acute{e}or$ 

\n $-\frac{Kg}{Kg}$ 

\n $inv$ 

\n $t\acute{e}or$ 

Mide el porcentaje de la diferencia ente el inventario físico y el inventario teórico en kilogramos de tabaco.

 **Días de inventario**: Determina el tiempo promedio de días que la empresa mantiene sus inventarios, este indicador se llevará solo para la materia prima ya que por las características del producto, este después de ser desvenado debe permanecer de 8 a 12 meses almacenado en un proceso de añejamiento para conservar y mejorar sus propiedades para la realización del cigarrillo.

Se calcula hallando la proporción entre el costo del inventario promedio y el costo neto de la mercancía procesada en ese periodo, multiplicado por los días de ese período.

Días de inventario =

*de días del período Costo de la materia prima procesada Costo inv promedio* \* #

 **Costo de almacenamiento por Kg.:** Consiste en relacionar el costo de almacenamiento y la cantidad en kilogramos almacenados en un determinado período de tiempo.

Costo de almacenamiento por Kg. = *Kg almacenados Costo de almacenamiento*

Sirva para comparar el costo por kilogramo almacenado y así tomar decisiones de la rentabilidad de subcontratar el almacenamiento o tener propio.

 **Nivel de cumplimiento del despacho:** Consiste en conocer el nivel de efectividad de los despachos de producto semiprocesado en un periodo determinado.

Nivel cumplimiento despacho = *de despachos requeridos de despachos cumplidos* # #

Este indicar nos permite controlar el nivel de cumplimiento de los pedidos realizados por la planta de Bosa.

Indicadores asociados al transporte.

Las empresas deben tener la capacidad de evaluar el desempeño de actividad en el transporte, esta evaluación se debe realizar con la ayuda de indicadores logísticos los cuales deberán ser diseñados teniendo en cuenta los clientes, por lo tanto la mayoría de los indicadores de gestión se referirán a los clientes.

De todas formas los indicadores para el transporte se refieren a la eficiencia, utilización, productividad, flexibilidad y tiempo de reacción.

**Tiempos de transporte:** Un indicador de la velocidad de los procesos de la empresa en cuanto a los tiempos de reacción del transporte.

Tiempos de transporte = *Tiempo planificado* Ε*l tiempo transcurrido real*

El tiempo transcurrido real entre que un envió sale del punto de origen y llega al punto de destino y el tiempo planificado entre estos dos puntos.
**Tiempo de espera del vehículo:** Un indicador que mide el tiempo de espera de los vehículos en las instalaciones donde se realiza las operaciones de entrega de la mercancía para PROTABACO aplica para la recepción de la materia prima y la recepción del producto semiprocesado en la planta de Bosa.

Tiempo espera vehículo = *gistrados en el periodo suma de los tiempos de espera* Re

 **Calidad del transporte:** Un indicador del cumplimiento de la empresa con la norma, la calidad del embalaje y la vulnerabilidad de los productos.

Calidad del transporte =

*El total de cant de producto transpotado La cant de producto dañada o perdidas en transito*

 **Utilización de la capacidad del vehículo:** Un indicador de la utilización del transporte y por ello de la configuración del plan de carga y planificación de rutas.

Utilización de la capacidad del vehículo =

La *capacidad de c* arga *del vehiculo* La *cant física c* argada en un vehiculo Este indicador también se conoce con el nombre de factor de carga.

 **Conveniencia del outsourcing:** La decisión del empresario de determinar que tan conveniente es contratar el servicio de transporte o por el contrario asumir la distribución directa.

Conveniencia del outsourcing =

*Costo de contratar transporte por Kg Costo transporte propio por Kg*

**Gastos de transporte:** Por kilogramo de tabaco transportado.

Gastos de transporte =

*Total Kg de tabaco transportadas en el período X Costos de transporte en el período X*

Indicadores de servicio al cliente.

El cliente ya sea interno o externo es la vida de la organización sin ellos la empresa no se mantendría en el mercado, por eso estos indicadores de gestión son muy importantes.

 **Nivel de cumplimiento de entrega a clientes:** Consiste en calcular el porcentaje real de las entregas oportunas y efectivas a los clientes.

Nivel de cumplimiento de entrega a clientes =

*Tatal de pedidos despachados Total de pedidos no entregados a tiempo*

Este indicador da indicios acerca de los errores que la planta de San Gil puede cometer y que impide entregar los pedidos a tiempo al cliente planta Bosa.

 **Pedidos entregados a tiempo:** Este indicador mide el cumplimiento de la compañía para realizar la entrega de los pedidos, en la fecha pactada.

Pedidos entregados a tiempo

*total de pedidos entregados en un período x* #  $\frac{\text{#de}}{\text{#de}}$  *pedidos entregados a tiempo en un período x* 

 **Ciclo de la orden de compra:** Este indicador mide el tiempo que transcurre entre el momento que el cliente realiza el pedido y el momento que se recibe la mercancía físicamente.

Ciclo de la orden de compra

# *cibidos en el periodo X* Re  $\frac{\text{p}_0}{\text{p}_0}$  **p**  $\frac{\text{p}_0}{\text{p}_0}$  *de los de de los pedidos**entregados*

#### RECURSO HUMANO

Capacitación

Se define como capacitación al esfuerzo sistemático y planificado para modificar o desarrollar el conocimiento, las técnicas y las actitudes a través de la experiencia del aprendizaje y conseguir la actuación adecuada en una actividad o rango de actividades.

Un programa de capacitación y entrenamiento es una herramienta efectiva para el mejoramiento de los procesos de una empresa y sus beneficios se reflejan en los trabajadores, las relaciones interpersonales y la empresa en general. Puede ser dicho trabajador nuevo como una inducción o antiguo para mejorar su desempeño y reducir hábitos inadecuados de trabajo. La capacitación ayuda además al desarrollo profesional y personal del trabajador, y le sirve como herramienta de aprendizaje para el resto de su vida laboral.

149

La capacitación del personal debe ajustarse a las necesidades de la empresa y a algunos principios de aprendizaje, para evitar desperdicio de recursos. Los principios de aprendizaje son lineamientos eficaces de aprendizaje bajo los cuales las personas asimilan de una mejor manera el contenido del programa de capacitación, alcanzando sus objetivos. Los siguientes cinco principios secuénciales hacen parte de un modelo de aprendizaje que servirá de base para el desarrollo de la estrategia de capacitación.

- Participación en la capacitación.
- Repetición para la asimilación.
- Pertinencia del contenido.
- Transferencia del contenido.
- Retroalimentación para la evaluación del progreso.

Toda capacitación y entrenamiento implica el desarrollo de las tres fases que se explican a continuación.

- Fase de análisis: Que incluye un diagnóstico preliminar de la situación que ha generado la necesidad de la capacitación, puede comenzar con el análisis de los, puestos de trabajo y los procesos, para diseñar la capacitación adecuada que se le debe impartir al personal.
- Fase de diseño: Se usa la información recopilada en la fase anterior para definir los objetivos de la capacitación, el nivel de desempeño esperado y el plan de capacitación a desarrollar.
- Fase de Evaluación: Posteriormente a la implementación, analiza los niveles de asimilación y el papel desempeñado en la capacitación por todos los participantes.

o **Fase de Análisis.** Como primer paso para estructurar la capacitación en la unidad agroindustrial (U.A.G.) se requiere tomar capacitación sobre todos los procesos analizando los requerimientos de los mismos.

Se estudiaran los puestos de trabajo en los cuales se realizaran actividades que influyan el proceso logístico para preparar a las personas para el cambio que implica administrar el proceso logístico desde San Gil.

Esta fase se constituye básicamente con la información que se contaba sobre los procesos y la asesoría de la persona que esta guiando proceso en esta fase de acople entre la unidad logística de la compañía y la unidad logística de la U.A.G.

 **Fase de Diseño.** Un programa de capacitación y entrenamiento parte del análisis de las características de métodos y procesos y del perfil de los trabajadores que lo ejecutan.

Con base en esta información se proponen a continuación actividades tendientes a definir la estructura de la capacitación como son los objetivos, el contenido y los responsables del entrenamiento.

- \* Objetivo: Al finalizar el proceso los participantes de la capacitación deberán:
	- Conocer el correcto funcionamiento del proceso logístico.
	- Manejar adecuadamente los canales de información.
	- Interpretar correctamente la información suministrada por el sistema.
	- Desarrollar los procesos de una manera sistemática.
	- Reconocer y controlar posibles inconvenientes con el sistema.
	- Tener un plan de contingencia para posibles fallas.

\* Contenido: Con base en la etapa de análisis se puede determinar que la capacitación está dirigida a proporcionar conocimientos sobre los procesos logísticos desarrollados por la unidad agroindustrial para que las personas encargadas de cada proceso tengan las herramientas necesarias para controlar dichos procesos.

\* Responsables del entrenamiento: se realizará el entrenamiento por puestos de trabajo donde las actividades afecten los procesos logísticos de la unidad agroindustrial y debe estar dirigida en primera instancia por la persona de la unidad logística de PROTABACO y luego para el seguimiento y control por la persona encargada de la administración de los procesos logísticos en San Gil.

 **Fase de Evaluación.** La evaluación de la capacitación se realizara con el análisis de los diferentes indicadores en aras de mirar la forma como están controlando los procesos logísticos de la unidad agroindustrial.

Manual de funciones, responsabilidades y procedimientos

El manual de procedimiento es un documento que permite identificar aspectos importantes de un proceso, ya que determina objetivo, alcance, responsabilidades entre otras cosas y presenta las actividades que se deben realizar en un orden sistemático.

La propuesta esta enfocada a realizar la documentación de todos los procesos que tienen algún impacto en la gestión logística de la unidad agroindustrial.

Esta documentación es importante para comprometer y responsabilizar a los operarios de las actividades que le corresponden a cada uno con el fin de que el control de los procesos sea una tarea conjunta y coordinada por todos los miembros de la organización.

## METODOLOGÍA

La metodología que se recomienda en aras de realizar la implementación de esta propuesta es desarrollar los tres puntos de una manera simultanea, es decir a la par que se va identificando y conociendo el proceso, se definen los indicadores de gestión que nos ayudaran a controlar dicho proceso y de la mano de estas actividades y como requisito para el desarrollo de las mismas se capacitara al personal.

Para la capacitación se debe crear la cultura entre los operarios del manejo e interpretación de los indicadores para que estos no se queden consignados como datos simplemente sino que cumplan los requisitos de información y sirvan para la toma de decisiones.

Los indicadores que se definieron en esta propuesta no son una camisa de fuerza y en el momento de analizar a profundidad cada uno de los procesos se

155

pueden complementar algunos indicadores, crear unos nuevos o reemplazar algunos por otros que nos permitan controlar de una manera más fácil los procesos logísticos de la unidad agroindustrial.

**7.3.3. Elaboración de Manuales de Procedimientos.** El manual de procedimiento es un documento que permite identificar aspectos importantes de un proceso, ya que determina objetivo, alcance, responsabilidades entre otras cosas y presenta las actividades que se deben realizar en un orden sistemático.

Se trabajo en la elaboración de los manuales de procedimientos de los siguientes procesos, En el área del arribo del tabaco de las agencias se elaboró el manual para la recepción de tabaco y en el proceso de desvenado se realizaron los manuales para la alimentación y Reclasificación en la mesa de corte, adicionalmente se elaboro el manual de procedimientos para el proceso de aseo de la planta.

Los manuales de procedimientos se convierten en una base importante de información, tanto para las personas que desarrollan las actividades como para los supervisores y directivos.

Inicialmente se elaboraron estos manuales por ser los procesos donde se había trabajado, permitiendo conocerlos, aspecto fundamental en la elaboración de este documento.

Para la realización de estos manuales se hizo un análisis de cada puesto de trabajo, mirando detalladamente las actividades que se realizaba en cada uno de ellos, permitiendo de esta manera estandarizar el proceso ya que en el momento se esta trabajando en dos turnos, y según las proyecciones se proyecta trabajar los tres turnos, por esto es necesario que los operarios de los tres turnos realicen las actividades de la misma manera y de forma coordinada, la realización de estos manuales se apoyo en la experiencia de los operarios y en la observación que se realizó de cada uno de los procesos.

Los manuales de procedimientos se convierten en una base importante de información tanto para las personas que desarrollan las actividades como para los supervisores y directivos. Ver anexo 7. (Manuales de procedimientos)

### **8. RESULTADOS OBTENIDOS**

## **8.1. ESTUDIO DE MÉTODOS Y TIEMPOS EN RECEPCIÓN DE TABACO.**

El estudio de métodos y tiempos dio como resultado la adopción de mejoras en cuanto a la forma de realizar las actividades, organización de las mismas y del personal, estas mejoras fueron las presentadas en el análisis del estudio.

Se mejoro en un 35% en el número de camiones descargados en promedio por turno de 9.5 horas, es decir en este tiempo antes de la implementación de las mejoras se descargaba en promedio 6 camiones, con la adopción de la sugerencias planteadas se descargan 8 camiones en el mismo tiempo, además de facilitar algunas de las actividades realizadas en este proceso.

Se realizó una distribución física de la zona de recepción, aprovechando la mayor cantidad de espacio disponible, respetando los espacios para la movilización del montacargas y del personal, logrando la realización de las actividades de una manera ordenada lo cual favorece el proceso, además se organizó de una manera más eficiente los coteros. Ver anexo 8. (Distribución zona de recepción)

La empresa se vio muy comprometida en el proceso de implementación de las mejoras al sistema ya que todo lo que se propuso se adopto y por ello se obtuvieron estos resultados tan favorables para el sistema.

Se resalta la participación del personal que desarrolla el proceso por considerarse que las personas que realizan las actividades son las que más las conocen permitiendo dar sugerencias que ayuden a agilizar y facilitar las actividades.

## **8.2 IMPLEMENTACIÓN DEL SOFTWARE BODEGAS.**

El software de bodegas permite un manejo oportuno y veraz de la información en cuanto a existencias de materia prima, así como materia prima procesada tanto por agencias como por grados.

El software de bodegas implica mayor responsabilidad por parte del personal, pero facilita las actividades realizadas

La Implementación del software permite detectar falencias en el proceso de Arribo del tabaco de las agencias de Fomento (cargue y despacho de los camiones, transporte, recepción de tabaco en San Gil), permitiendo tomar acciones correctivas, además se le da una trazabilidad a cada bulto que provenga de determinada agencia ya que el sistema lo registra al llegar, lo almacena, lo descuenta al procesarse.

Se presentó un choque cultural muy fuerte con la implementación de este software de bodegas por lo que implica el cambio de método en la forma de

161

realizar las actividades, cabe aclarar que las personas que desarrollan este proceso llevaban un periodo de tiempo muy largo realizándolo manual, este choque se logro contrarrestar con la capacitación y el entrenamiento del personal.

Se trabajo de la mano con los operarios en el manejo del sistema con el fin de demostrar que el sistema servia, agilizaba el proceso y permitía mantener información más real de la materia prima que se tiene en el inventario, así como la trazabilidad de cada bulto desde el momento que es comprado hasta que se procesa.

## **8.3. CAPACITACIÓN DEL PERSONAL.**

Complemento de una cultura basada en el mejoramiento, aceptación por parte del personal de una manera participativa de los cambios realizados y concientización de que la capacitación personal dentro y fuera de la organización es esencial para los requerimientos de estos cambios.

Contrarrestar el choque cultural que se produjo con la Implementación de los cambios, haciendo que el personal se volviera parte de estos, así: se realizaron lluvia de ideas, las cuales eran analizadas, se dieron instrucciones precisas sobre el manejo del sistema lo que permitió que las personas perdieran el miedo a este y pudieran manejarlo de una manera sencilla.

Se utilizó la ayuda de expertos en el tema para no dejar inquietudes en las personas y adicionalmente se trabajo de una manera coordinada con el personal logrando que este confiara en el sistema y presentara menos resistencia a la implementación del mismo.

Despertar en las personas el deseo de capacitarse tanto por los requerimientos de los procesos como por la satisfacción propia.

## **8.4. ELABORACIÓN PROPUESTA LOGÍSTICA.**

Se dio a conocer las necesidades logísticas de la U.A.G soportada en la información de numero de viajes, Implementación de herramientas para el desarrollo de los procesos y capacitación del personal sobre estos, así mismo se presentó unas alternativas que permitirían un adecuado manejo de los flujos de información y materiales, así mismo como programación y manejo de la materia prima.

La propuesta fue aprobada, es decir se cuenta hoy el la U.A.G. Con una Unidad Logística, permitiendo manejar los flujos de información más autónomamente logrando agilizar los procesos que de alguna manera requieren de un manejo logístico específico.

La aprobación de la Unidad Logística para la U.A.G. Trae consigo un manejo de la información, que nos ayuda a mirar y controlar el comportamiento de variables como cantidad de tabaco recibido por mes, por agencia etc., para la mejor

164

comprensión de esta información se crearon unos indicadores logísticos que se actualizan cada mes.

# **8.5 ELABORACIÓN DE MANUALES DE PROCEDIMIENTOS.**

Elaboración de cuatro manuales de procedimientos: En el arribo de tabaco en rama se elaboró el manual de recepción de tabaco en rama, en el área de producción los manuales de alimentación y reclasificación mesa de corte, y como complemento a los procesos de la U.A.G. Se elaboro el manual del procedimiento de aseo de la planta.

Las actividades del programa de mejoramiento se desarrollaron en un ambiente de participación por todos los integrantes de la organización (Administrativos, operarios, supervisores etc.) logrando alcanzar los objetivos planteados al inicio de este proyecto. Ver anexo 9. (Validación de objetivos Específicos)

#### **9. CONCLUSIONES**

Un programa de mejoramiento requiere de una planeación en la cual se establecen objetivos, alcance, se define una metodología y se fija el cronograma de actividades, de tal manera que permita evaluar posteriormente su desarrollo los propósitos alcanzados y los logros adicionales obtenidos.

Se realizó e implemento un programa de mejoramiento de procesos basados en dos planes de mejoramiento y tres estrategias de apoyo, que trajo a la empresa eficiencia y eficacia en los procesos que se trabajaron.

Con el propósito de enfocar los esfuerzos de mejoramiento en actividades eficientes, se seleccionaron los procesos críticos mediante el uso de las herramientas que ofrece la Ingeniería Industrial.

A partir del análisis preliminar realizado y teniendo en cuenta que la dirección de la organización fue lo suficientemente receptiva a las propuestas diseñadas e implementadas en este proyecto lo que se ve representado en los resultados obtenidos.

La empresa está muy satisfecha por la realización e implementación de las actividades en aras del mejoramiento de los procesos, ya que esto les permite aprovechar más sus recursos tanto humanos como tecnología, herramientas y maquinaria entre otras.

Se realizo un acercamiento entre la universidad y la empresa PROTABACO S.A. para lograr que los estudiantes realicen sus practicas.

La práctica es un complemento muy bueno para la carrera ya que enfoca al estudiante al mundo laboral, permitiendo que este adquiera experiencia y se desarrolle como profesional de una manera más integral.

Se dejo una buena imagen de la universidad en la empresa, ya que esta es la primera práctica que realiza un estudiante de la UIS en PROTABACO, esto lo confirma la solicitud de más practicantes por parte de la empresa.

## **10. GLOSARIO**

**Acopio:** Proceso que consta de las siguientes actividades, Compra del Tabaco en las agencias, Coordinación de los Camiones para el Transporte, Cargue en las Agencias y Descargue de los Camiones en San Gil (tabaco en rama), cargue en San Gil (Producto Semiterminado) y Coordinación de Transporte y Descargue en Bogotá.

**Tabaco en Rama:** Es la materia prima para el proceso de desvenado y consta de la hoja de tabaco que lleva un proceso de secado y curado

**Grados:** Clasificación que recibe el tabaco según sus propiedades físicas tales como color, ancho y largo de la hoja, posición foliar de la hoja, es decir lugar donde estaba la hoja antes de ser cortada de la mata, en la parte baja, en la parte media o en las partes superiores de la planta.

**Variedades:** La variedad es el tipo de tabaco que se compra y depende de las características químicas y físicas, la empresa en el momento maneja tres variedades, Negro, Burley y Estufado o Virginia.

**Picking:** Limpieza que se le realiza a la materia prima en el momento del proceso y consiste en retirar de una manera manual las impurezas como pedazos de cuerda, piedras, plumas, plásticos etc.

**Operario:** Todo empleado que trabaja en el proceso productivo o en el área de producción y cuya actividad hace parte directa de dicho proceso.

**Desvenado:** Es el proceso mecánico mediante el cual se divide la hoja de tabaco en sus dos componentes, la lamina y la vena.

**Lámina:** Parte principal de la hoja del tabaco, que dándole el debido proceso de separación de la vena, pasa a convertirse en el componente principal para la elaboración del producto terminado.

**Vena:** Es la nervadura central de la hoja del tabaco, la cual en desvenado se separa de la lámina y se le da un tratamiento diferente y especial a la lámina, la cual hace parte también del producto final.

**Broza:** Elemento residuo de la lámina al que se le da un tratamiento especial de secado, es un material menor a 9 mm y del cual podemos evitar su desperdicio o pérdida.

**Recepción:** Proceso de recibir el tabaco que llega de las diferentes agencias, realizando una verificación, de la cantidad que enviaron, grado, luego reclasificándolo y almacenándolo por grado en canastas debidamente registradas.

**Lector:** Herramienta tecnológica que permite la verificación de los despachos de las agencias (tabaco en rama), revisando por medio de un código de barras el numero del bulto, el grado, la variedad, la agencia, el peso, además sirve

171

para controlar el almacenamiento en las canastas ya que registra las canastas y la cant de bultos en cada una.

**Reclasificación:** Actividad que verifica las características del bulto que llego de la agencia, de ameritarse se cambia de grado de acuerdo a las especificaciones que se tienen tales como tamaño, color, humedad.

**Isla:** Espacio en la bodega de almacenamiento identificado por una letra que corresponde a la fila y un número que corresponde a la columna, la isla almacena 4 canastas, colocando una sobre otra, y cada isla no puede tener mas de un grado de tabaco.

# **11. BIBLIOGRAFÍA**

- **Internet** 
	- **-** Administración de Procesos, http://www.people.edu/proc.htm
	- **-** Sistemas de Conocimiento, http://www.people.edu/proc.htm
	- **-** Mejoramiento de Procesos,

http://www.synspace.com/ES/Services/improvement.html

- **-** Logística, http://www.uis.edu.co.
- **-** Capacitación de Personal, http://www.cosmos.com
- **-** Tiempos y movimientos,

http://www.gestiopolis.com/gerencial/articulos.htm.

# • **Textos**

- **-** Administración de Producción y Operaciones, **CHASE, Aquilano y Jacobs,** Madrid: MCGRAW HILL. 1995
- **-** Mejoramiento de Procesos de la Empresa, **HARRINGTON, James.**

Madrid: MCGRAW HILL. 1982

- **-** Análisis y Mejoramiento de los Procesos de la Empresa, **ORTIZ, Néstor Raúl,** Escuela de estudios Industriales y empresariales, Universidad Industrial de Santander, Bucaramanga. 1998
- **-** Dirección de Operaciones, **DOMÍNGUEZ MACHUCA, José Antonio.**  Madrid: MCGRAW HILL. 1995

## • **Otros Documentos**

- **-** Revistas Tabaco
- **-** Documentos de la empresa (datos históricos)

**ANEXOS** 

**ANEXO 1** 

# **UNIDAD AGROINDUSTRIAL POSICIÓN GEOGRÁFICA**

# **UNIDAD AGROINDUSTRIAL**

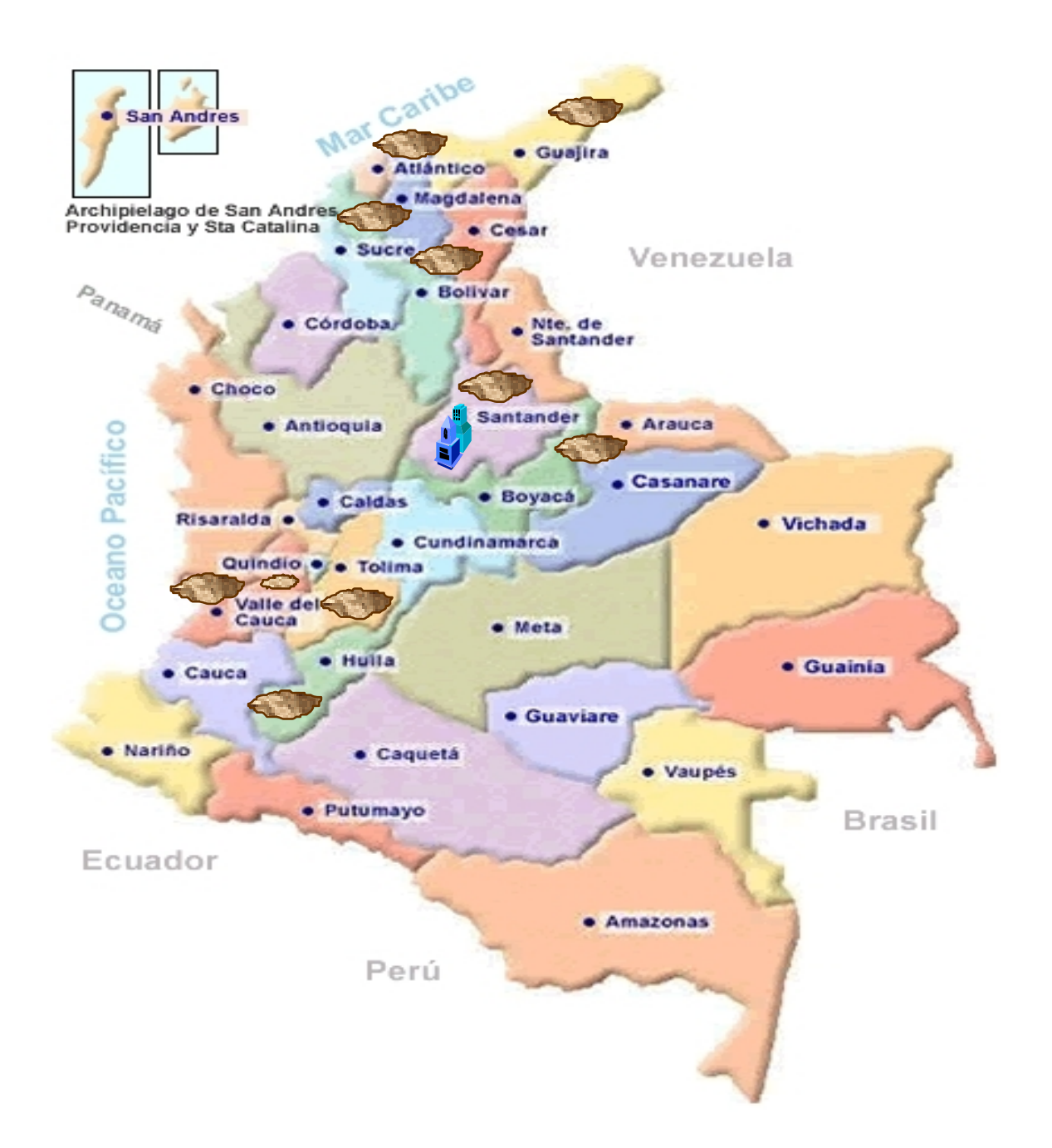

**ANEXO 2** 

# **DIAGRAMAS PROCESOS**

## **ARRIBO DE TABACO**

# **ENTRADA PROCESO SALIDA**

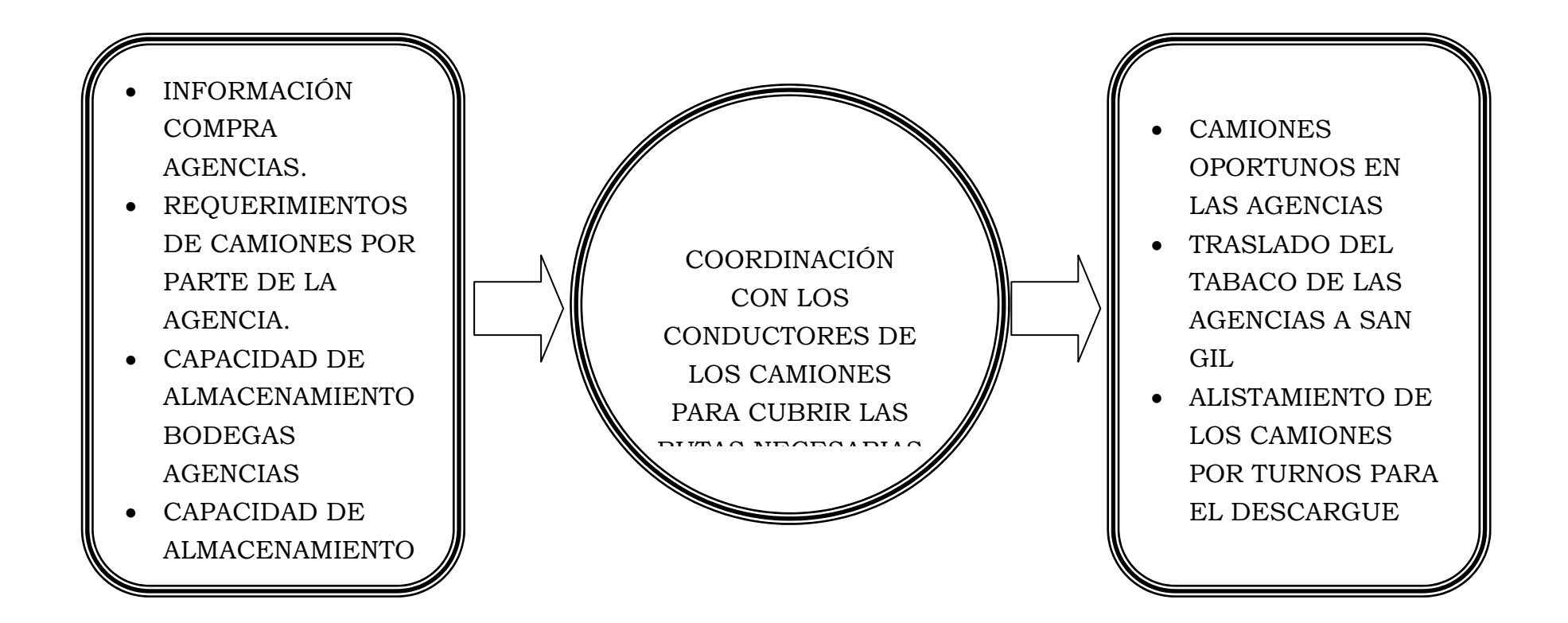

# **RECEPCIÓN DE TABACO**

# **ENTRADA PROCESO SALIDA**

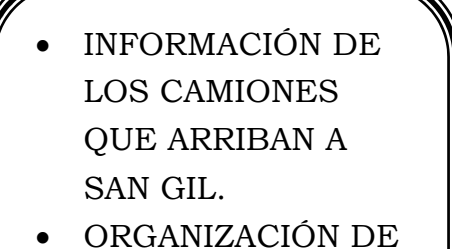

- LOS CAMIONES SEGÚN EL TURNO DE LLEGADA.
- MATERIA PRIMA PROVENIENTE DE LAS AGENCIAS DE FOMENTO

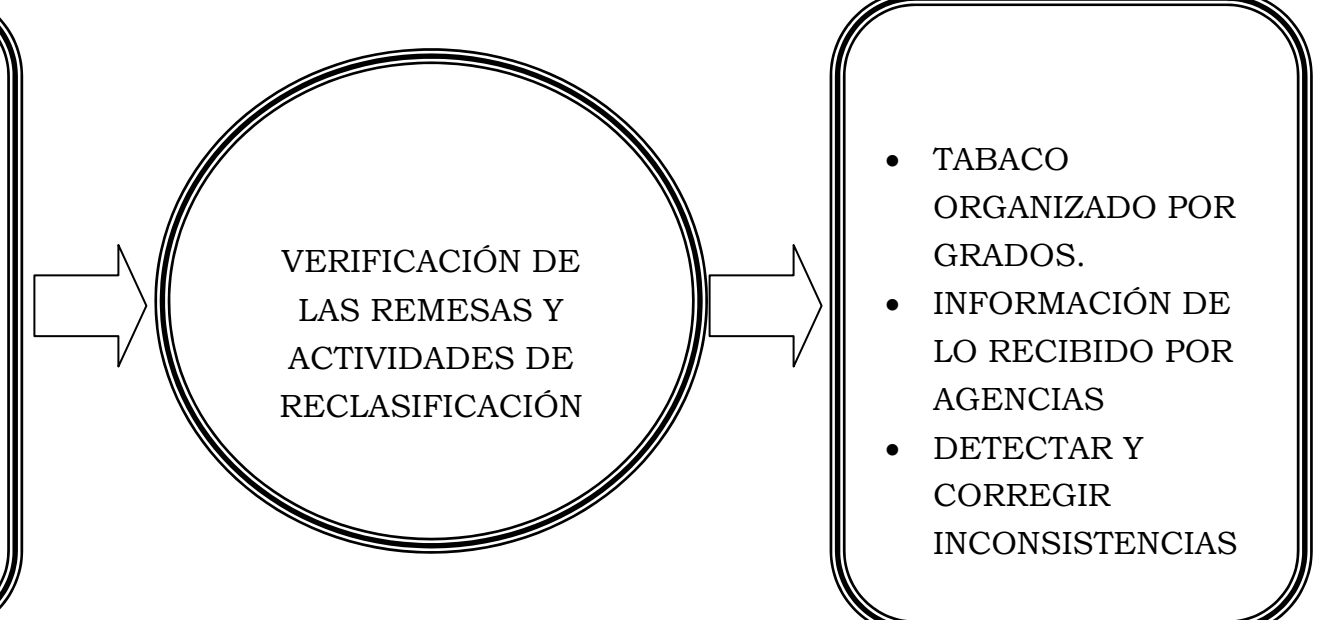

**ALMACENAMIENTO DE TABACO EN RAMA** 

**ENTRADA PROCESO SALIDA** 

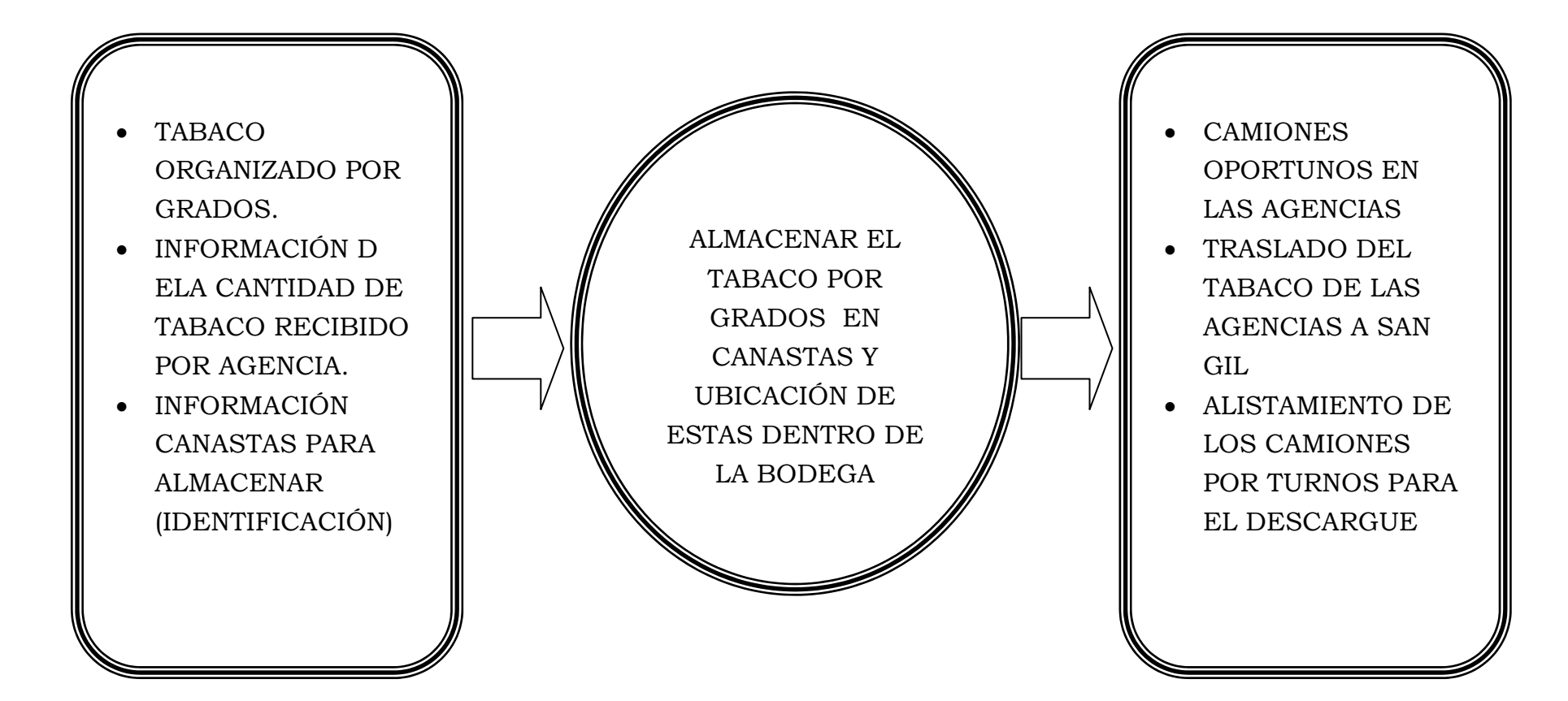
**ALIMENTACIÓN PROCESO DESVENADO** 

**ENTRADA PROCESO SALIDA** 

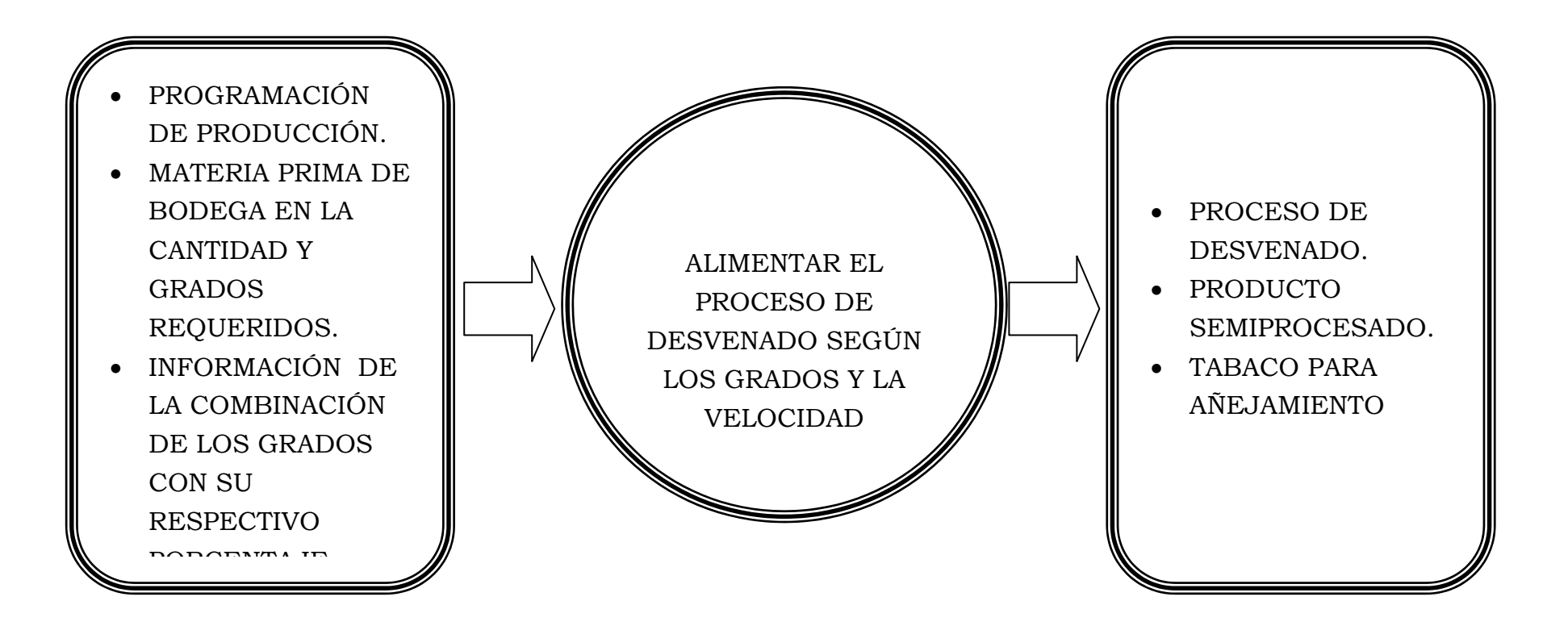

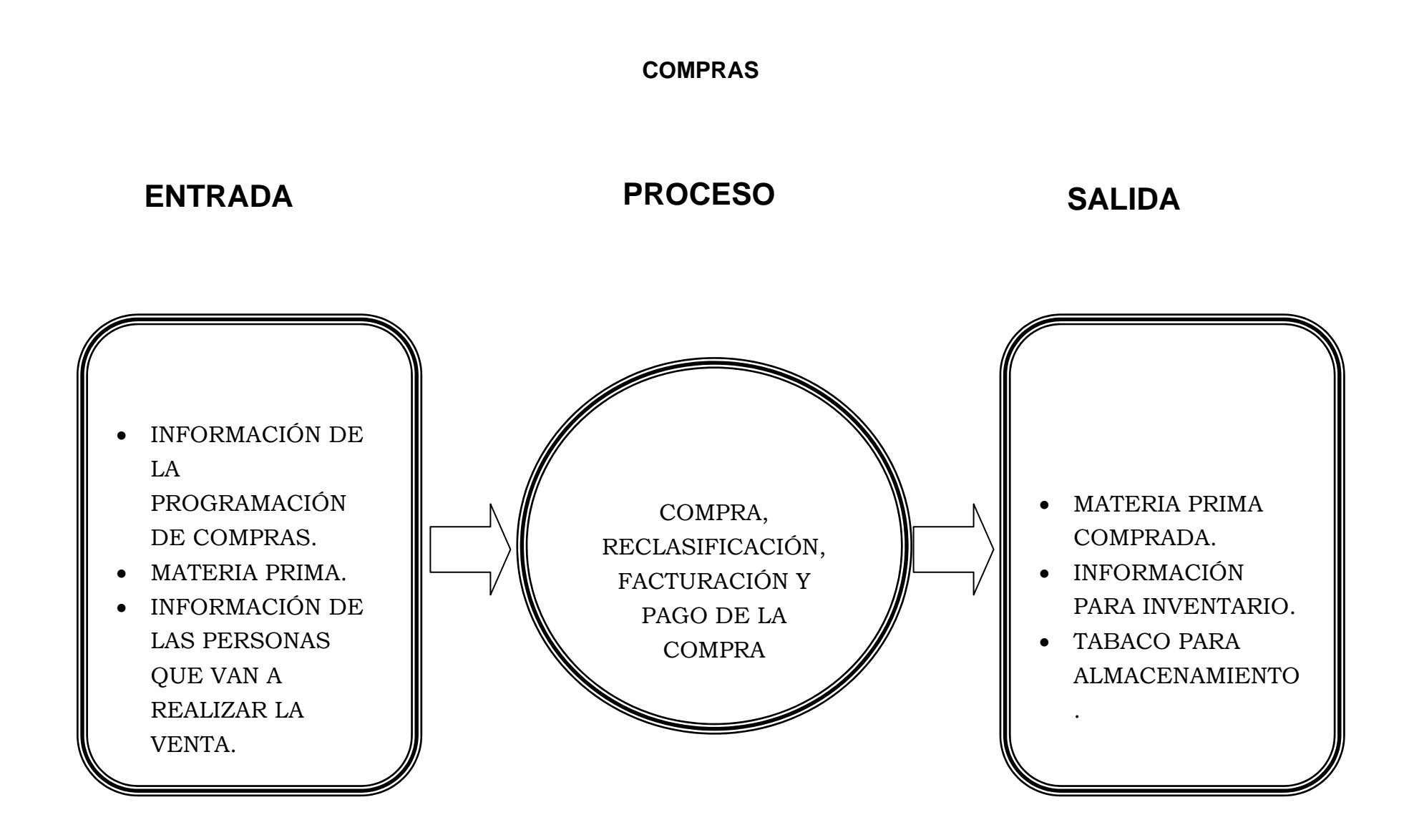

## 183

**ACTUALIZACIÓN INVENTARIOS** 

**ENTRADA PROCESO SALIDA** 

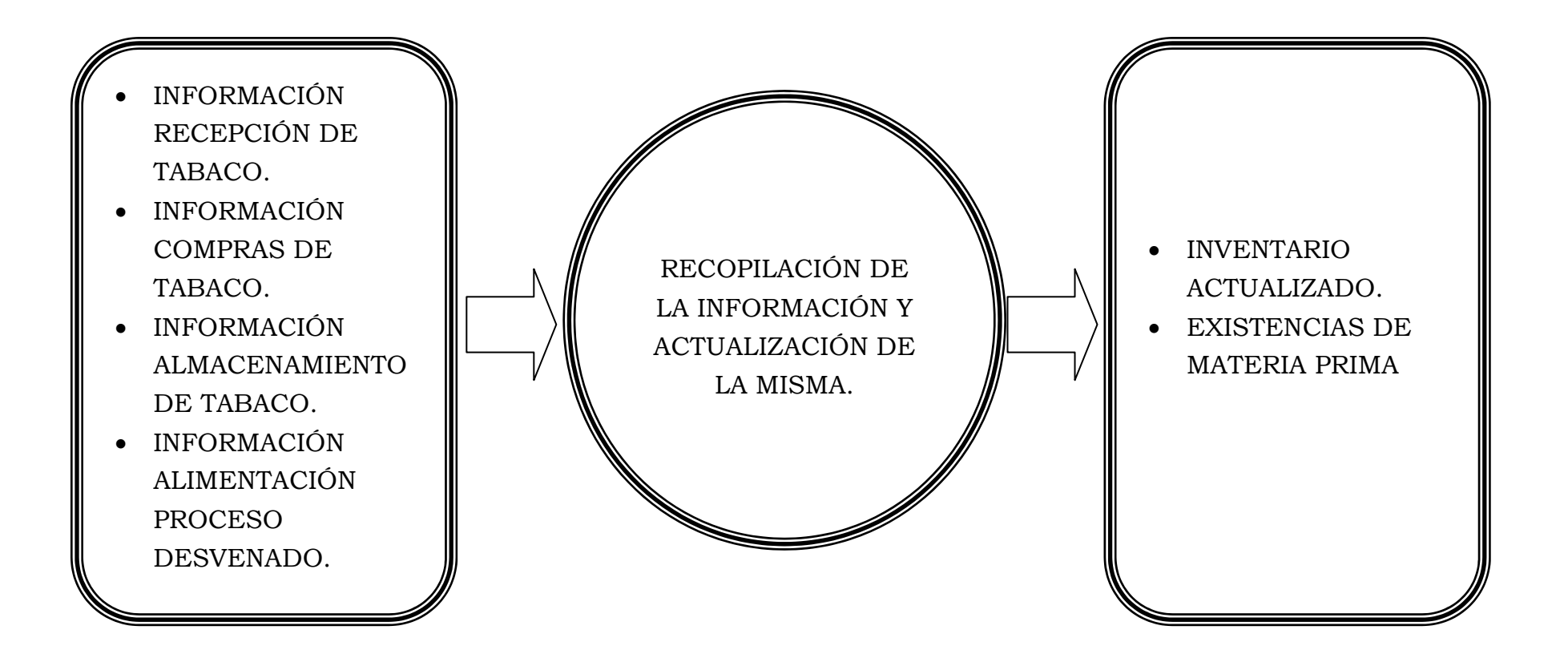

## **ASEO PLANTA**

## **ENTRADA PROCESO SALIDA**

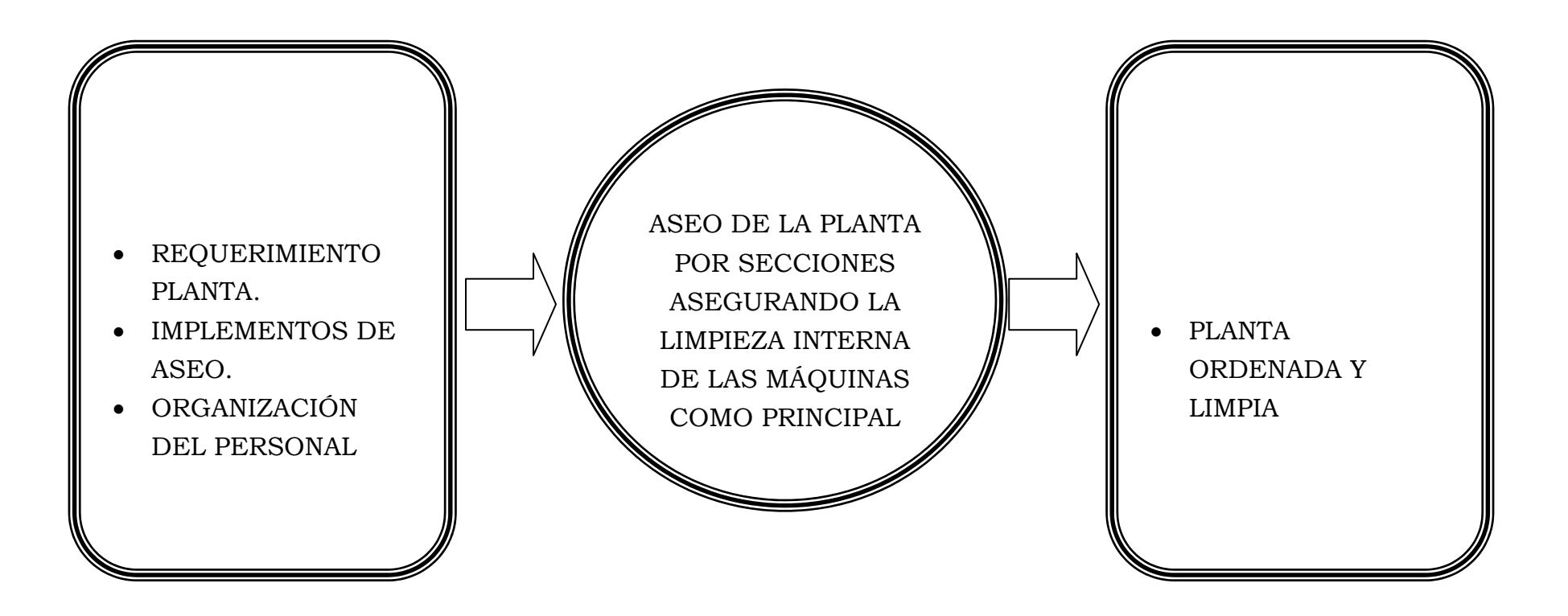

**ANEXO 3** 

**DIAGRAMA DE FLUJO PROCESOS ANALIZADOS** 

## **DIAGRAMA DE FLUJO RECEPCIÓN DE TABACO**

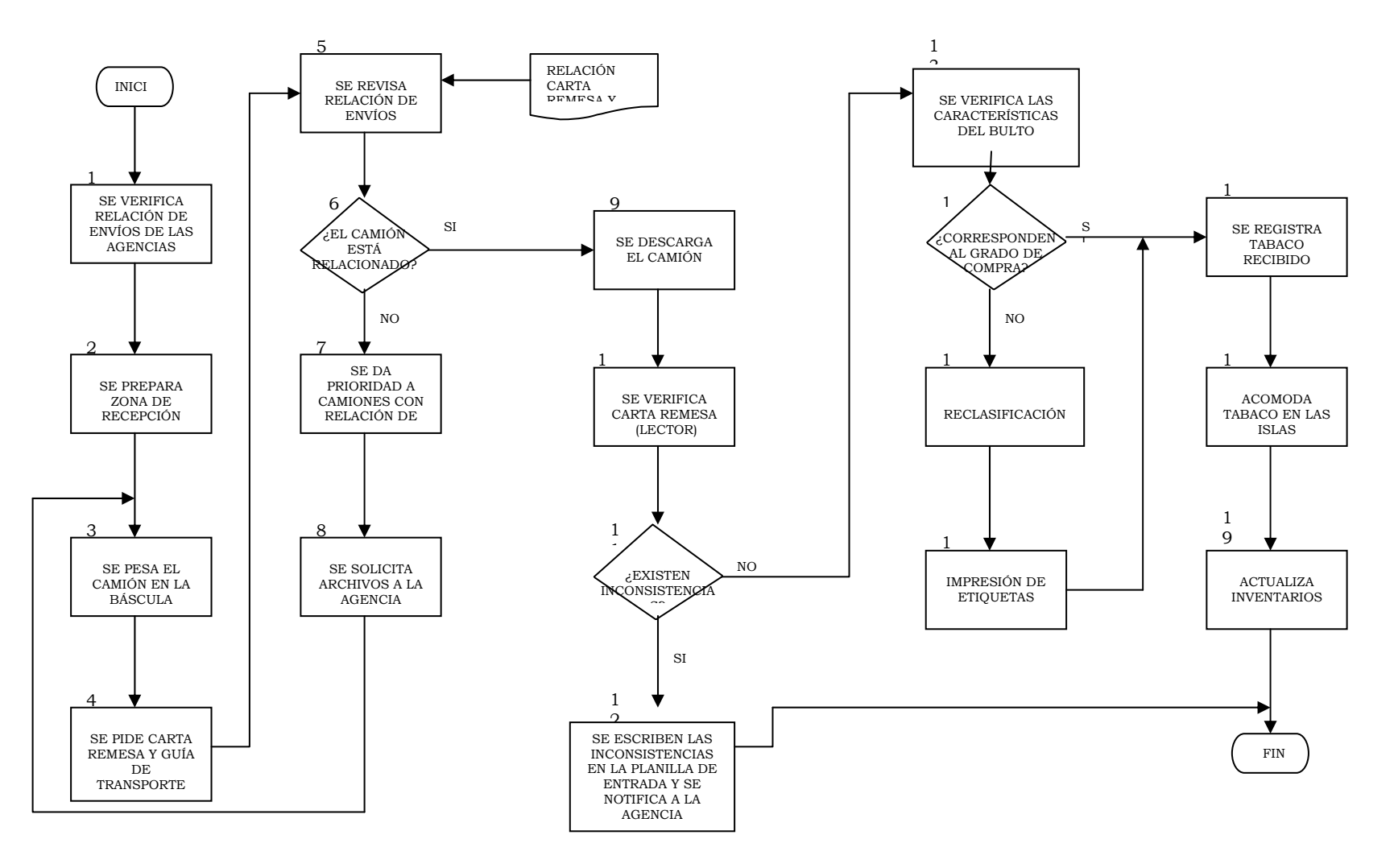

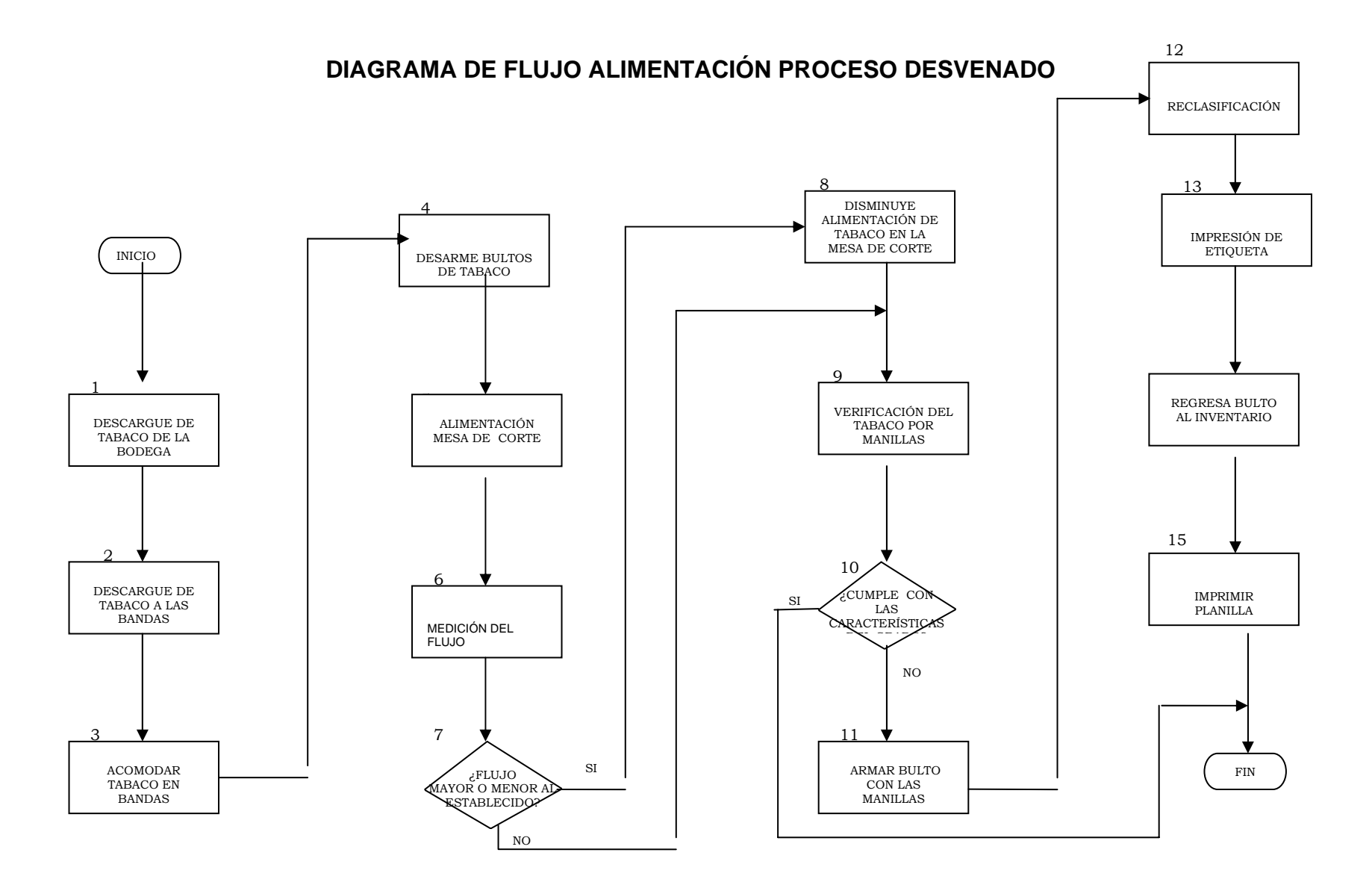

# 188

## **DIAGRAMA DE FLUJO PROCESO DE COMPRAS**

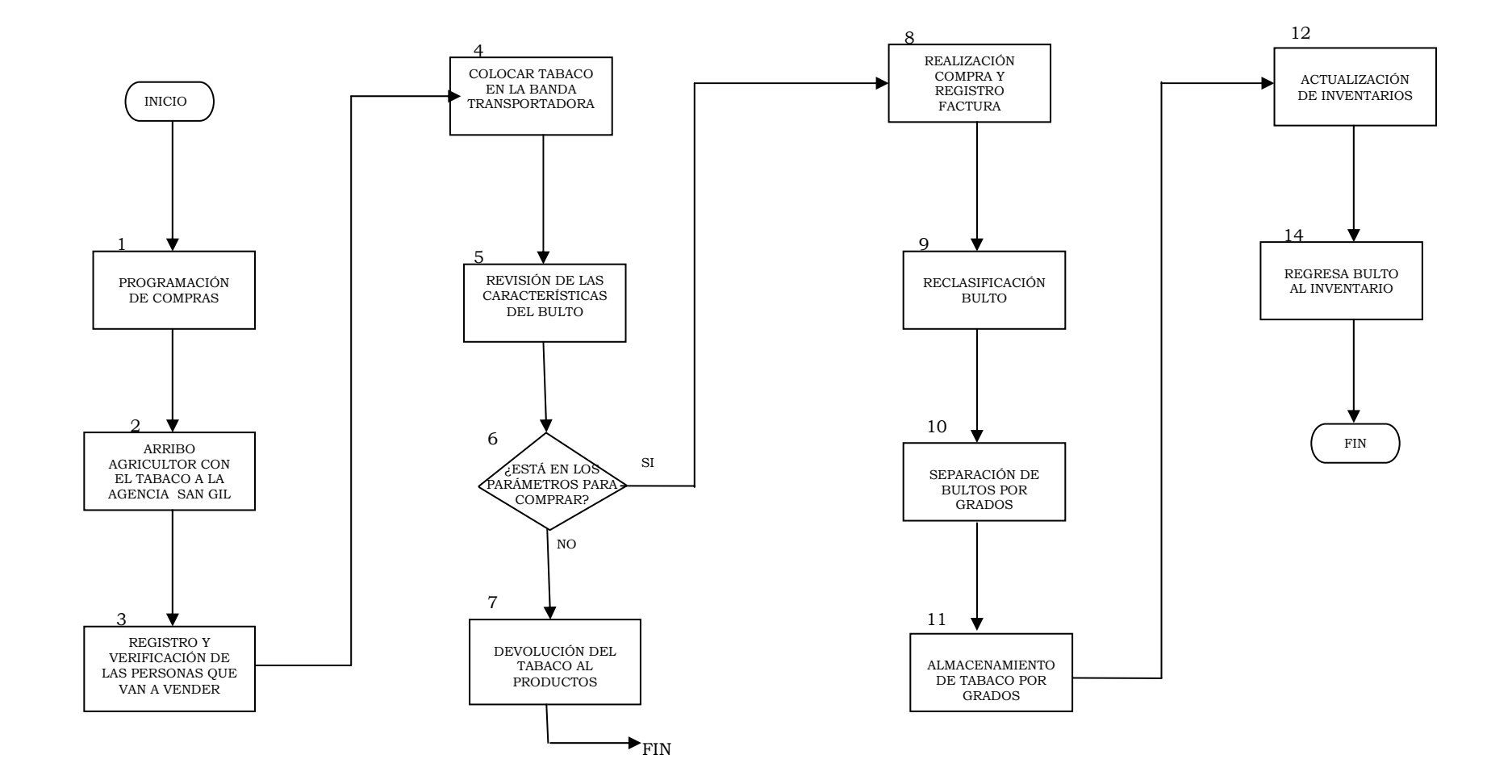

**ANEXO 4** 

## **ESTUDIO DE TIEMPOS**

| <b>SUPLEMENTOS CONSTANTES</b>           |                         |                          |                                  |                         |                         |
|-----------------------------------------|-------------------------|--------------------------|----------------------------------|-------------------------|-------------------------|
| <b>DESCRIPCIÓN</b>                      |                         |                          |                                  | H                       | M                       |
| Por necesidades personales              |                         |                          |                                  |                         | $\overline{7}$          |
| Base por fatiga                         |                         |                          |                                  | $\overline{\mathbf{4}}$ | 4                       |
| <b>SUPLEMENTOS VARIABLES</b>            |                         |                          |                                  |                         |                         |
| <b>DESCRIPCIÓN</b>                      | н                       | M                        | <b>DESCRIPCIÓN</b>               | н                       | M                       |
| Por trabajo de pie                      | $\overline{2}$          | $\boldsymbol{4}$         | Concentración intensa            |                         |                         |
| Postura normal                          |                         |                          | Trabajo de cierta precisión      | $\bf{0}$                | $\bf{0}$                |
| Ligeramente incómoda                    | $\mathbf 0$             | 1                        | Trabajo de precisión o fatigosos | $\overline{2}$          | $\mathbf{2}$            |
| Incómoda                                | $\overline{2}$          | $\overline{\mathbf{3}}$  | Trabajo de gran precisión o muy  | $\overline{\mathbf{5}}$ | $\overline{\mathbf{5}}$ |
|                                         |                         |                          | fatigosos                        |                         |                         |
| Muy incómoda                            | $\overline{7}$          | $\overline{7}$           | Ruido                            |                         |                         |
| de<br>(Kg.<br>Uso<br>fuerza<br>muscular |                         |                          | Continuo                         | $\bf{0}$                | $\bf{0}$                |
| levantados)                             |                         |                          |                                  |                         |                         |
| 2.5                                     | $\mathbf 0$             | 1                        | Intermitente y fuerte            | $\mathbf 2$             | $\mathbf{2}$            |
| 5                                       | 1                       | $\overline{2}$           | Intermitente y muy fuerte        | $\overline{\mathbf{5}}$ | 5                       |
| 7.5                                     | $\overline{2}$          | 3                        | Tensión mental                   |                         |                         |
| 10                                      | 3                       | $\overline{\mathbf{4}}$  | Proceso moderadamente complejo   | 1                       | 1                       |
| 12.2                                    | $\overline{\mathbf{4}}$ | $6\phantom{1}6$          | Proceso complejo y de atención   | $\overline{\mathbf{4}}$ | $\boldsymbol{4}$        |
| 15                                      | 5                       | 8                        | Proceso muy complejo             | 8                       | 8                       |
| 17.5                                    | $\overline{7}$          | 10                       | Monotonía                        |                         |                         |
| 20                                      | 9                       | 13                       | Trabajo ligeramente monótono     | $\bf{0}$                | 0                       |
| 22.5                                    | 11                      | 16                       | Trabajo bastante monótono        | 1                       | 1                       |
| 25                                      | 13                      | 20                       | Trabajo muy monótono             | $\overline{\mathbf{4}}$ | 4                       |
| 30                                      | 17                      |                          | Tedio                            |                         |                         |
| 35.5                                    | 22                      |                          | Trabajo ligeramente aburrido     | 0                       | $\bf{0}$                |
| Iluminación                             |                         |                          | Trabajo aburrido                 | $\overline{\mathbf{2}}$ | $\overline{2}$          |
| Potencia por debajo de la calculada     | $\mathbf 0$             | $\bf{0}$                 | Trabajo muy aburrido             | 5                       | 5                       |
| Potencia muy por debajo de la           | $\overline{2}$          | $\mathbf{2}$             |                                  |                         |                         |
| calculada                               |                         |                          |                                  |                         |                         |
| Potencia absolutamente insuficiente     | 5                       | $\overline{\mathbf{5}}$  |                                  |                         |                         |
| Condiciones atmosféricas                |                         |                          |                                  |                         |                         |
| Calor y humedad variables               | De<br>10                | $\bf{0}$<br>$\mathbf{a}$ |                                  |                         |                         |

Tabla 4. Suplementos por Descanso y Necesidades Personales

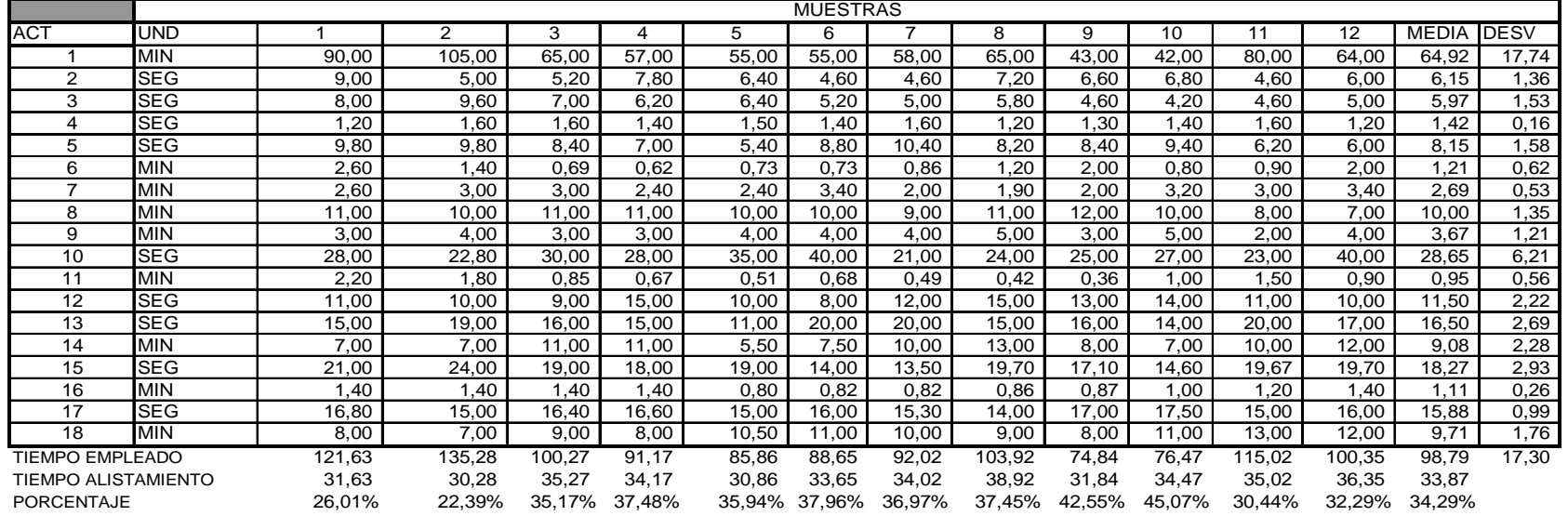

### **TOMA DE TIEMPOS PARA EL PROCESO RECEPCIÓN DEL TABACO**

### ACTIVIDAD DESCRIPCION **ACTIVIDAD** DESCRIPCION

- 1 Total descarga del camión 10 anos 10 anos 10 anos 10 anos 10 anos 10 anos 11 anos 11 anos 11 anos 11 anos 11
- 
- 
- 
- 5 Acomodación bulto canasta 14 Aseo
- 
- 7 Un bulto en cruzar la banda 16 lector canada 16
- 8 Descarpada del camión 17 Toma de muestras
- 

- Reclasificación
- 
- 2 Bajada de bulto a banda 11 Acomodación canastas vacias 3 Registro 12 Acomodación banda transportadora<br>12 Acomodación banda transportadora<br>13 Retiro banda transportadora
	- Retiro banda transportadora
	-
- 6 Almacenamiento en bodega 15 Promedio descargue por bulto
	- Lector canastas
	-
- 9 Bajada de barandas 18 Arreglo del camión

NOTAS: El promedio de bultos en la banda transportadora es de 11 bultos. Las muestras se toman cada 30 bultos.

## Tabla 5 Tiempos tomados con el cronometro

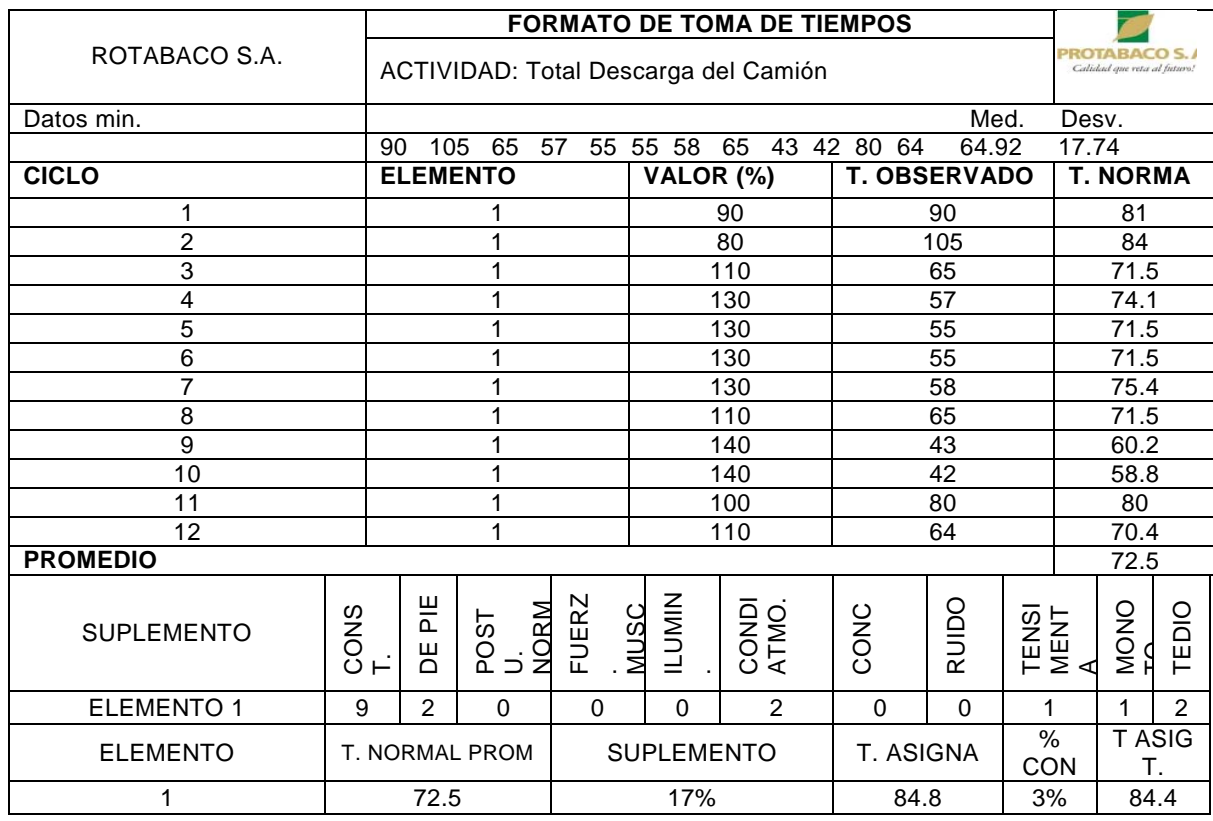

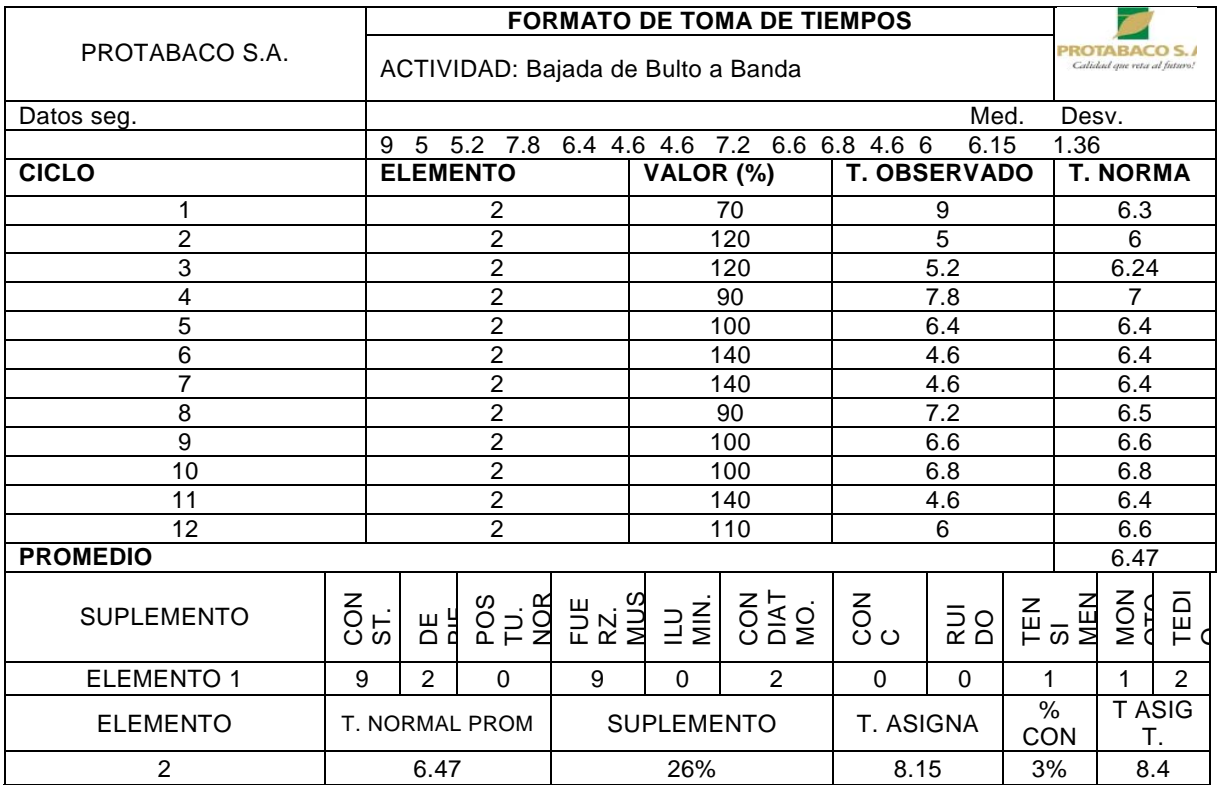

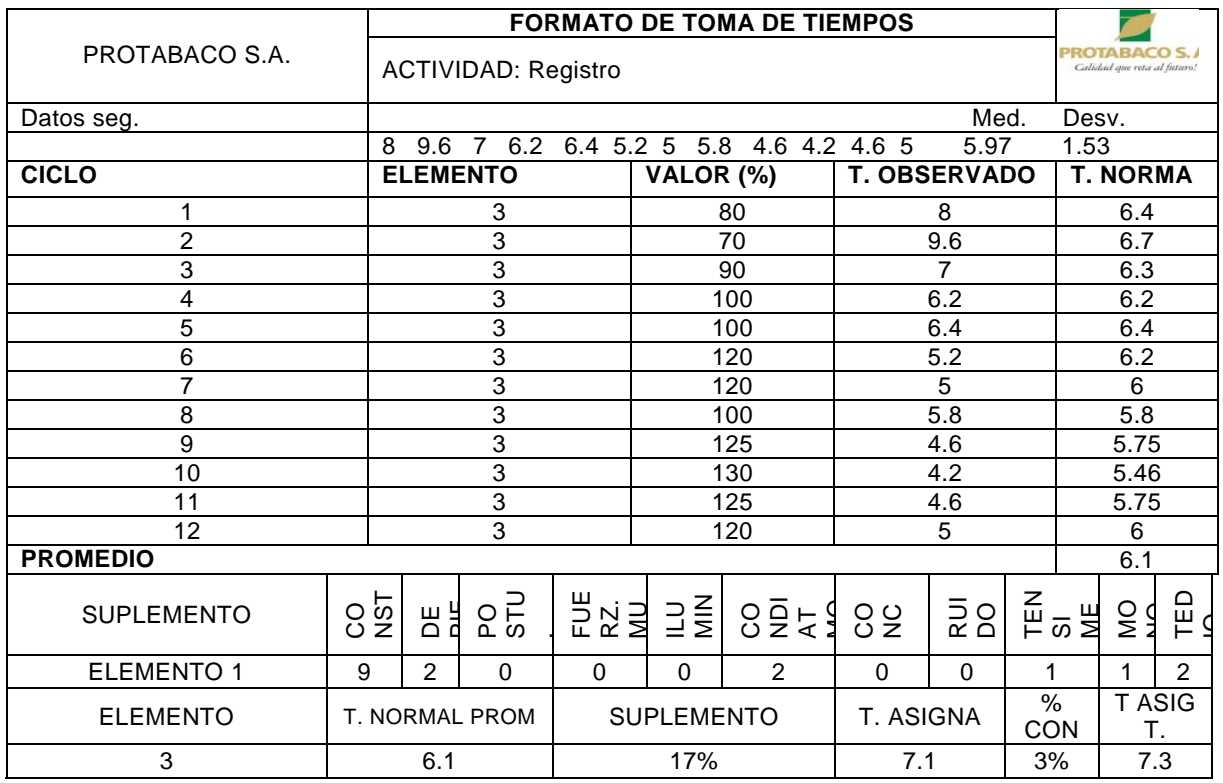

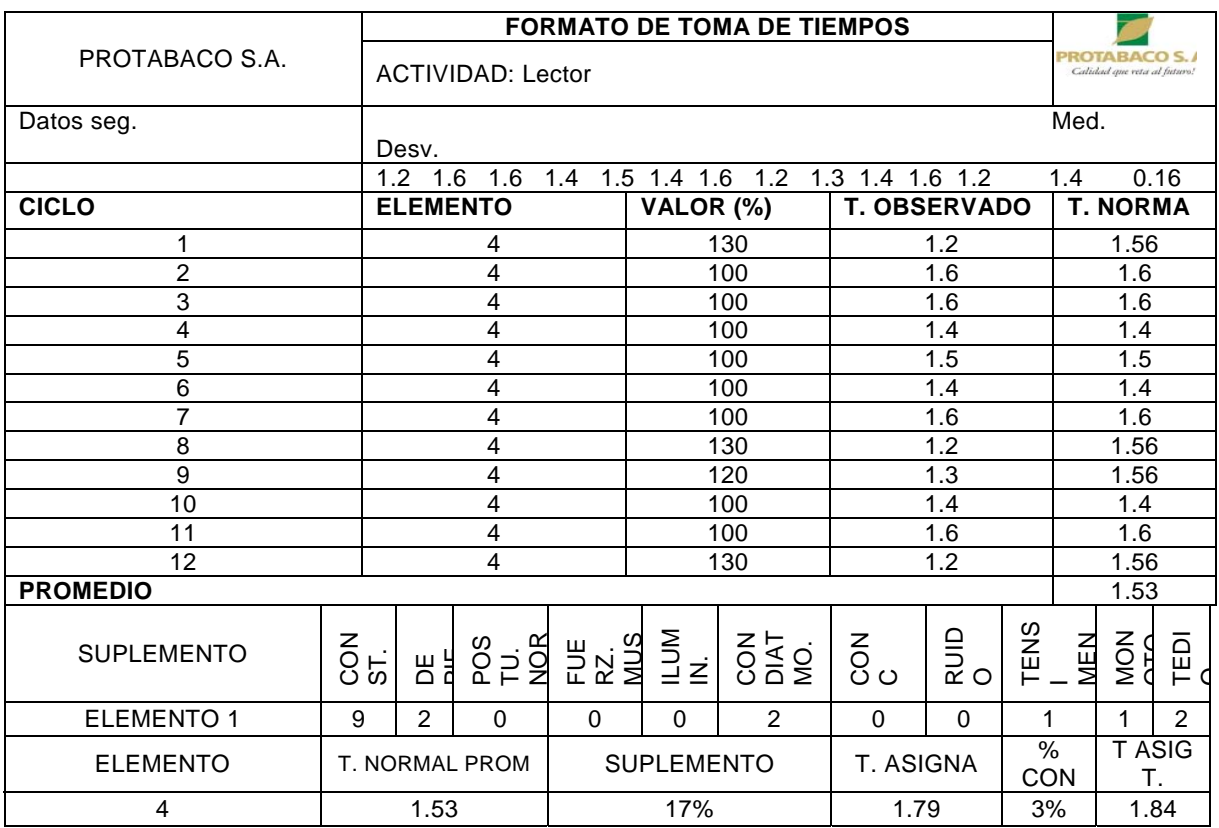

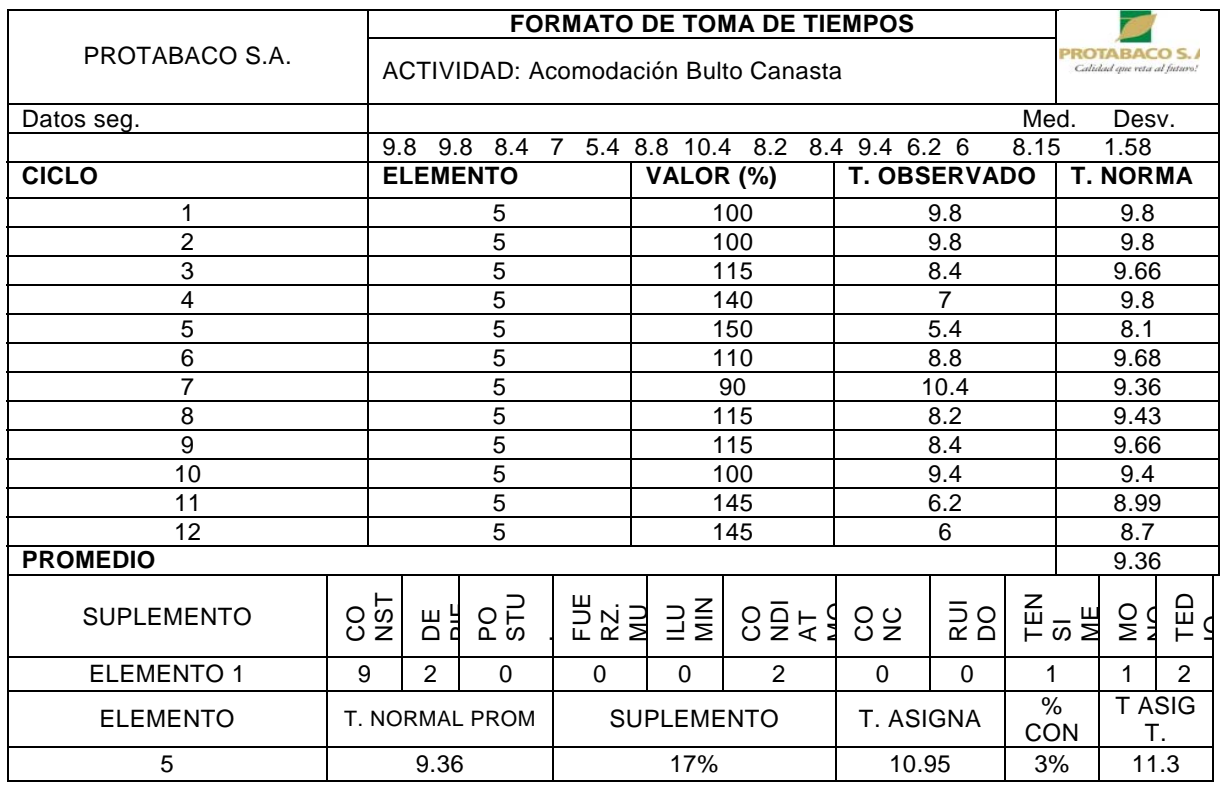

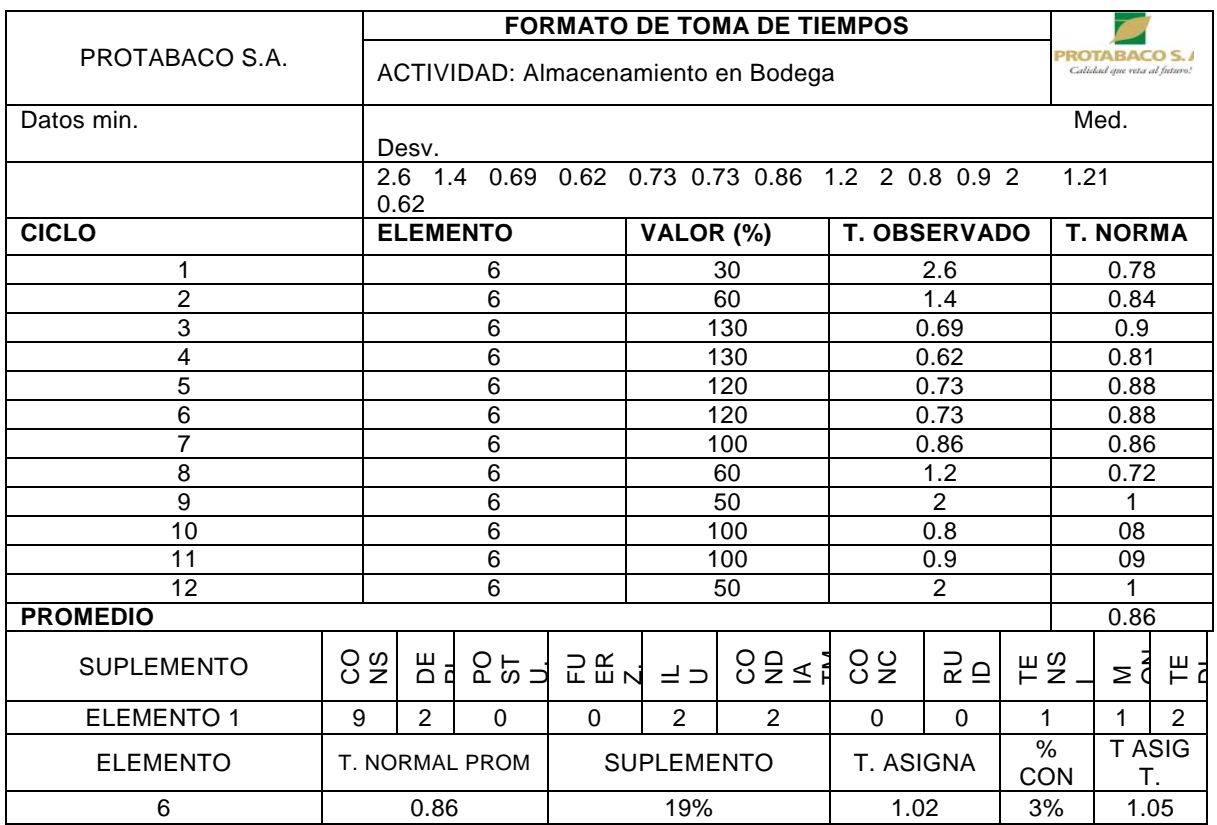

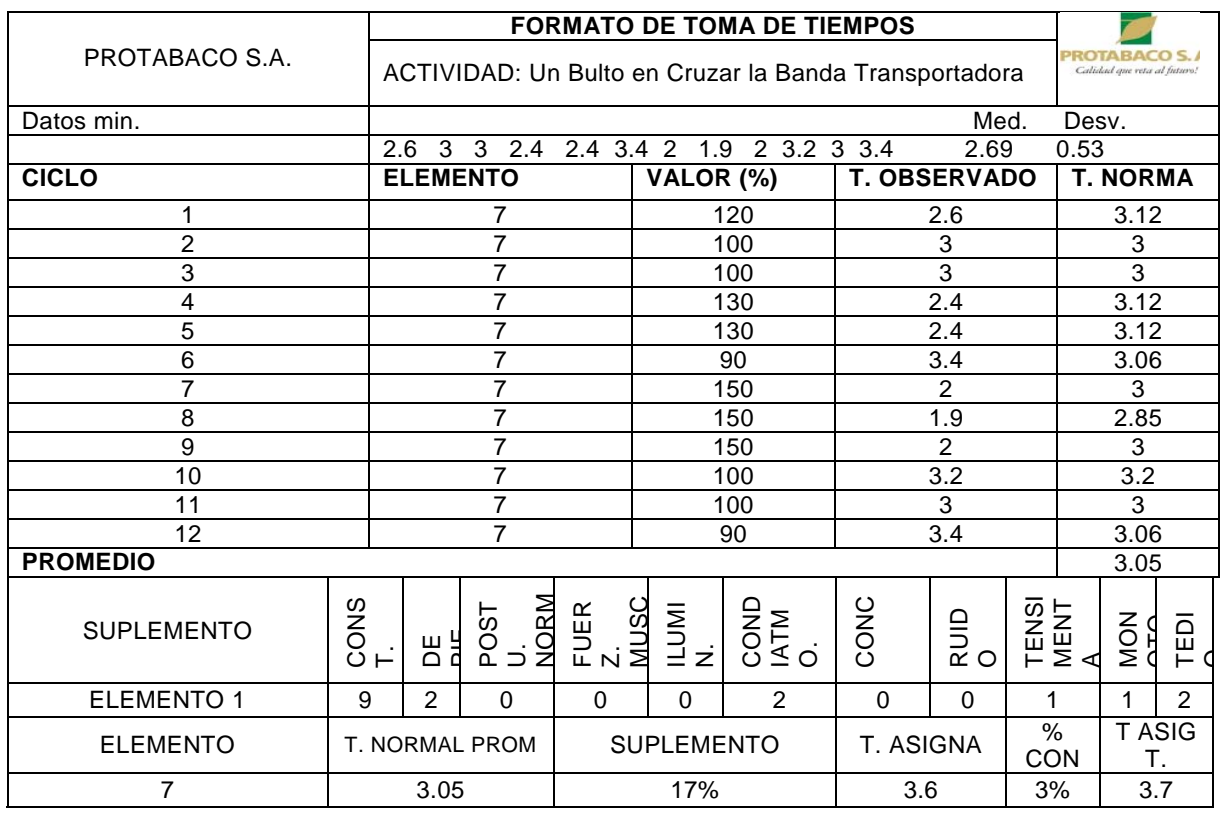

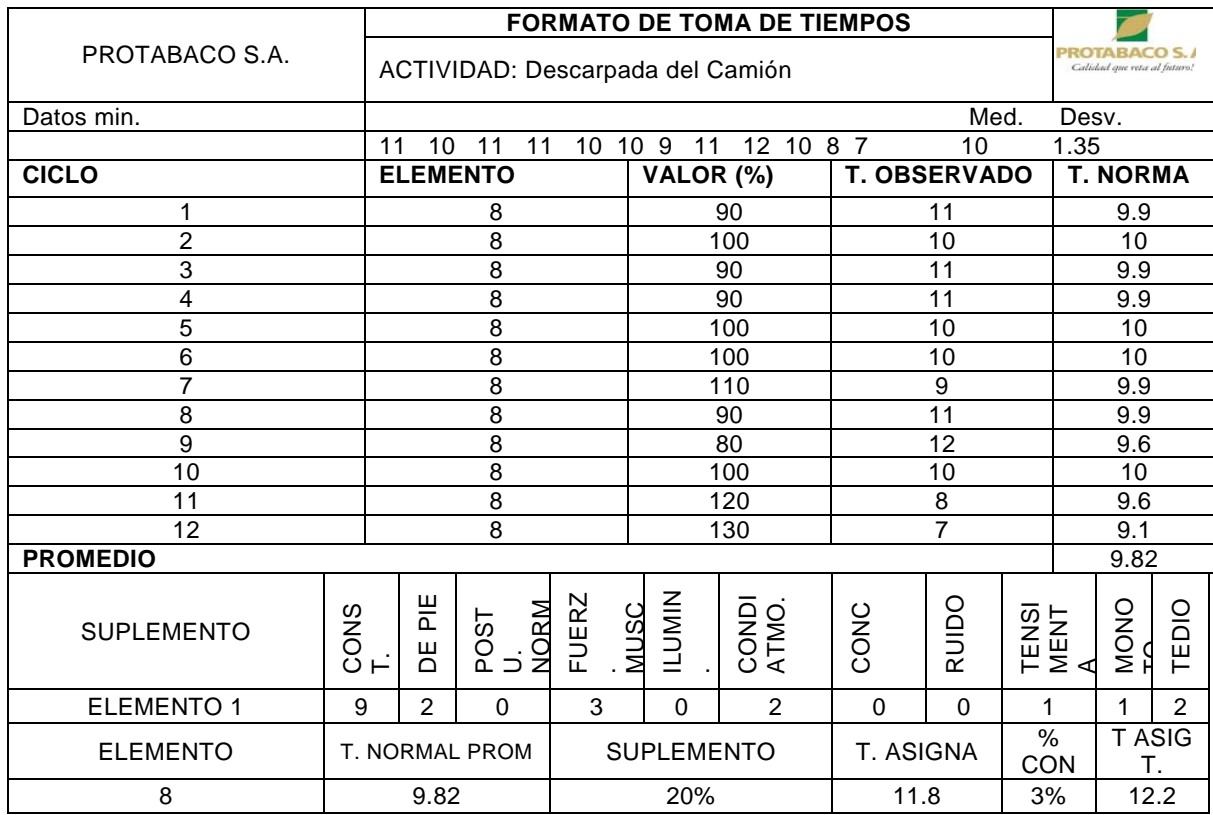

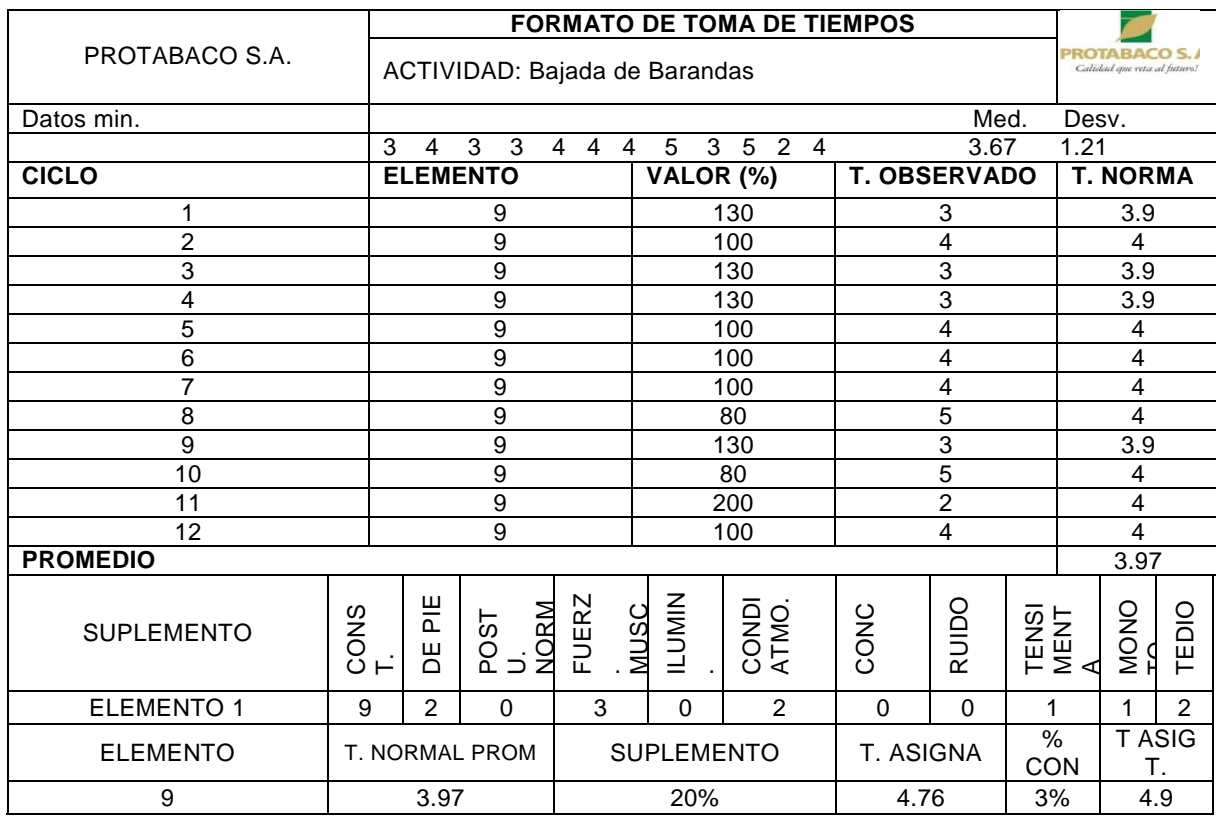

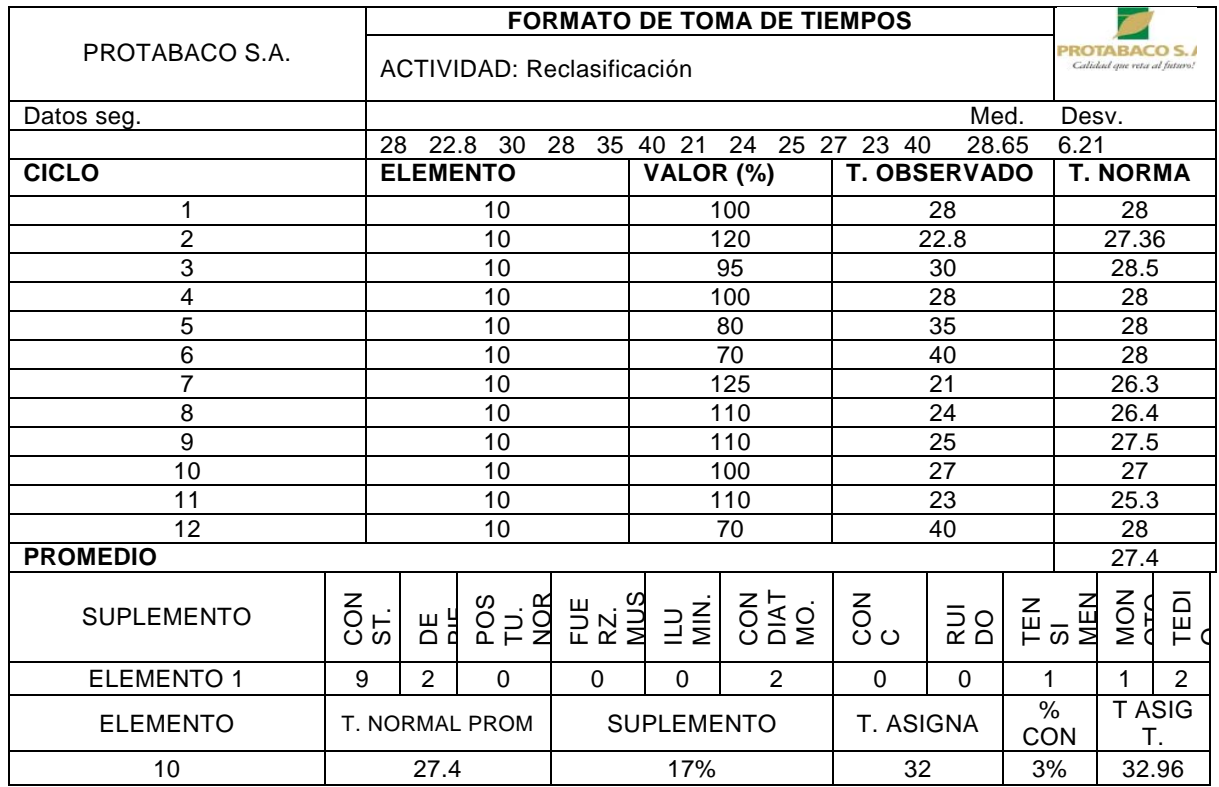

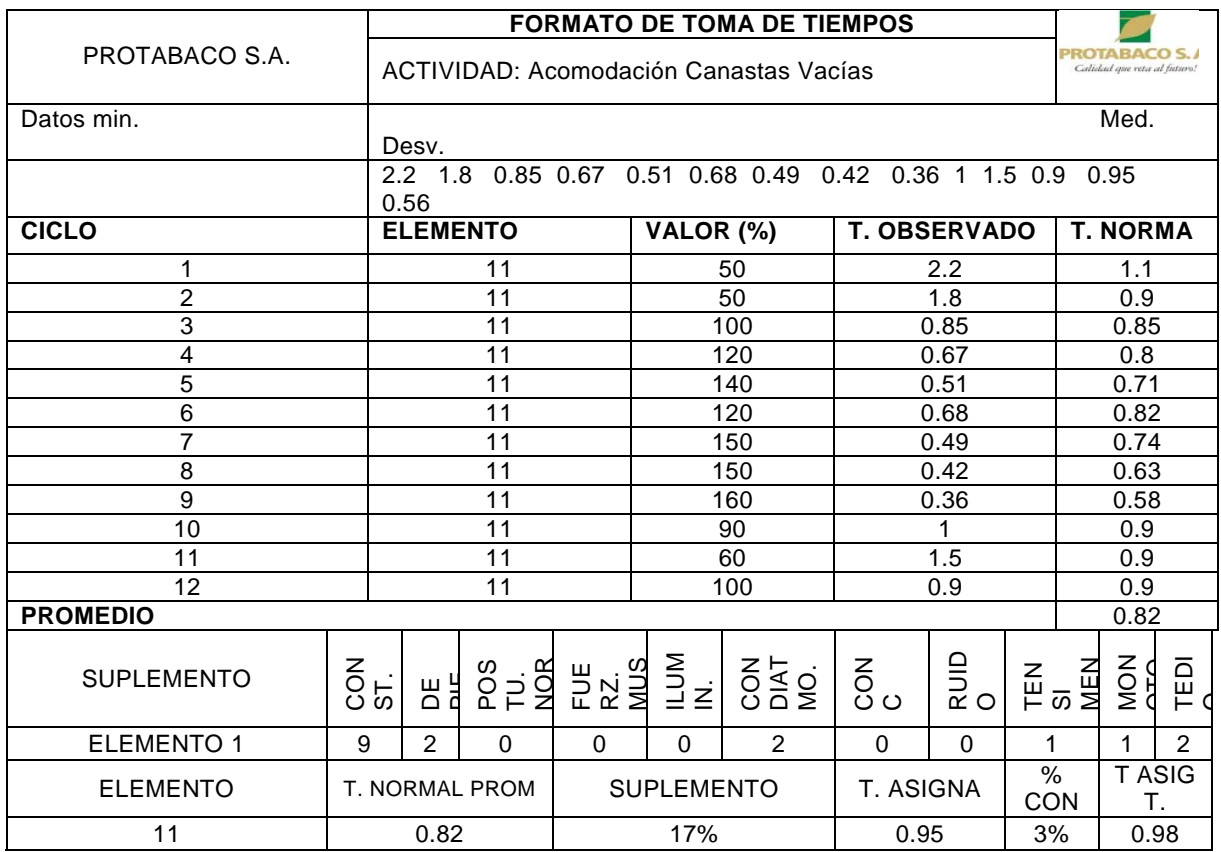

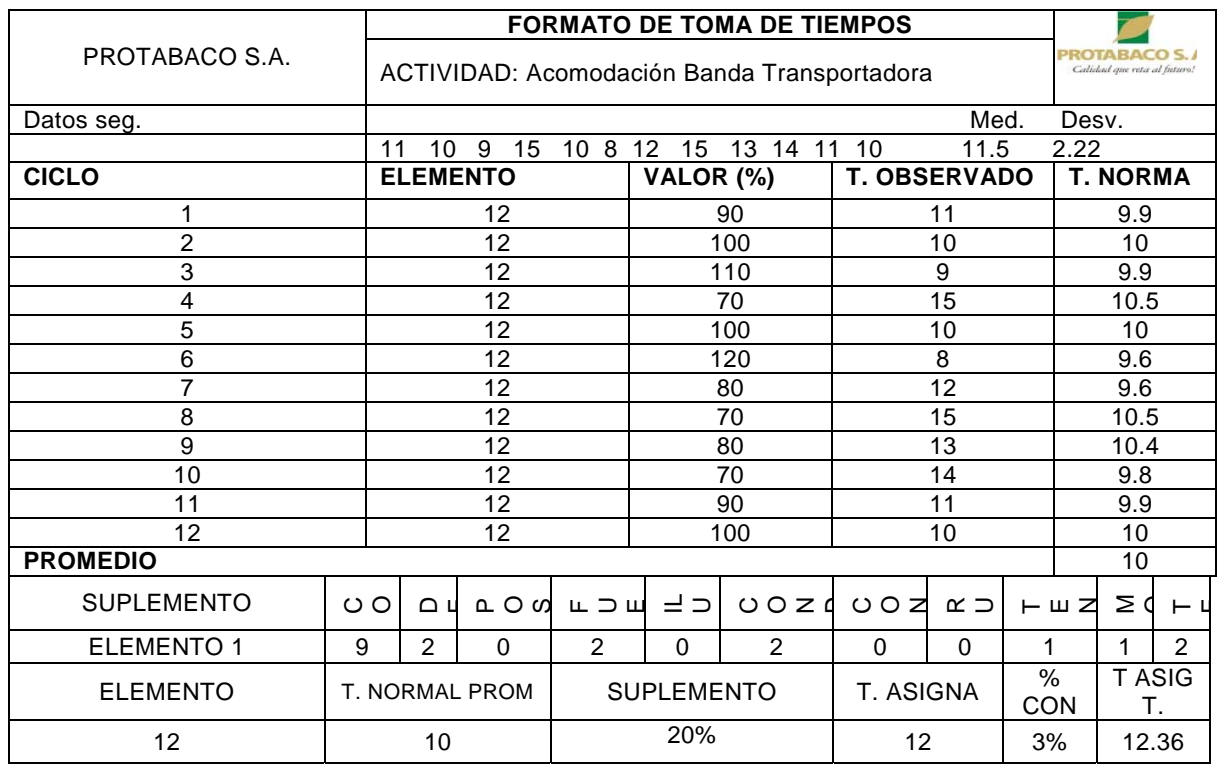

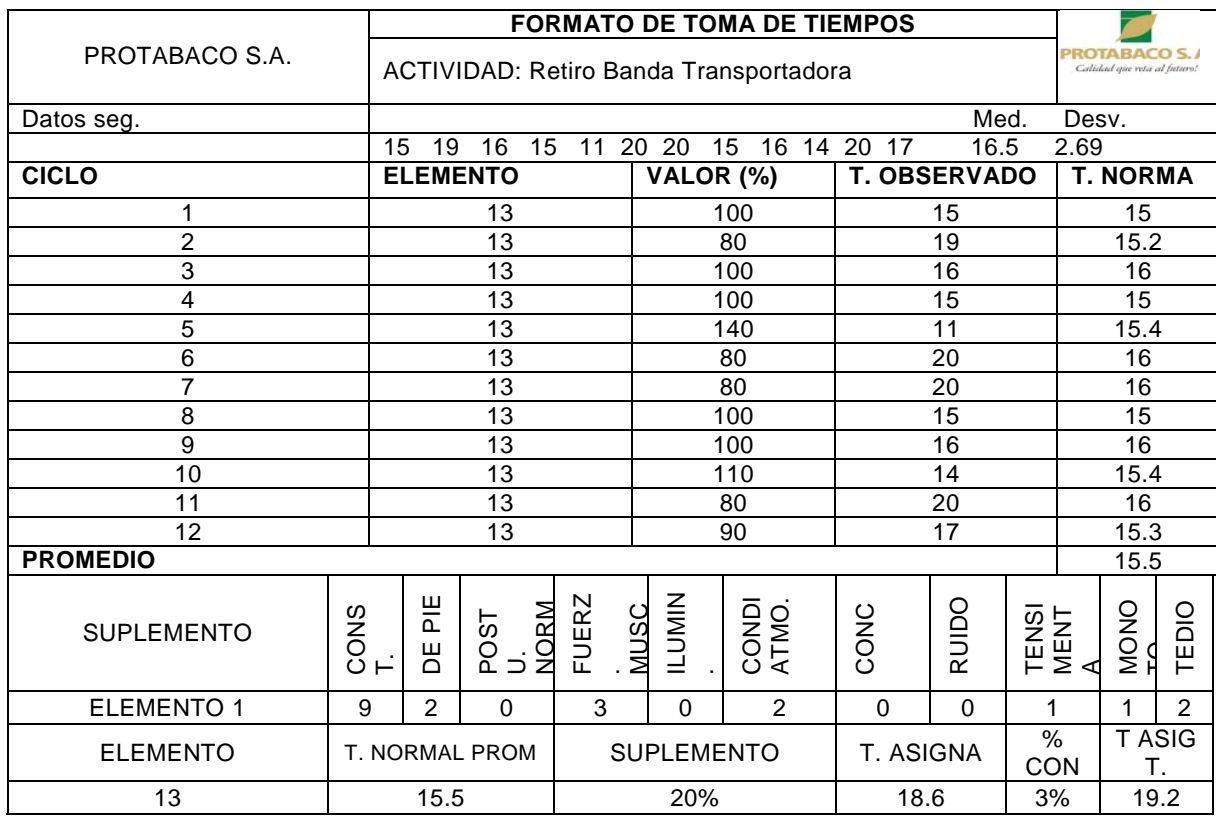

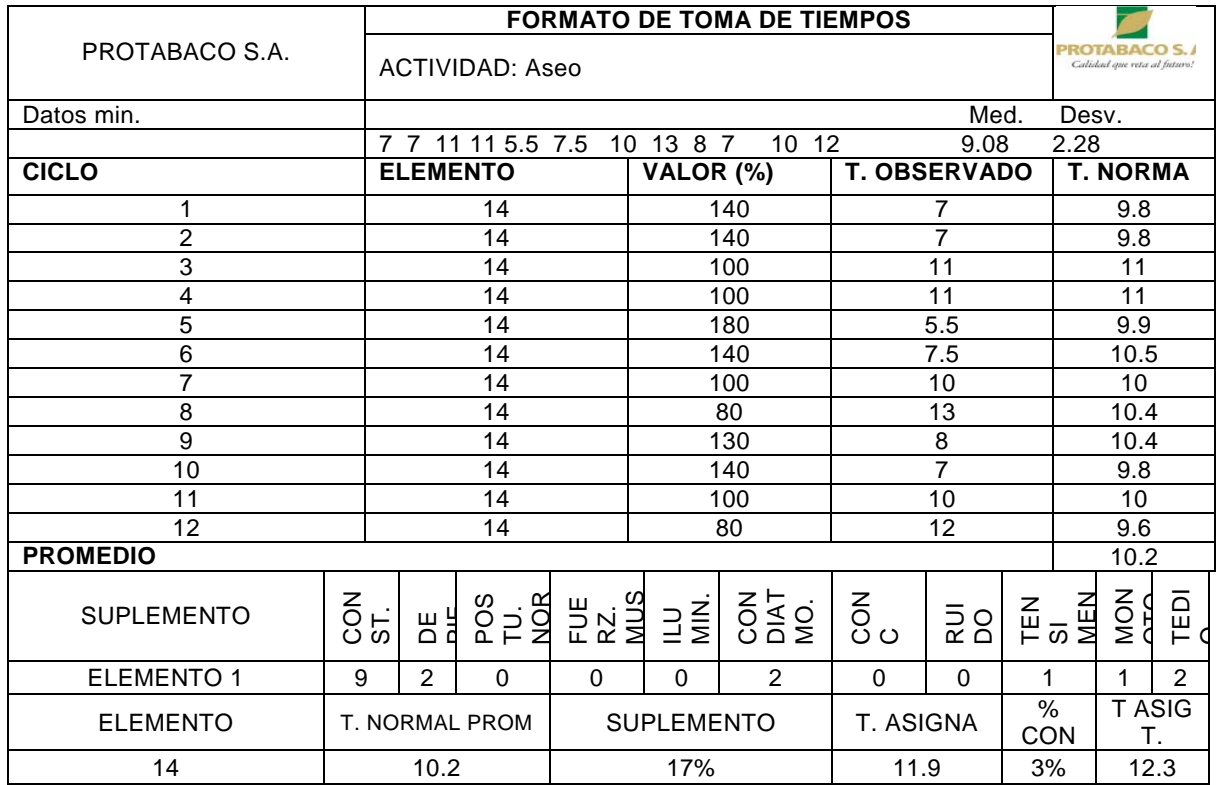

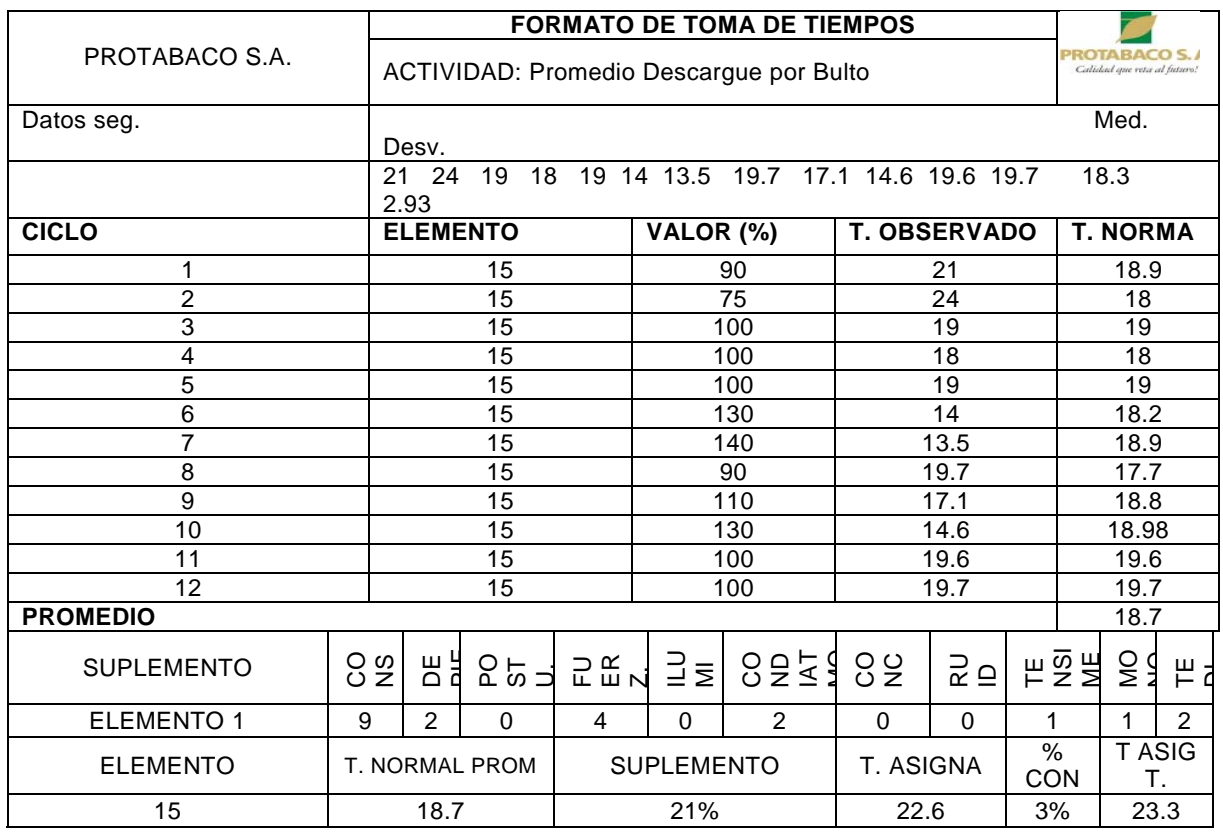

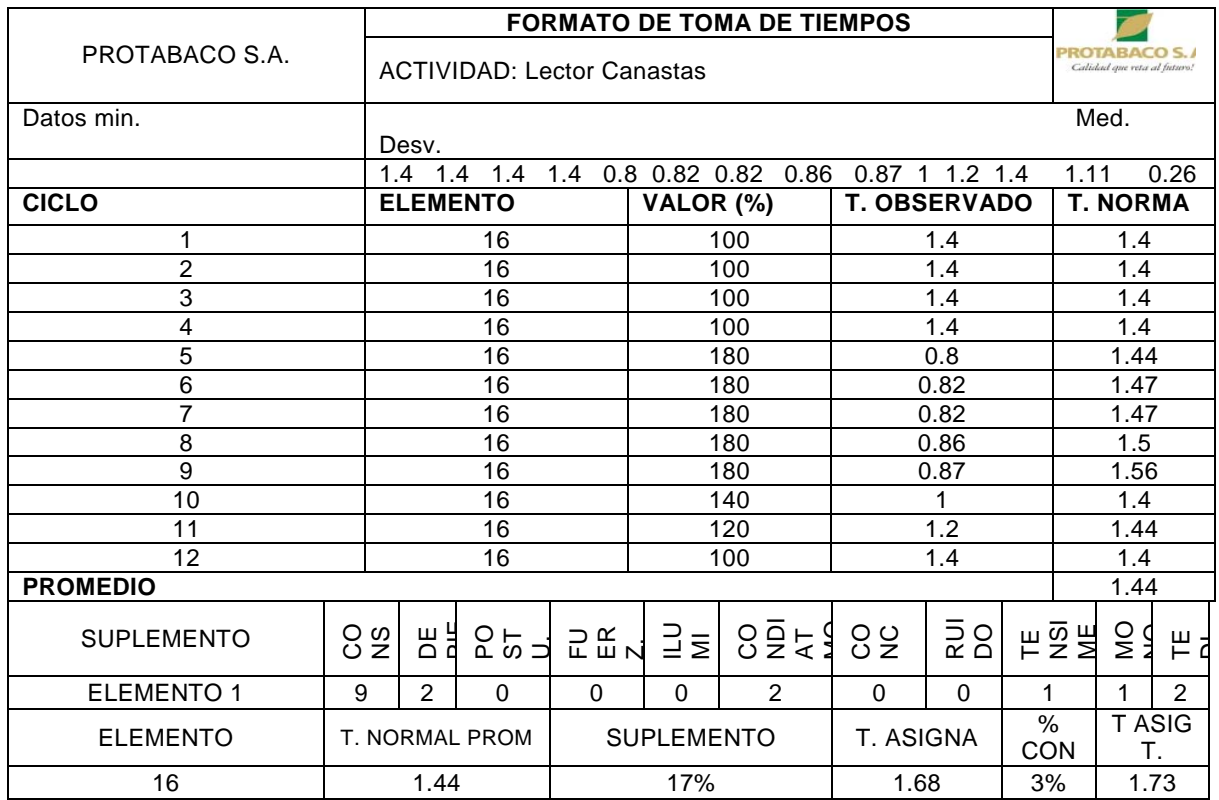

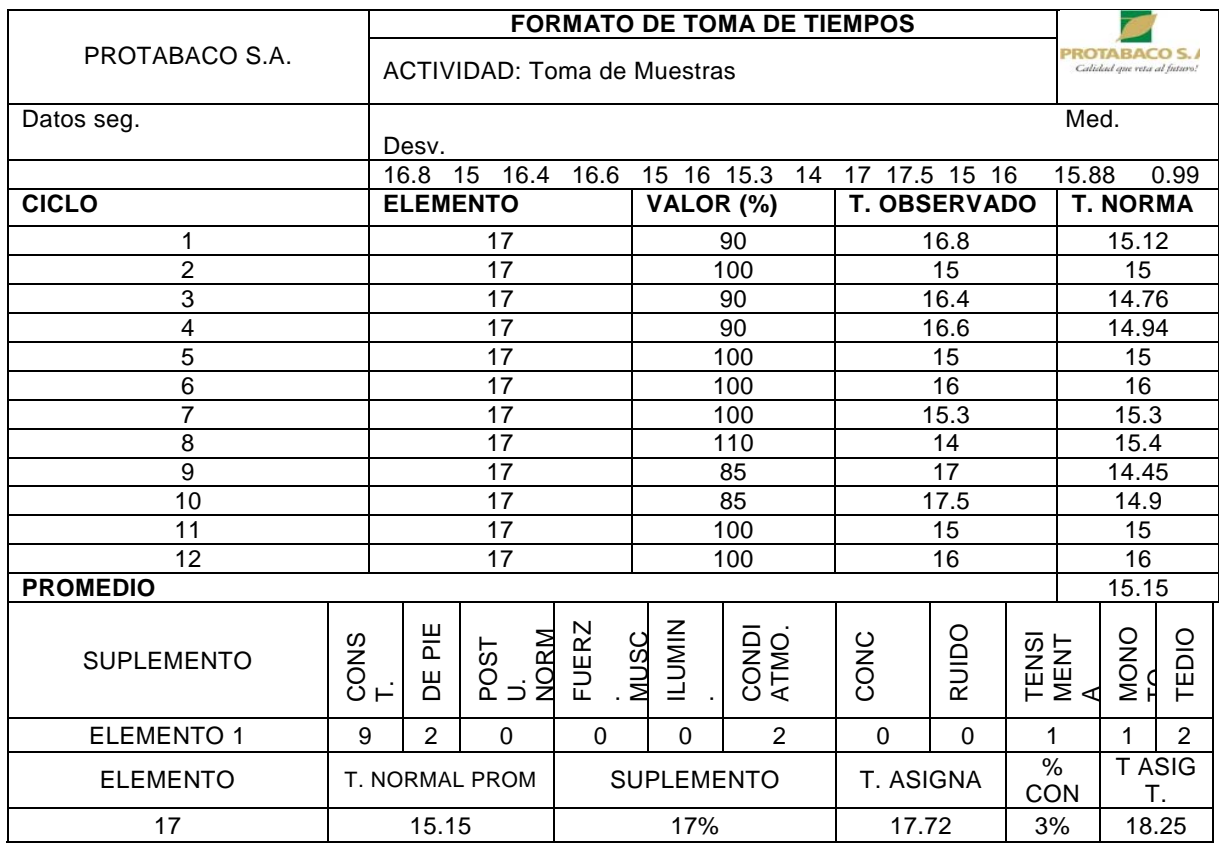

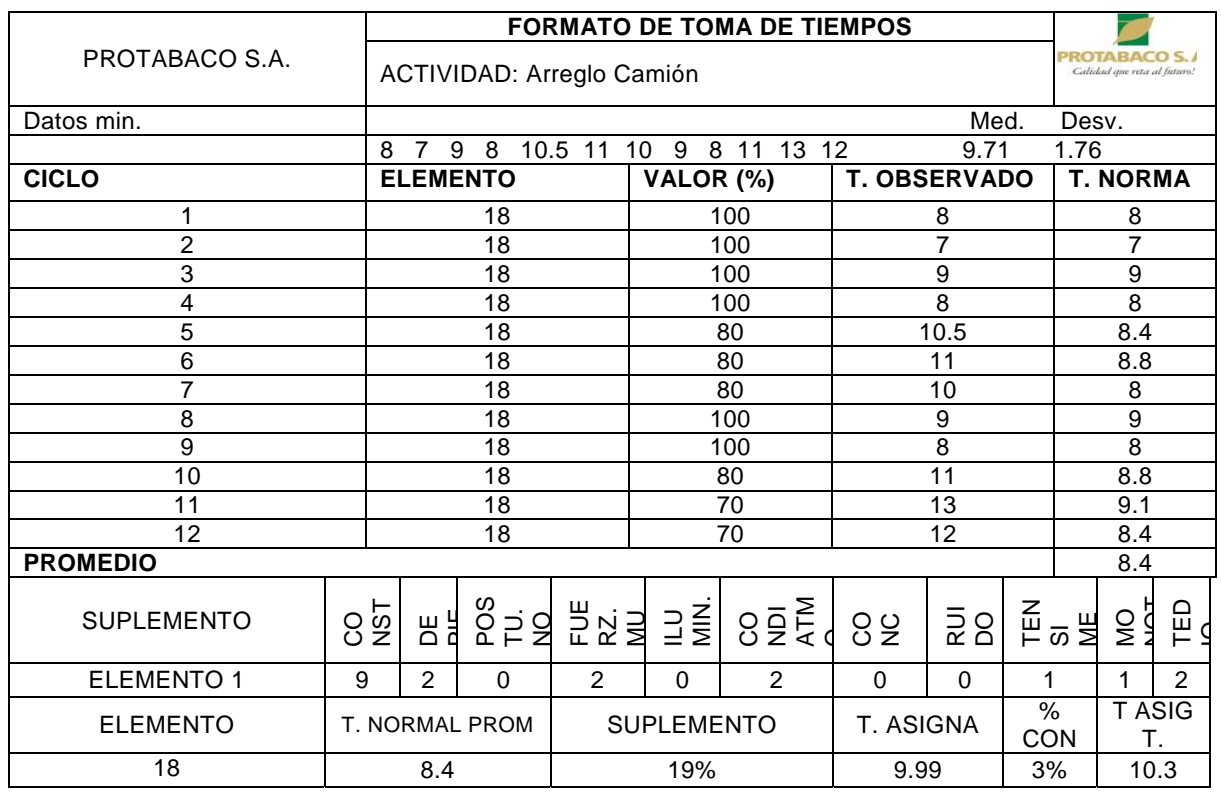

## Tabla 6. Tiempos Totales Asignados por Elementos

**ANEXO 5** 

**INFORMACIÓN LOGÍSTICA** 

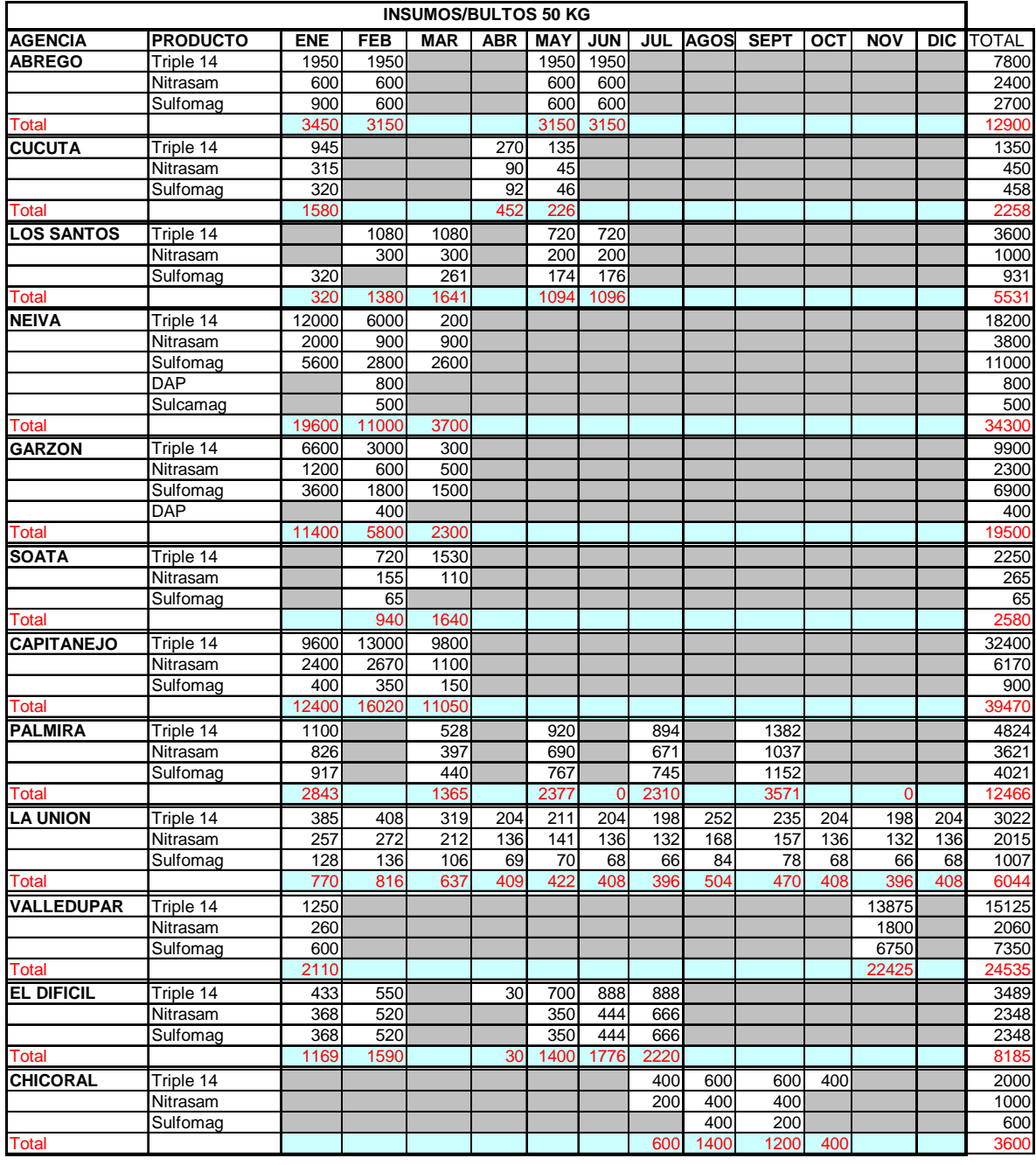

Tabla 7. Necesidades de Insumos por Agencias año 2004

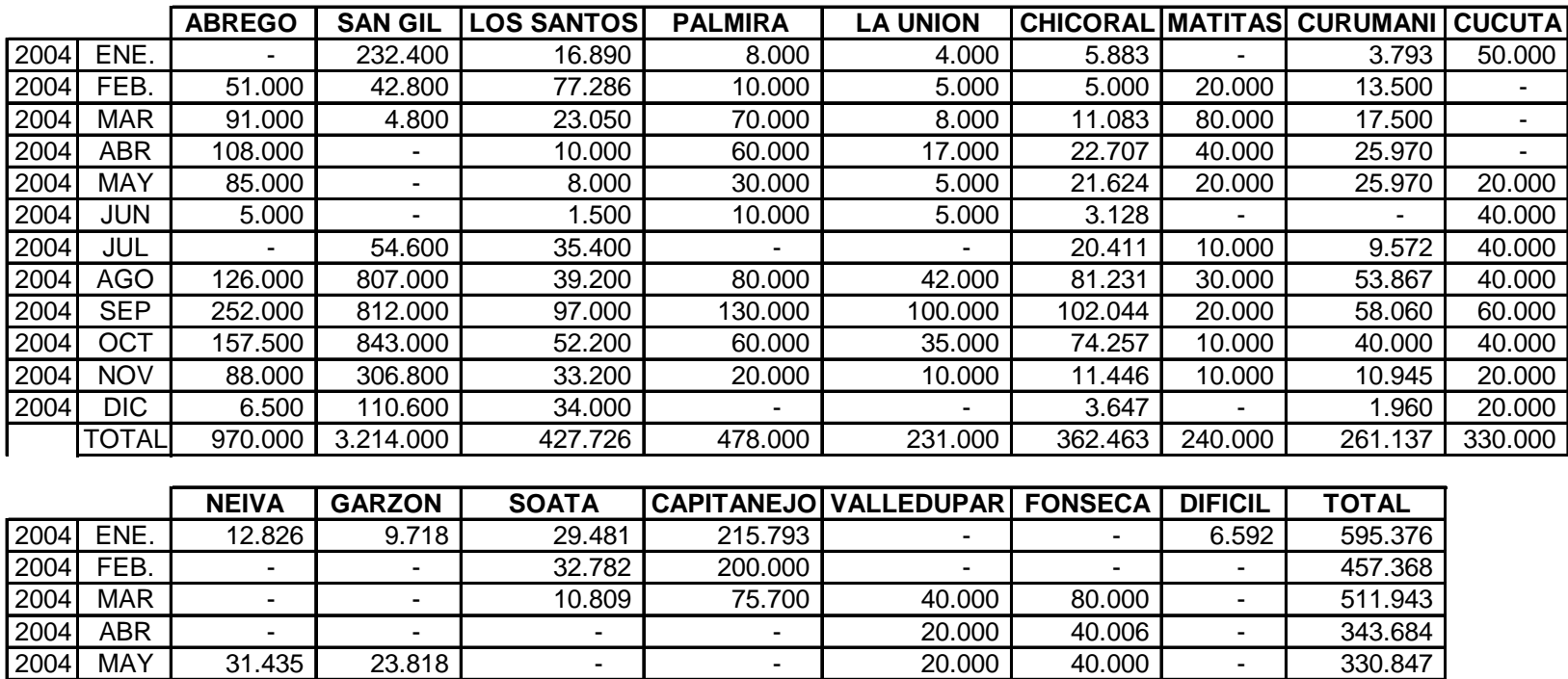

2004| JUN | 299.625 | 227.000 | 5.000 | 204.000 | 30.000 | 5.000 | 4.944 | 840.197

2004| JUL | 796.368 | 603.771 | 21.000 | 864.000 | 60.000 | 30.000 | 9.888 | 2.555.009

2004| AGO | 838.803 | 635.500 | 26.000 | 910.000 | 120.000 | 70.000 | 13.183 | 3.912.785

2004| SEP | 606.817 | 459.770 | 25.000 | 800.500 | 40.000 | 10.000 | 17.138 | 3.590.329

2004| OCT | 517.143 | 391.829 | 32.000 | 655.000 | 6.000 | 5.000 | 9.228 | 2.928.158

2004| NOV | 213.206 | 161.542 | 31.000 | 178.000 | - | - | 3.955 | 1.098.094

2004| DIC | 58.035 | 43.972 | 44.000 | 278.000 | - - - - | - - | 989 | 601.702

TOTAL 3.374.258 2.556.918 257.072 4.380.993 336.000 280.006 65.917

## **COMPRAS TABACO EN RAMA AÑO 2004**

Tabla 8. Proyección de Compras Tabaco en Rama Año 2004

840.197

2.555.009

3.912.785

3.590.329

2.928.158

1.098.094

17.765.491

601.702

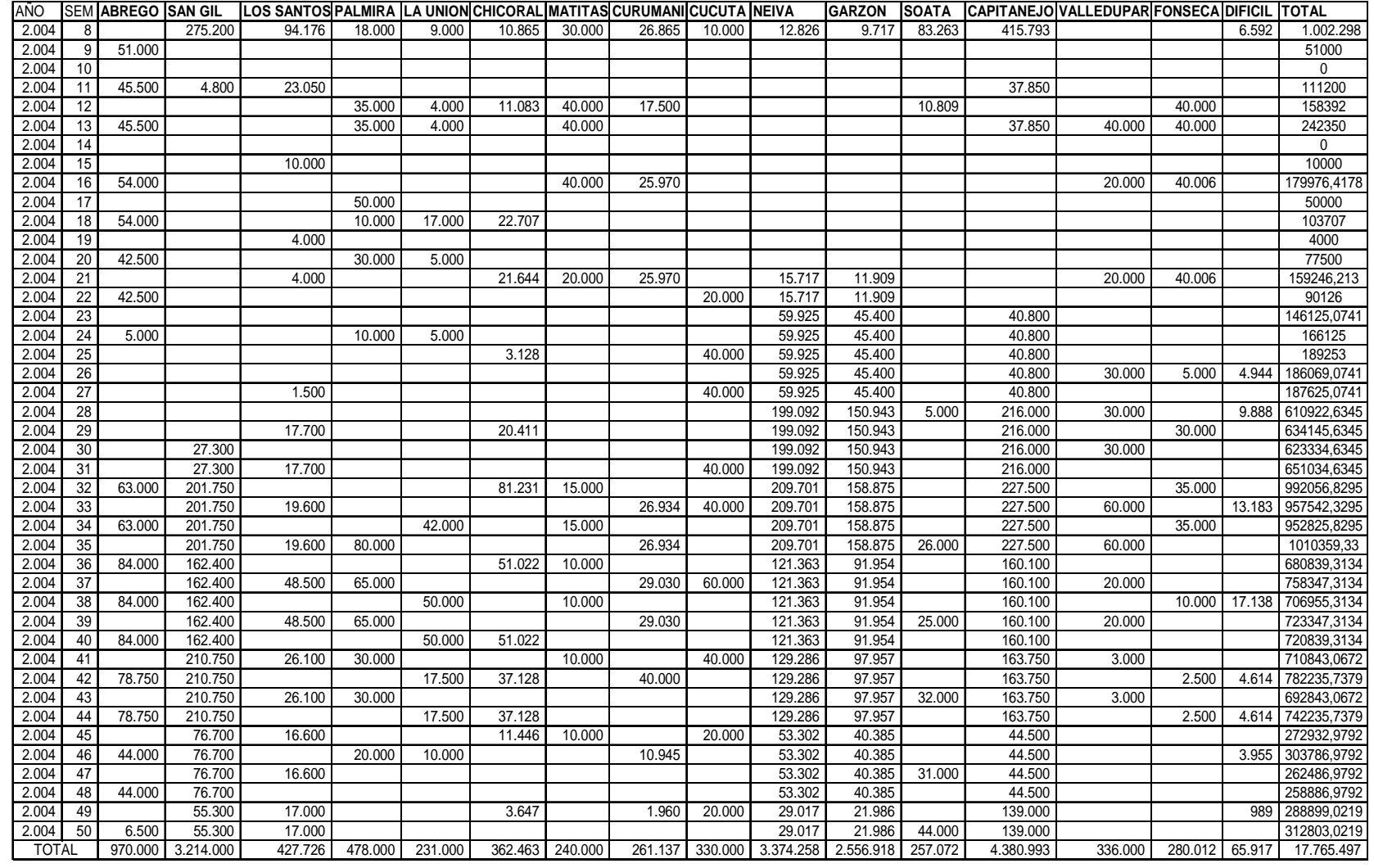

**PROYECCIÓN DE COMPRAS POR SEMANA**

Tabla 9. Proyección de Compras de Tabaco por Semanas

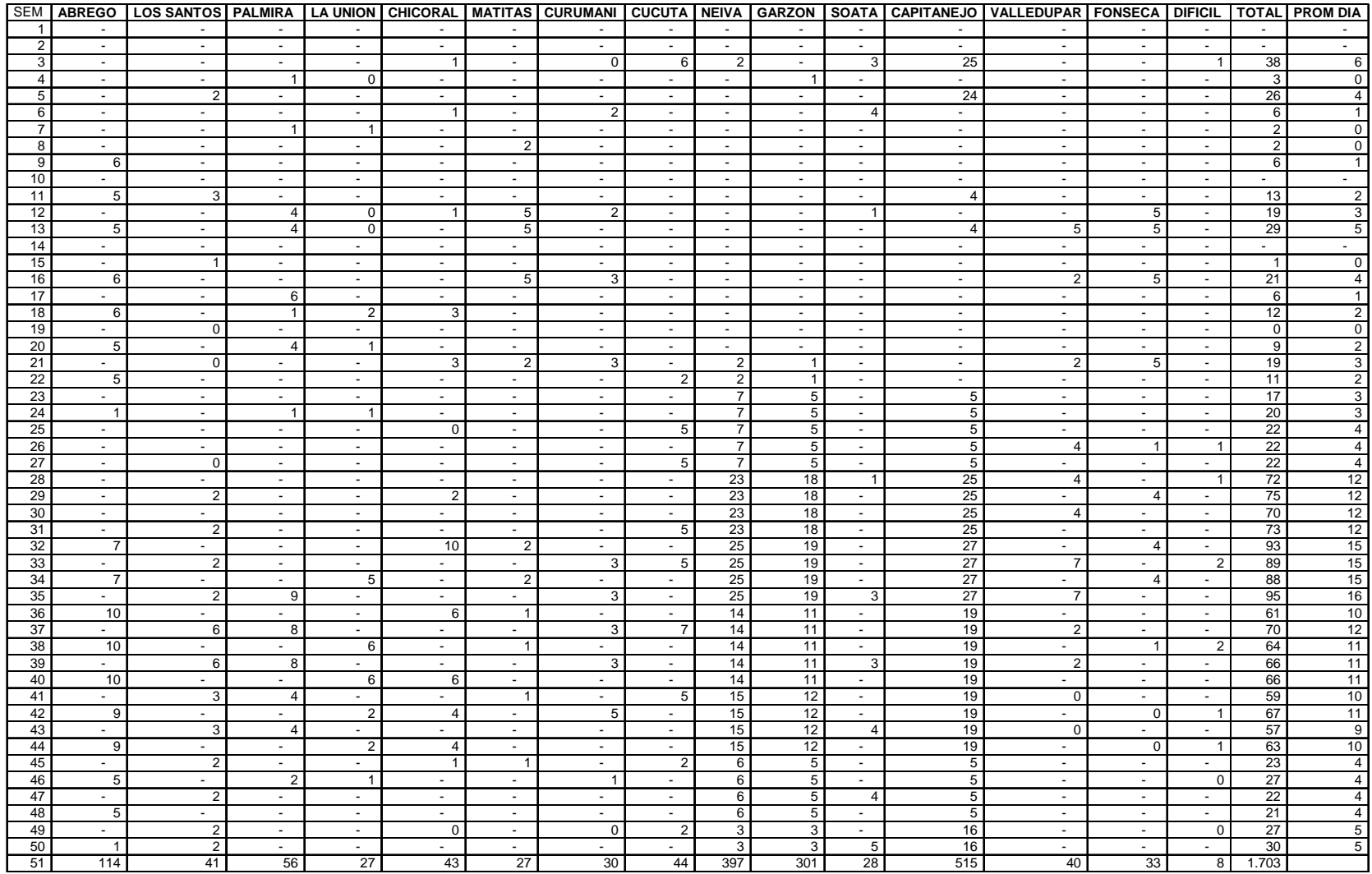

### **REQUERIMIENTO DE CAMIONES PARA ARRIBO DE TABACO (8,5 TN)**

Tabla 10. Proyección de Viajes para el Arribo del Tabaco

### **COMPRAS PROGRAMADAS VS REALES2003**

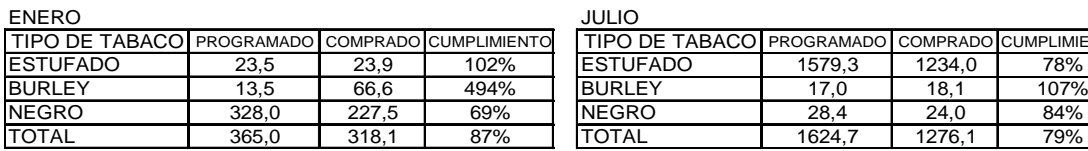

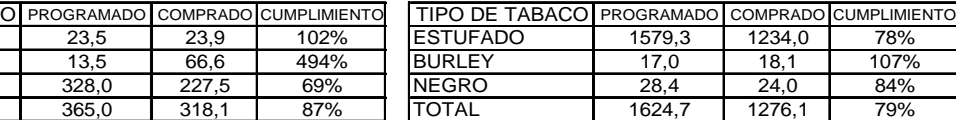

### **FFBRERO**

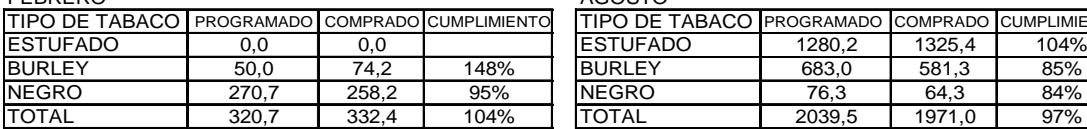

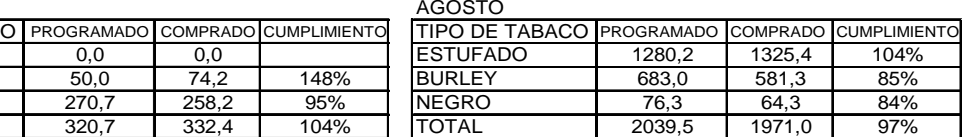

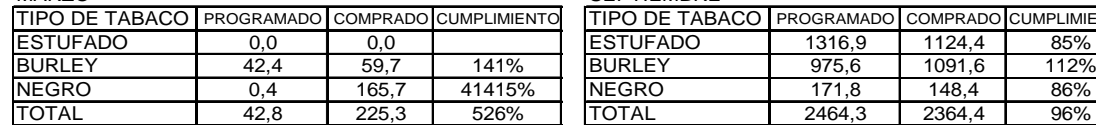

## MARZO SEPTIEMBRE PROGRAMADO COMPRADO CUMPLIMIENTO TIPO DE TABACO PROGRAMADO COMPRADO CUMPLIMIENTO ESTUFADO | 1316,9 | 1124,4 | 85%

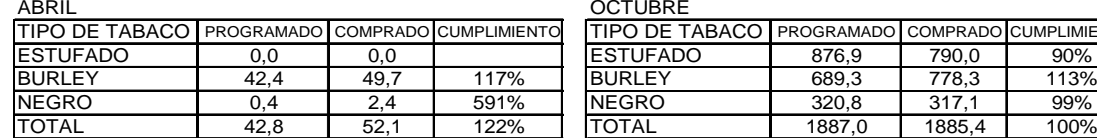

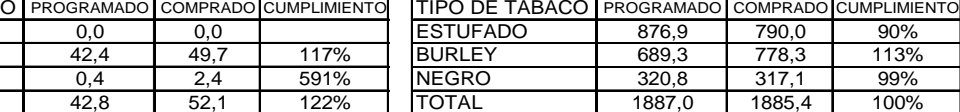

ESTUFADO 554,0 584,8 106%<br>BURLEY 214,0 195,5 91%

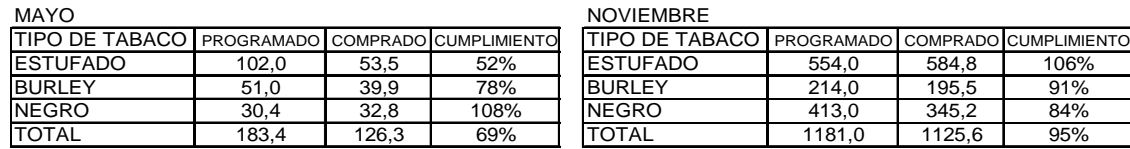

ESTUFADO 653,5 368,5

### JUNIO DICIEMBRE

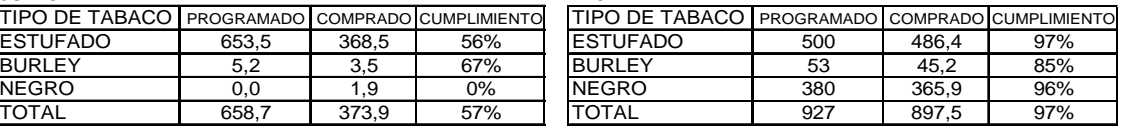

Tabla 11. Comparativo Compras Programadas vs. Compras Reales año 2003

**ANEXO 6** 

## **PROPUESTA LOGÍSTICA**

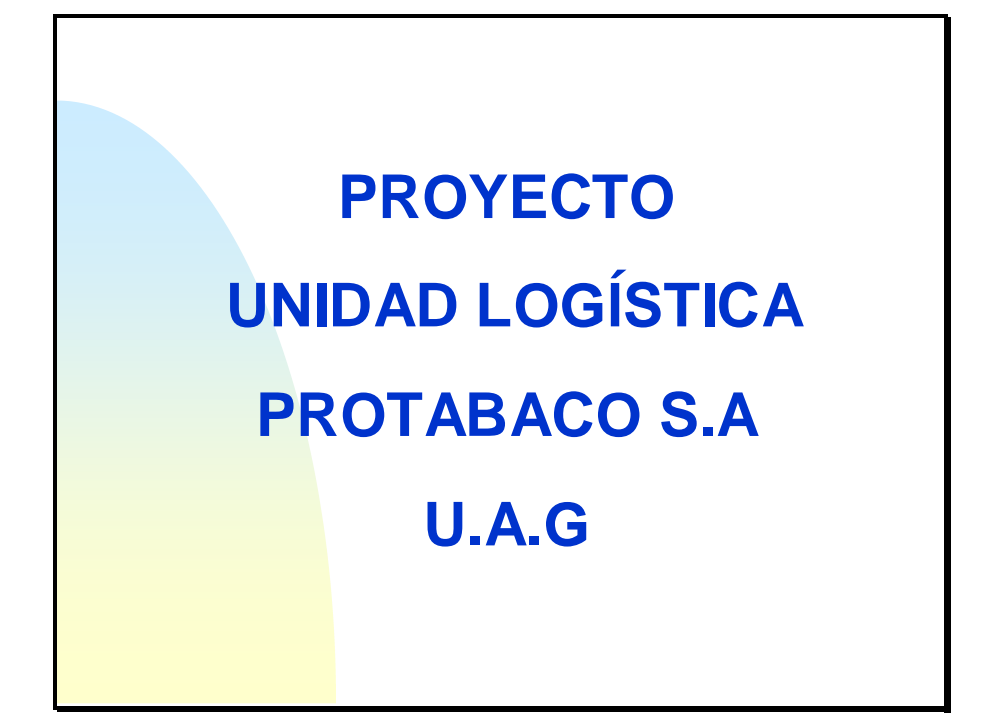

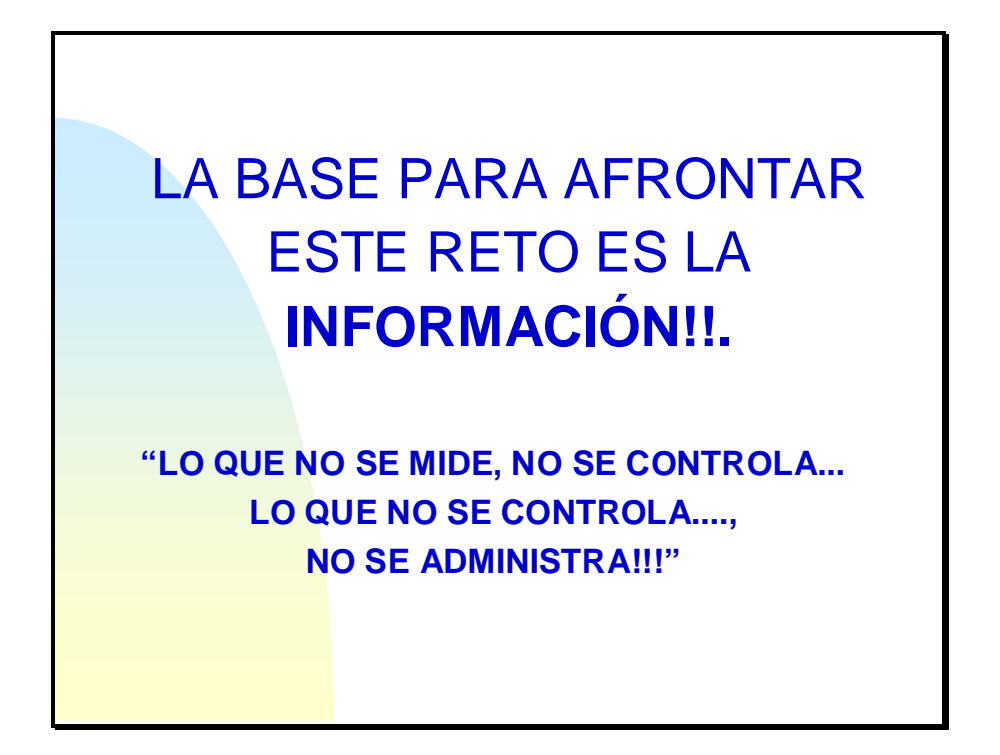

# **LOGISTICA U.A.G. LOGISTICA**

Logística es el proceso de gestionar estratégicamente la obtención, movimiento y almacenamiento de Insumos, materias primas y producto terminado y flujos perfectos de información a través de la organización.

# **INDICADORES LOGÍSTICOS**

 $\boxtimes$  Evaluación de la eficiencia y eficacia de la gestión logística.  $\boxdot$ Utilización de la tecnología y el manejo de la información.  $\boxtimes$  Seguimiento a las operaciones y al cumplimiento de metas y objetivos. **ØRetroalimentación que facilite el mejoramiento de la** cadena de abastecimiento.

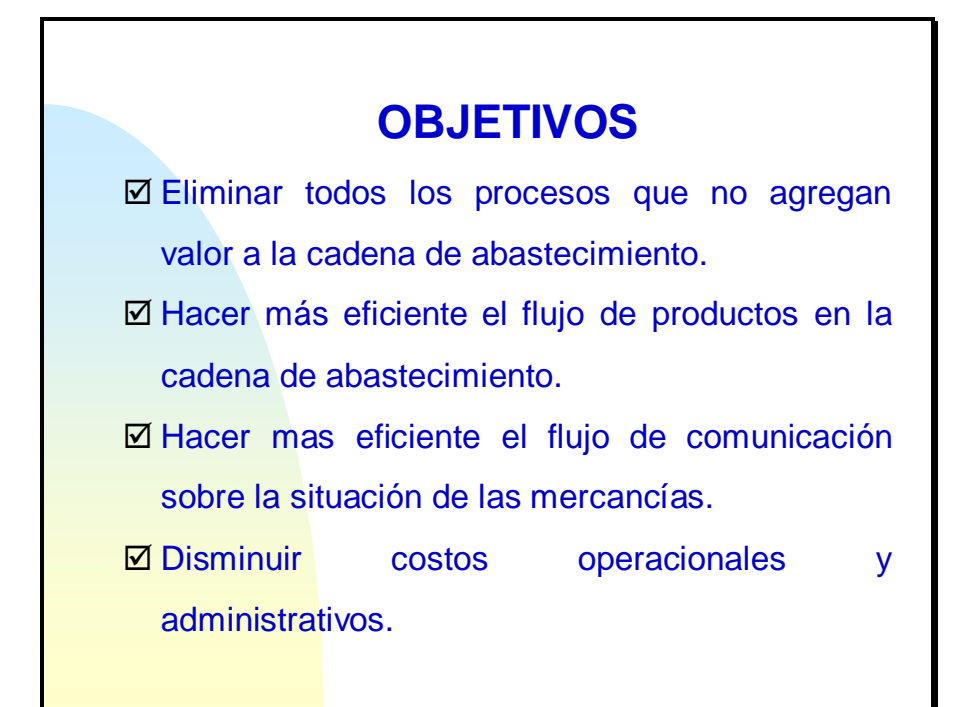

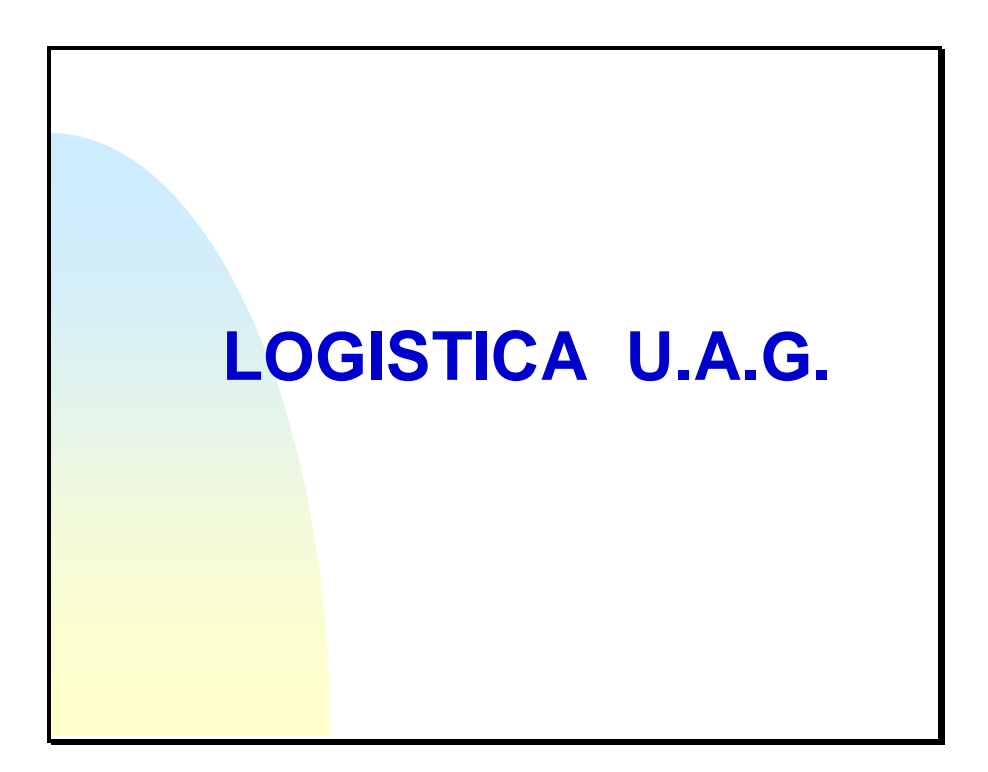

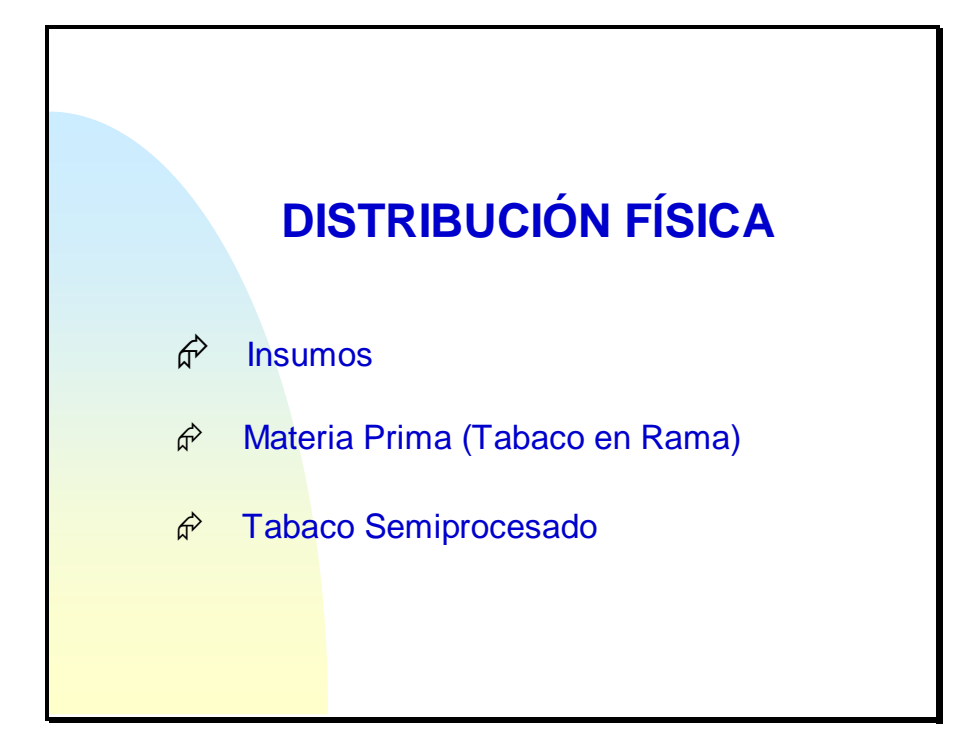

# **DISTRIBUCIÓN DE INSUMOS**

Trasladar los insumos necesarios solicitados por las agencias que conforman la U.A.G. en el momento de la creación de su pedido original (Bosa), desde la localización del proveedor hasta su destino final (Agencias de tabaco).

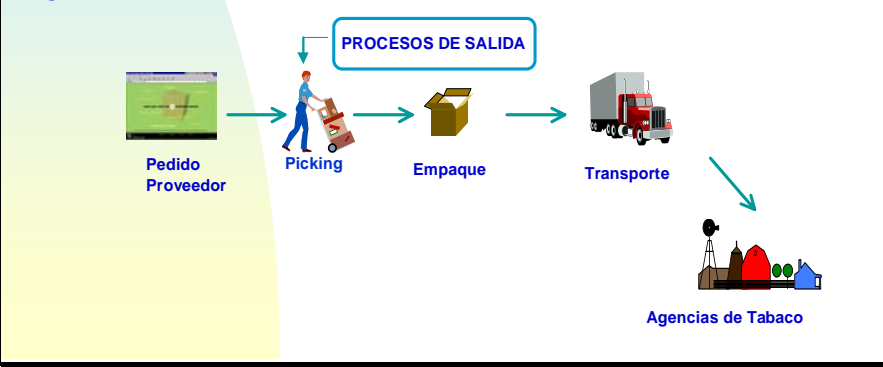

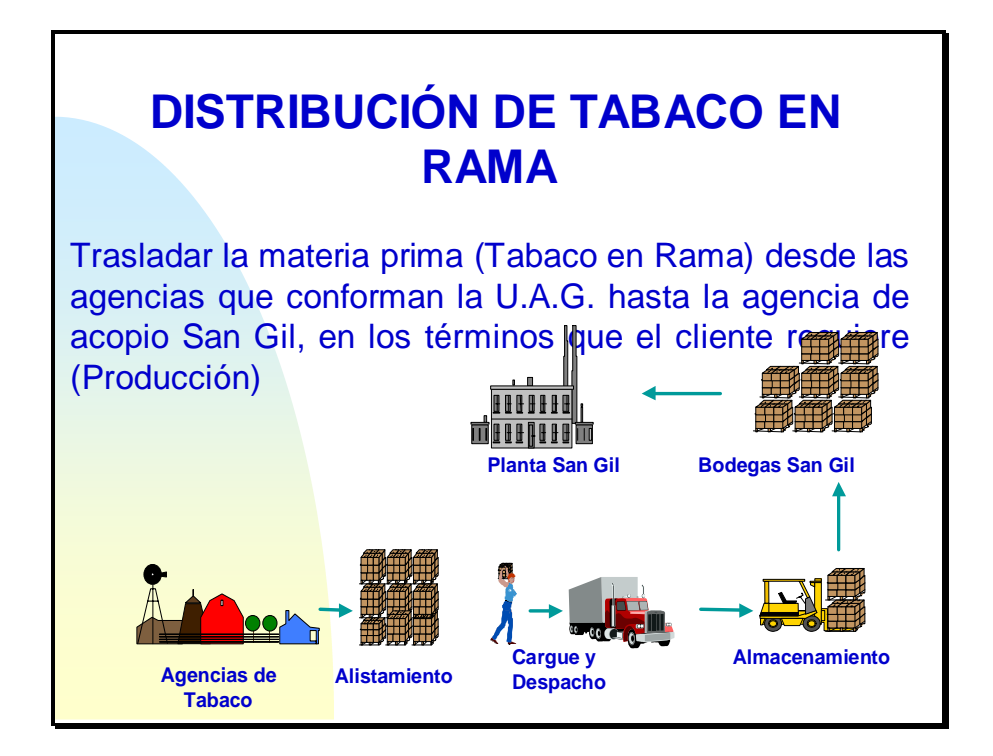

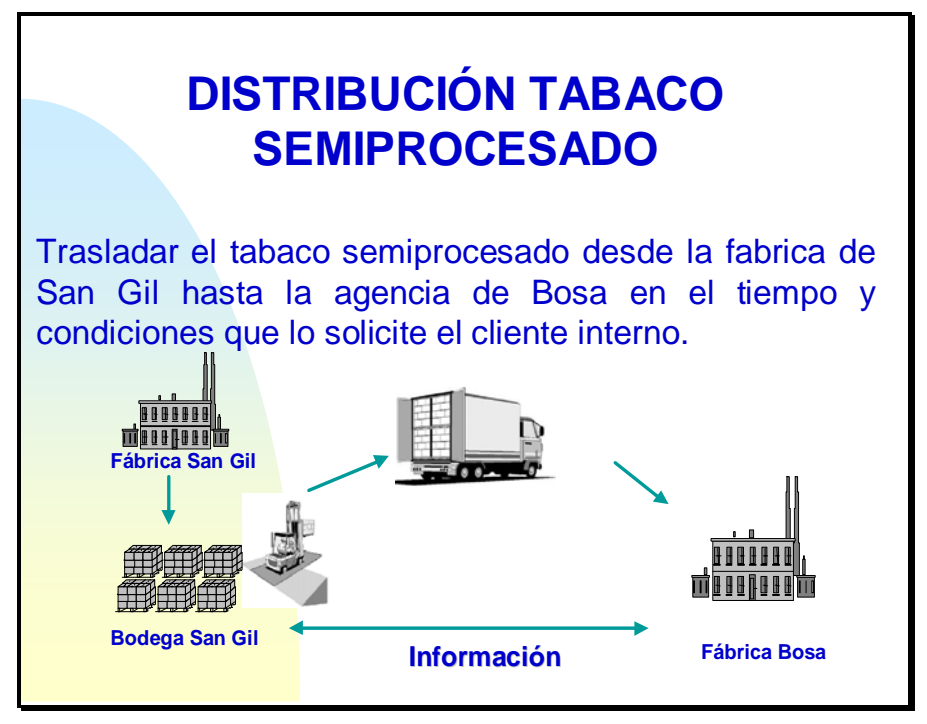

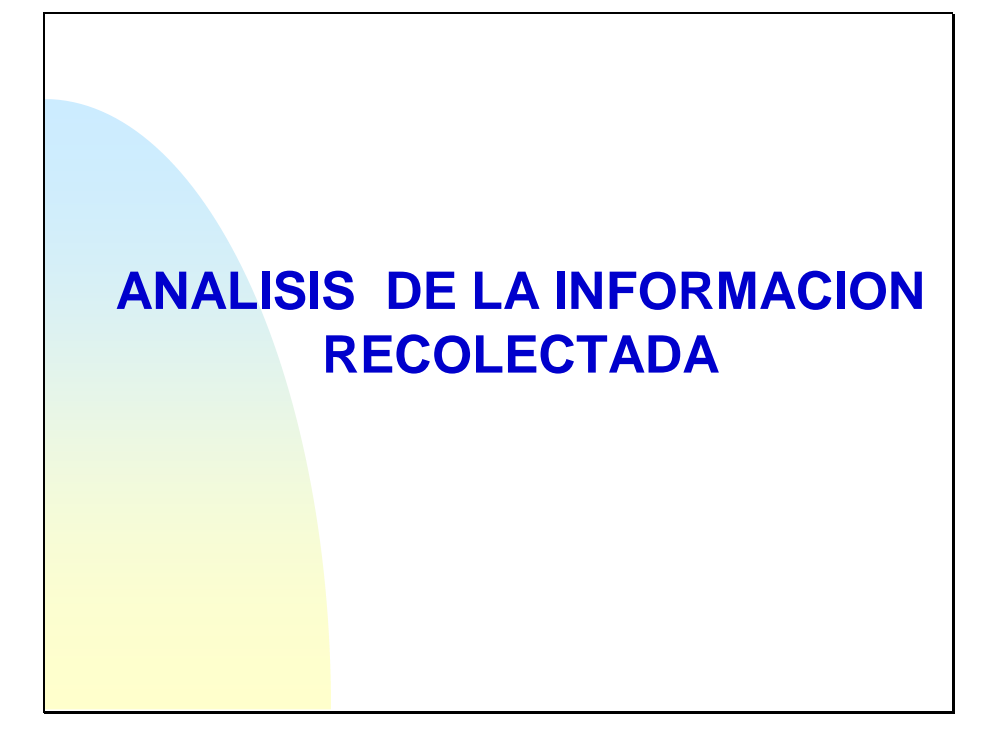

# **COMPRAS INSUMOS AGENCIAS DE FOMENTO**

Las compras de insumos y la necesidad de estas se encuentran centralizadas en cuatro agencias y en los primeros meses del año, lo cual es bastante ventajoso para la compañía ya que en este tiempo el transporte de tabaco se reduce sustancialmente. Actualmente la contratación de los medios de transporte terrestres se realizan con empresas de Barranquilla ya que por la ubicación del proveedor resulta mas adecuado el manejo y menos costoso.

# **COMPRAS TABACO AGENCIAS DE FOMENTO**

Las compras de tabaco se encuentran muy ligadas a la zona de la agencia y a la fecha de la cosecha, según proyección de compras de tabaco, las bodegas mas criticas son las de las agencias de Capitanejo, Neiva y Garzon donde se concentra el 70% de la compra que debe ser traida a San Gil, Las agencias requieren en promedio 90 viajes (Cap. 8.5 Ton) semanales en la cosecha, a esto hay que sumarle la recepción de tabaco en San Gil que es el lugar de acopio de esta materia prima, estaría recibiendo en agosto y septiembre alrededor de 940 ton de tabaco semanales.

## **ZONA GARCIA ROVIRA.**

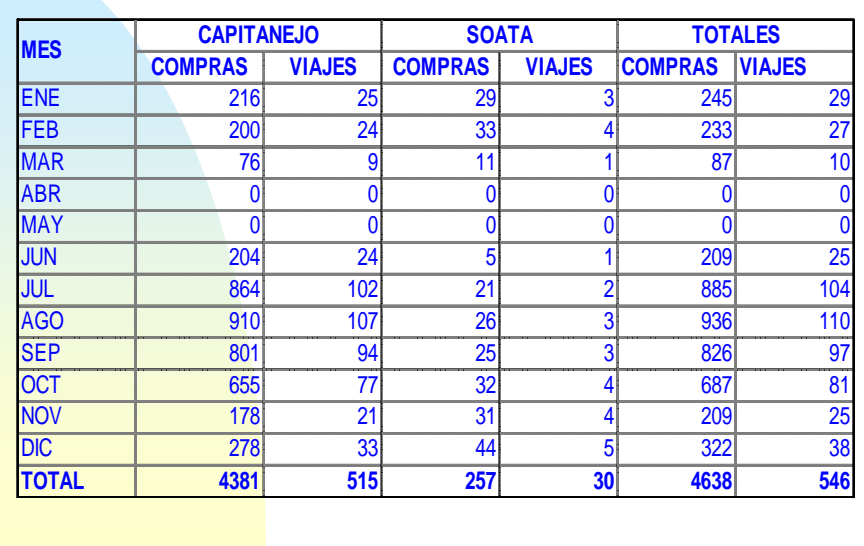

### **VIAJES NECESARIOS TRASLADO TABACO A SAN GIL AÑO 2004**

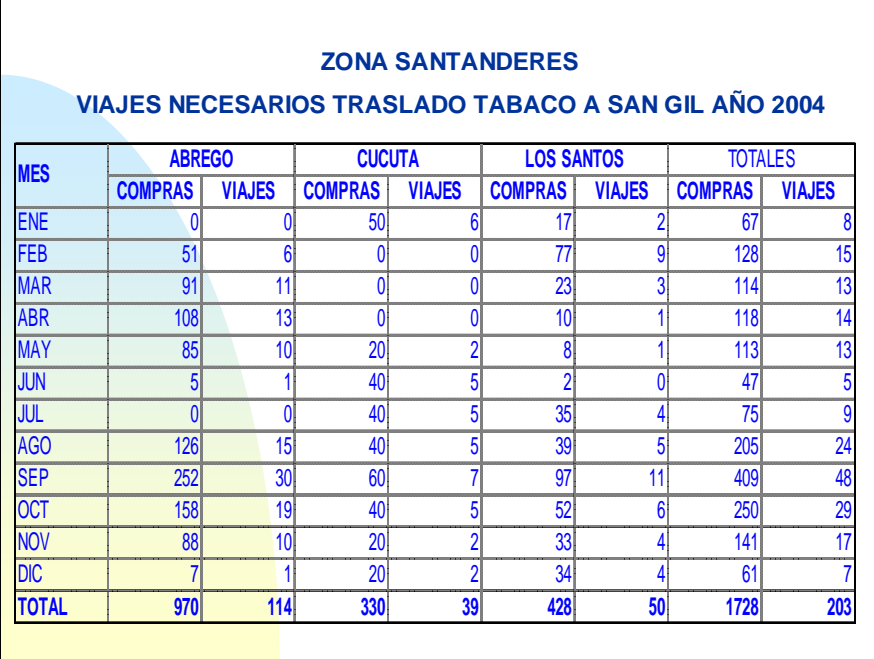

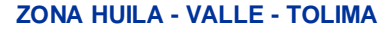

## **VIAJES NECESARIOS TRASLADO TABACO A SAN GIL AÑO 2004**

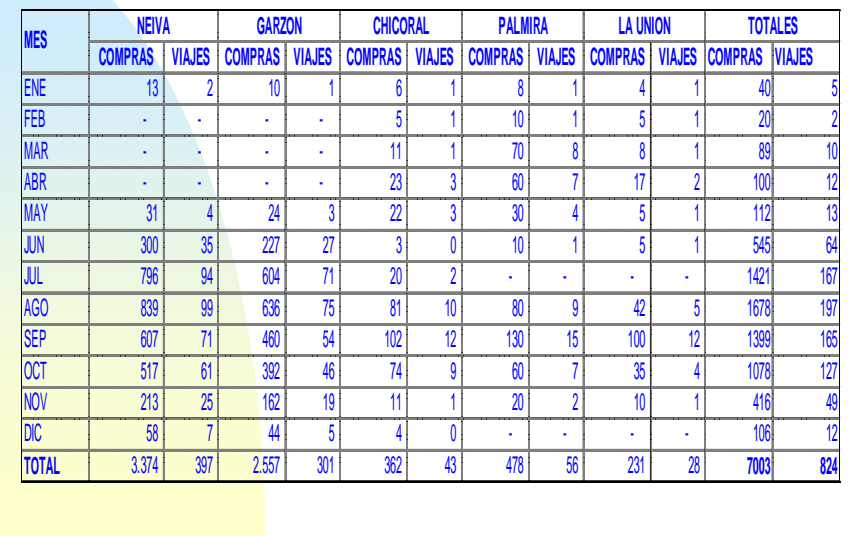

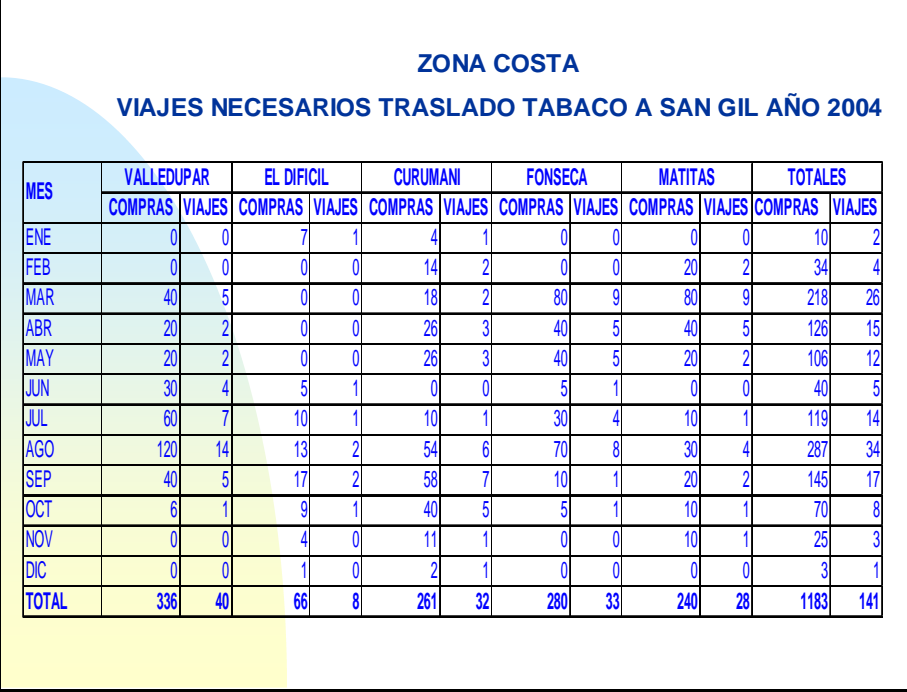

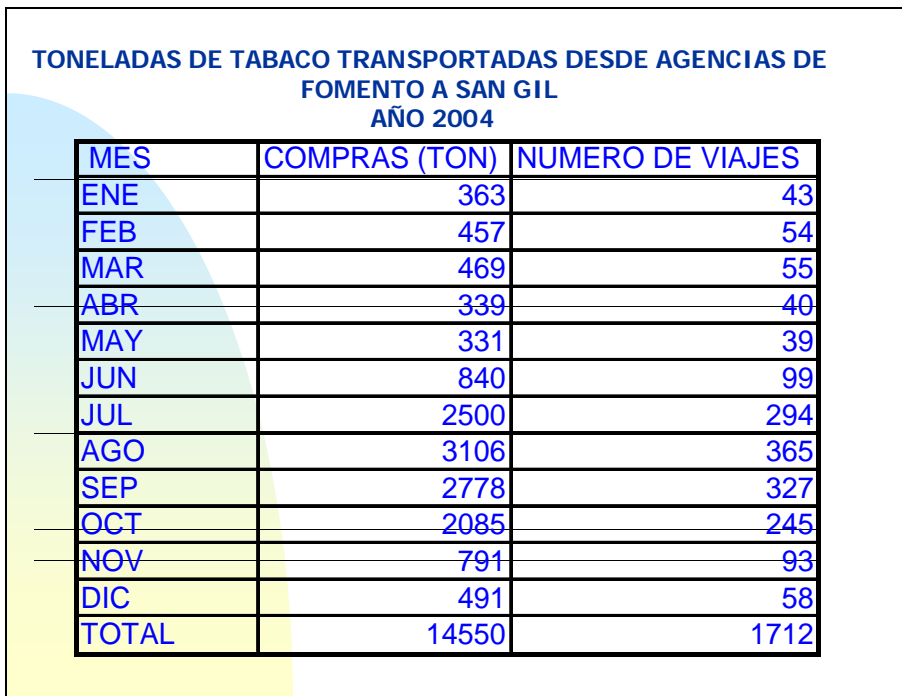
Actualmente San Gil, cuenta con una capacidad de recepción de 7 camiones en un turno (8 horas) en promedio, según un estudio de tiempos realizado a este proceso, se requerirá laborar en dos turnos (Julio a Octubre) para responder a la demanda que se proyecta.

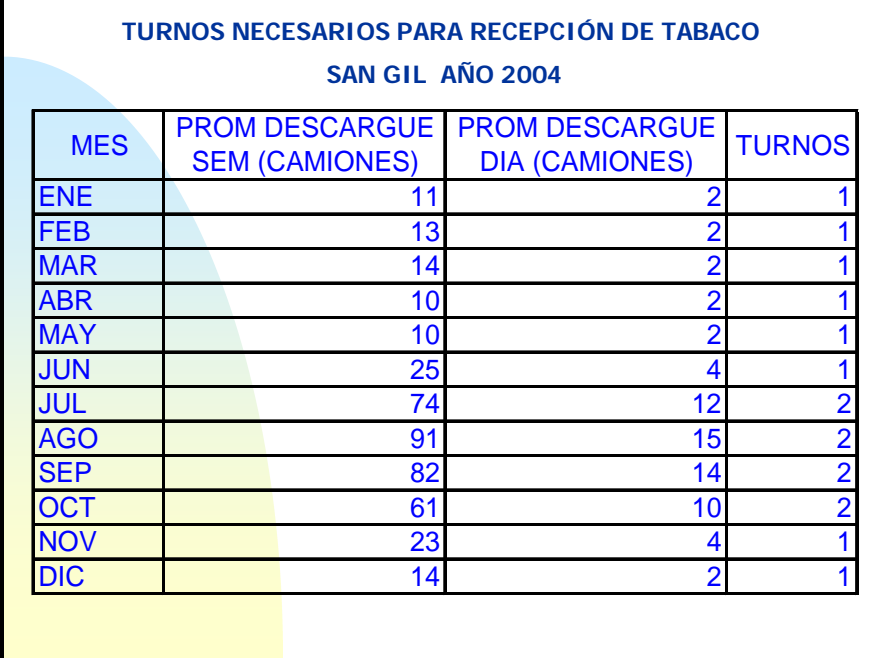

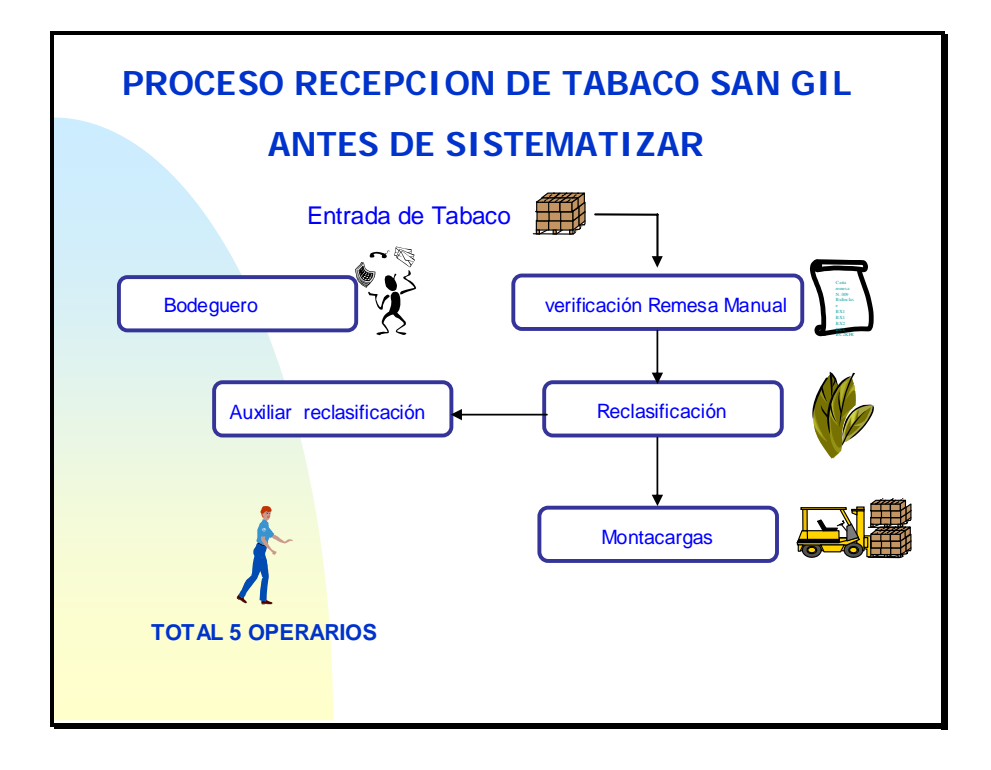

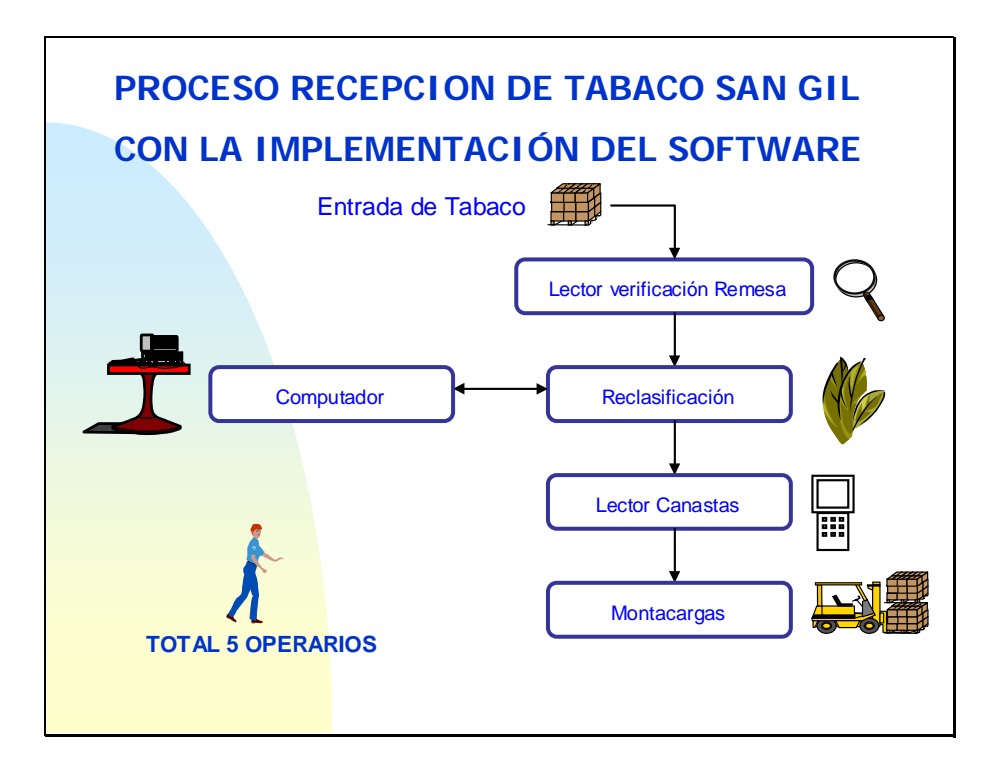

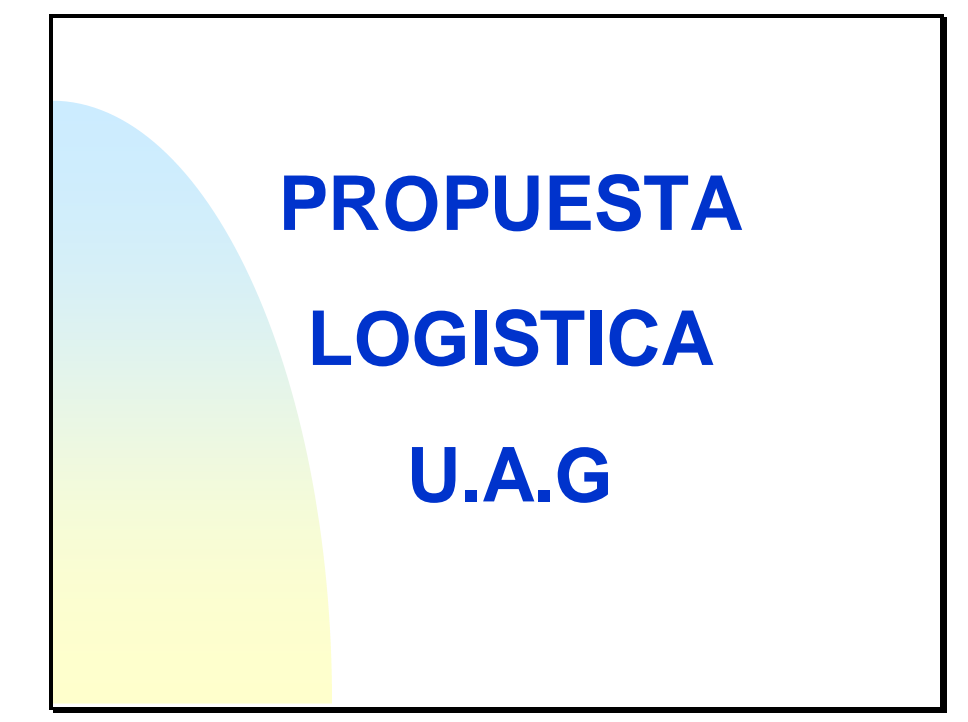

# **JUSTIFICACIÓN**

El proceso logístico es gestionar estratégicamente la obtención, movimiento y almacenamiento de Insumos, materias primas y producto terminado por tal razón las actividades de coordinación para el traslado de Tabaco de las agencias a San Gil, Recepción de tabaco y despacho de tabaco semiprocesado son de vital importancia para el desarrollo de todos los procesos de la empresa.

# **ACTIVIDADES**

COORDINACIÓN PARA EL TRASLADO DEL TABACO DE LAS AGENCIAS A SANØ GIL.

☑

*\** RECEPCIÓN DE TABACO SAN GIL.

DESPACHO TABACO

SEMIPROCESADO SAN GIL.

### **COORDINACIÓN PARA EL TRASLADO DEL TABACO DE LAS AGENCIAS**

Basados en las proyecciones de compra y analizando las capacidad de la cooperativa CoopTrasan LTDA (actualmente cuenta con 17 camiones) y de los camiones que prestan el servicio de transporte de Capitanejo y Soata, se requiere realizar nuevos contactos con empresas transportadoras para el arribo de tabaco por zonas geográficas.

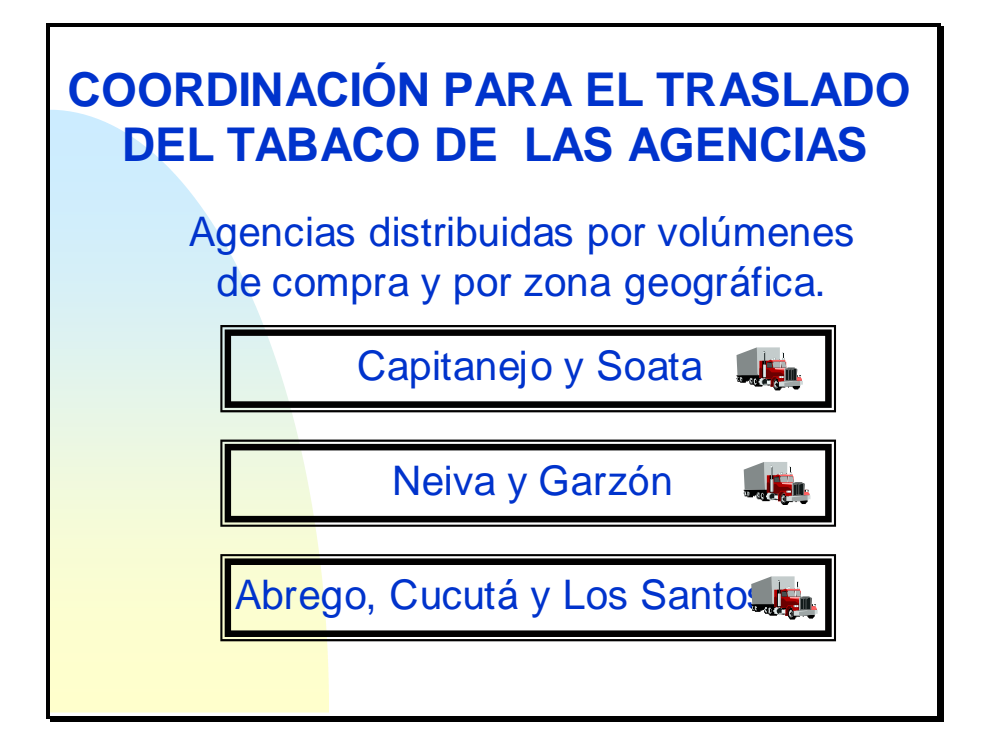

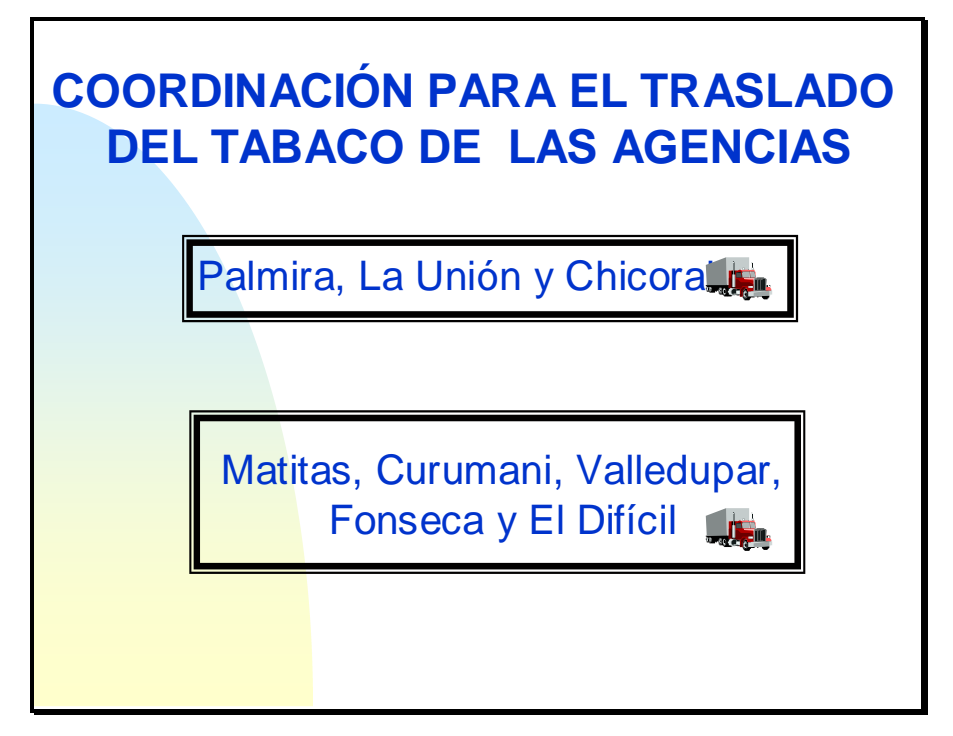

### **COORDINACIÓN PARA EL TRASLADO DEL TABACO DE LAS AGENCIAS**

### **CAPITANEJO Y SOATA**

Estas agencias cuentan con un grupo de transportadores particulares para despachar el tabaco hacia San Gil, quienes cubrirían las necesidades de las agencias en la cosecha.  $\frac{1}{\sqrt{2}}$ 

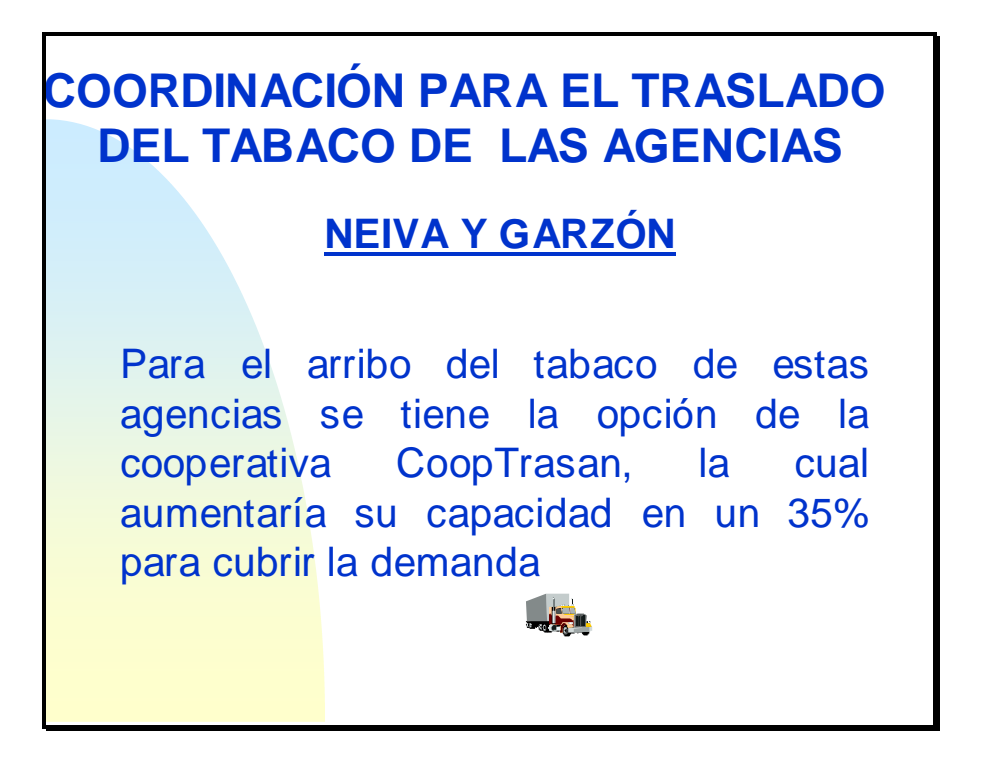

### **COORDINACIÓN PARA EL TRASLADO DEL TABACO DE LAS AGENCIAS**

### **ABREGO, CUCUTA Y LOS SANTOS**

Para está zona se está realizando un mercadeo de las opciones de transporte entre las cuales tenemos la empresa Transegional que cuenta con 200 camiones con sede en Bucaramanga, Ocaña y Cucutá.  $\frac{1}{\sqrt{2}}$  in .

### **COORDINACIÓN PARA EL TRASLADO DEL TABACO DE LAS AGENCIAS**

**PALMIRA, LA UNION Y CHICORAL**

Para trasladar el tabaco de esta zona al centro de Acopio a San Gil, estamos realizando un estudio de las empresas transportadoras que tengan sedes en el Valle y Tolima.

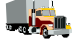

### **COORDINACIÓN PARA EL TRASLADO DEL TABACO DE LAS AGENCIAS**

### **VALLEDUPAR, FONSECA, MATITAS, EL DIFICIL Y CURUMANI**

Se está realizando en esta zona un mercadeo de las empresas transportadoras que tengan sedes en la costa, para el arribo del tabaco de estas Agencias a San Gil.

# **RECEPCIÓN DE TABACO SAN GIL**

El proceso de recepción presentará en la cosecha una demanda de 15 descargues por día, por tal razón se requiere trabajar dos turnos debido a la capacidad del proceso optimizando es de 1 camión (descargue) por hora.

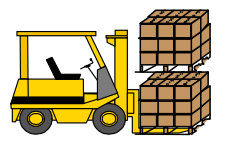

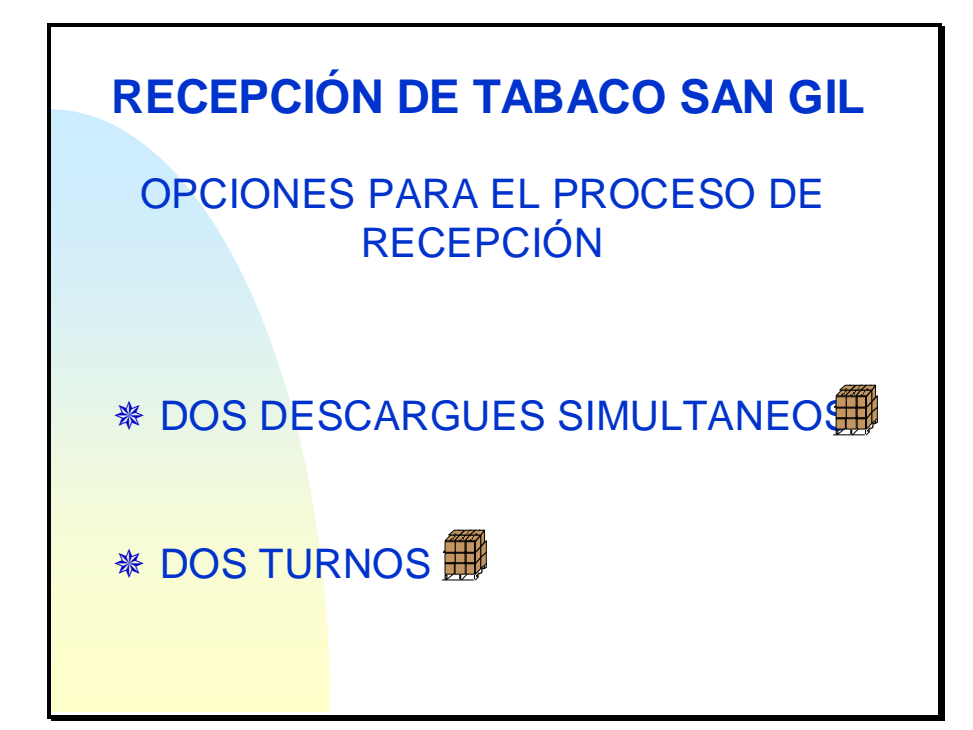

### **DOS DESCARGUES SIMULTANEOS**

Esta opción contempla realizar dos descargues simultáneos, uno por la parte de recepción como se realiza actualmente y otro por la parte donde se realizaran las compras de tabaco, es decir se laboraría de 7 a.m. a 3 p.m. de lunes a sábado.

Para la realización de los dos descargues simultáneos se requiere de los siguientes recursos:

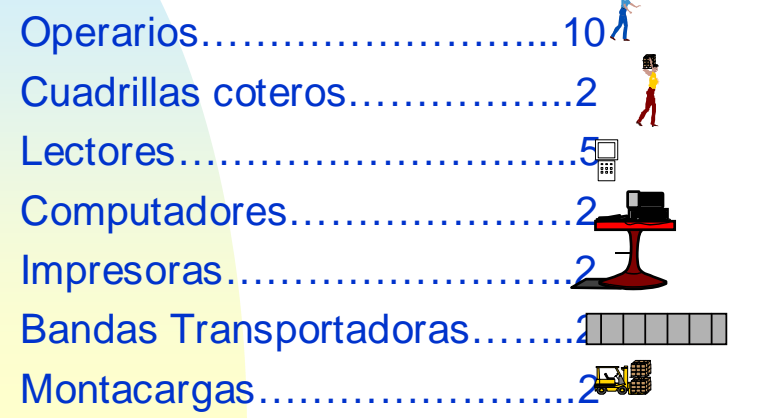

### **RECEPCIÓN DE TABACO SAN GIL**

### **VENTAJAS DESCARGUE SIMULTANEOS**

 $\bullet$  Descargar dos camiones a la vez.

& Se trabajaría en un solo turno. Flexibilidad para laborar horas extras.(cuando lleguen mas de 14 camiones por día)

**El tiempo de espera de los camiones** disminuye .

**El manejo de inventarios (subir)** remesas)se realizará en la tarde al final del turno.

**VENTAJAS DESCARGUE SIMULTANEOS**

 $\triangle$  El manejo de la bodega lo realiza una sola persona.

### **RECEPCIÓN DE TABACO SAN GIL**

#### **DESVENTAJAS DESCARGUES SIMULTANEOS**

® Menor control en el manejo del inventario

**Se necesita coordinación alta entre los tres** operarios que manejan el programa de bodegas (compras-2 puntos de recepción).

' Contaminación de la materia prima, por descargarse en el mismo sitio tabaco Negro, Burley y Estufado.

#### **DESVENTAJAS DESCARGUES SIMULTANEOS**

' Manejo de saldos (se presentará dos saldos por cada clase).

 $%$  Los camiones que lleguen a San Gil después de las 2 p.m. se descargarían al día siguiente.

*I* Mayores costos.

### **RECEPCIÓN DE TABACO SAN GIL DESVENTAJAS DESCARGUES SIMULTANEOS**

**Se puede presentar traumatismo en el** sistema ya que se estaría trabajando el programa (bodegas) simultáneamente. (compras-2 puntos de recepción)

' Por realizarse dos procesos diferentes compras y recepción en el mismo sitio, se presentaría en algunos casos interferencia de actividades o recorridos.

7

# **RECEPCIÓN DE TABACO SAN GIL DOS TURNOS**

Esta opción es laborar en dos turnos de 6 a.m. a 2 p.m. y de 2 p.m. a 10 p.m , la recepción se realizaría de la siguiente manera, por la zona de recepción de tabaco se descargaría el tabaco Estufado (mayor volumen) y por la zona de compra de tabaco se descargaría el tabaco Negro y Burley.

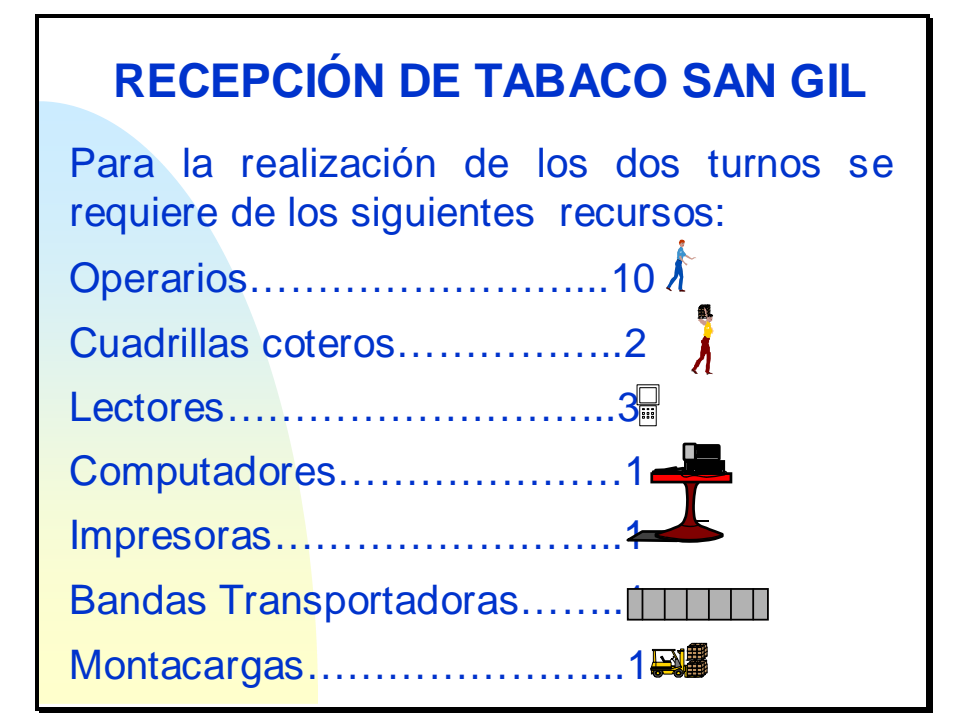

# **RECEPCIÓN DE TABACO SAN GIL VENTAJAS DOS TURNOS**

& Mayor control de la organización de la bodega.

 $\triangle$  Aseguraría que se pueda presentar un flujo de camiones durante todo el día de 5 a.m a 9 p.m (llegada de camiones).

& Menor contaminación de la materia prima. (no se revuelve la broza)

### **RECEPCIÓN DE TABACO SAN GIL**

#### **VENTAJAS DOS TURNOS**

&Utilización más eficiente de los recursos. (montacargas, lectores, computador e impresora)

 $\Diamond$  Manejo de los saldos. (solo se presenta un saldo por clase)

& Manipulación del programa de bodegas solo por dos procesos a la vez. (compras-1 punto de recepción)

### **RECEPCIÓN DE TABACO SAN GIL DESVENTAJAS DOS TURNOS**

 $%$  Los recorridos de los operarios y Recursos (montacargas, lectores, banda) para cambiar de la zona de recepción a la zona de compra cada vez que la variedad de tabaco cambie de Estufado a Negro o Burley.

- **Manejo de la bodega por dos personas.**
- **Manejo de inventarios (subir remesas)**

# **RECEPCIÓN DE TABACO SAN GIL**

#### **DESVENTAJAS DOS TURNOS**

' Manejo del programa bodegas cuando se descarga por la zona de compras, ya que se utilizaría el mismo equipo. (computador e impresora)

### **CONCLUSIÓN**

De las opciones presentadas se recomienda la de **laborar en dos turnos**, debido a que presenta mayores ventajas para el proceso, entre las principales están la baja contaminación de la materia prima y la utilización mas eficiente de los recursos, las desventajas se pueden minimizar para optimizar el proceso.

### **RECEPCIÓN DE TABACO SAN GIL**

Las acciones a tomar son las siguientes con el fin de minimizar las desventajas que trae realizar los dos turnos de descargue.

**Ø Coordinación entre el operario de** compras y el de recepción para el manejo del programa bodegas. Esto se puede hacer ya que el lector guarda en la memoria la información de varias canastas a la vez.

 $\boxtimes$  Para el traslado de los operarios y con el fin de adelantar las actividades de alistamiento, antes de terminar el descargue del camión en la zona de recepción un cotero se dirige a la zona de compra para realizar el proceso de alistamiento del camión, así al momento que los operarios lleguen a la zona de compras se inicia el proceso de descargue.

 $\boxtimes$  Coordinación entre las dos personal que manejen la bodega.

### **DESPACHO TABACO SEMIPROCESADO SAN GIL**

El proceso para despachar el tabaco semiprocesado de San Gil a la planta en Bogotá se mantendrá, utilizando los mismos camiones que cubren la ruta a Neiva y Garzón de la cooperativa CoopTrasan, es decir los camiones se van a Bogotá con tabaco semiprocesado, descargan,se desplazan a Neiva o Garzón cargan tabaco en rama y se dirigen a la planta de San Gil

**ANEXO 7** 

#### **MANUALES DE PROCEDIMIENTOS**

### **PROTABACO S.A. UNIDAD AGROINDUSTRIAL MANUAL ASEO**

#### **OBJETIVO:**

Esta Norma tiene por objeto definir y establecer el procedimiento de aseo en la planta de desvenado, especificando prioridades en las actividades a desarrollar.

#### **Alcance:**

Esta Norma suministra directrices para la realización de las actividades de aseo definiendo responsabilidades del personal.

#### **Resultado Esperado:**

Realización de las actividades de aseo de acuerdo a las necesidades que presenta la planta y determinar la forma de realizar dichas actividades para facilitar las tareas y contribuir al bienestar del personal.

#### **Responsabilidad:**

Es responsabilidad del personal de aseo.

#### **Procedimiento:**

Realizar reemplazos al personal de la planta: El personal de aseo es el encargado de relevar al personal de planta en la hora del almuerzo, esta actividad se realiza entre las 12 m y 1 p.m.

Alistar implementos de aseo: Se traen los implementos de aseo como son los escobones, escobas, trapos, recogedores, canecas, traperos, elementos específicos de soplado ect., para iniciar con las actividades de aseo.

Bajar bandejas: En la zona de desvenado, en cada etapa las desvenadoras tienen bandejas que acumulan polvo y tierra, estas se deben bajar para realizar la limpieza de las mismas, estos desechos son acumulados y recogidos en sacos, es de alta importancia dejar las bandejas en su sitio y con sus seguros respectivos.

Barrer la planta: Realizar un barrido de la planta cuando esta aun se encuentra funcionando.

Se divide el personal en las zonas: El personal de aseo se divide en zonas de trabajo de la siguiente manera: Alimentación 1, Desvenado 2, Prensas 1, Secadora 1, Cilindros 1.

#### Alimentación

Aseo de la mesa de corte: El aseo de la mesa de corte se debe realizar utilizando la menor cantidad de aire posible ya que el polvo que se levanta se le pega al tabaco que se va a procesar al siguiente día, las bandas de la mesa y el piso se deben asear con escoba, las lamparas se deben limpiar con trapos, y el cabezote de la mesa, los extremos de las bandas y los canales se deben sopletear.

237

Aseo bandas Transportadoras: El aseo de las bandas se realizará en la parte central de esta con escoba y los laterales con trapo, y en los extremos de los rodillos conductor y conducido de cada una de ellas con aire, una vez por semana (viernes o sabado) se deben raspar los rodillos auxiliares (los que lo requieren) con la espátula acanalada diseñada para esto y barrer las bandejas inferiores.

#### Desvenadoras

Retirar tabaco del propórcional: En la parte de desvenado en las etapas 1, 2 y 3 se debe retirar el tabaco que queda atascado en el propórcional, así mismo las tapas de madera para realizar la limpieza por dentro y dejar nuevamente estas en su sitio, la parte exterior se limpia con trapo.

### **PROTABACO S.A. UNIDAD AGROINDUSTRIAL MANUAL RECEPCION DE TABACO EN RAMA**

#### **OBJETIVO:**

Esta Norma tiene por objeto definir y establecer el procedimiento de recepción de tabaco en rama proveniente de las agencias, así como su almacenamiento y manejo del software de bodegas para control de inventario.

#### **Alcance:**

Esta Norma suministra directrices para la realización de las actividades de recepción de tabaco en rama así como el manejo de esta materia prima.

#### **Resultado Esperado:**

Estandarizar las actividades del proceso de recepción de tabaco en rama, con el fin de optimizar este proceso.

#### **Responsabilidad:**

Encargado de Bodega y personal de la misma.

#### **Procedimiento:**

Se Verifica Relación de Envíos de Las Agencias: Se revisa el total de kilos que se van a recibir de acuerdo a la relación de envíos de las agencias, al igual que los archivos planos tanto de remesa como de reclasificación.

Se Prepara Zona de Recepción: Se alistan las canastas previamente identificadas con un código de barras, y los saldos si los hay de los grados que se van a recibir.

Se pesa el camión en la báscula: Al llegar un camión a San Gil, de cualquier agencia, este pasa a pesarse en la báscula, escribiendo el peso en la carta remesa.

Se Pide Carta Remesa y Guía de Transporte: Se solicita al conductor la carta remesa que es enviada por la agencia junto con la guía de transporte.

Se Revisa la Relación de Envíos: Se verifican los archivos tanto la remesa del lector como el archivo de reclasificación.

¿El Camión Aparece Relacionado?: Si el camión está relacionado se continua con el paso 8, de lo contrario se sigue en el punto 7.

Se da Prioridad a Camiones con Relación de Envíos: Se le da prioridad a los camiones que estén relacionados.

Se Solicita Archivos a la Agencia: Se comunica con la agencia ya sea por medio del correo o telefónicamente solicitando los archivos.

Se Descarga el camión: Se realiza el procedimiento de descarpar el camión, retirar las barandas y bajar los bultos, esto con ayuda de los coteros.

Se Verifica la carta remesa: Con ayuda del lector se verifica que todos los bultos enviados por la agencia efectivamente son los que llegaron a San Gil.

¿Existen Inconsistencias?: Si existe alguna inconsistencia pasar al inciso 12, de lo contrario pasar al 13

Se Escriben las inconsistencias en la planilla de control de entradas: Se hace anotación de dicha inconsistencia (faltantes y/o sobrantes) en la planilla y se envía un correo a la agencia correspondiente para notificar dicha anomalía.

Se Verifica las Características de los Bultos: Se realiza inspección visual de las características del bulto, (tamaño hoja, Color, olor)

¿Corresponden las Características al Grado por el que el Bulto Viene Comprado?: Si corresponde las características pasa al 17, de lo contrario pase al 15

Reclasificación: Si las características del bulto no corresponden al grado de compra se realiza el cambio de grado al cual corresponda.

Impresión de Etiquetas: Después de cambiado el grado del bulto se procede a la impresión de la etiqueta con el nuevo grado.

Se Registra el Tabaco Recibido: Con un lector se registra el tabaco y se ubica en las canastas, cada canasta contiene solo un grado.

Se Acomoda el Tabaco en las Islas: Se coordina el operario del montacargas, con el operario que este manejando el programa de bodegas, se le da la ubicación en el sistema y físicamente.

241

Se Actualiza el Inventario: Se Ingresa al programa de bodegas todas las canastas llenas y los saldos para actualizar el inventario.

#### **PROTABACO S.A. UNIDAD AGROINDUSTRIAL MANUAL RECLASIFICACIÓN MESA DE CORTE**

#### **OBJETO:**

Esta Norma tiene por objeto definir y establecer el procedimiento de reclasificación del tabaco en la mesa de corte, tanto de los bultos completos que pasan de un grado a otro, como de los bultos que se forman de las manillas sacadas en la mesa y el tabaco resultante del picking.

#### **Alcance:**

Esta Norma suministra directrices para el manejo de la información y del tabaco que se retira en la mesa de corte y no hacen parte del proceso productivo, así como su ingreso al inventario.

#### **Resultado Esperado:**

Manejo adecuado de la materia prima que no se procesa y se saca de bodegas.

#### **Responsabilidad:**

Es responsabilidad de la persona encargada de la mesa de corte.

#### **Generalidades:**

Este procedimiento se aplica por operación de producción.

#### **Procedimiento:**

Subir tabaco de Bodega a mesa de corte: Después de conocer la programación de producción se sube el tabaco requerido para el proceso de la bodega a la mesa de corte en las cantidades y grados especificados.

¿Reclasifican los bultos? Se observa las características de los diferentes bultos si estas corresponden al grado en que se encuentra el bulto no se reclasifica y se continua con el paso 5, en caso de reclasificar el bulto es decir cambiarlo de grado se continua con el paso 3

Sacar bultos de las canastas: Después de determinar los bulto que no corresponden al grado que se va a procesar se retiran estos bultos de las canastas y se colocan en canastas separadas según el nuevo grado.

Se toma la tarjeta del bulto como tarjeta medre: Para realizar la reclasificación se requiere de una tarjeta madre que contenga la información del bulto como clase original, peso, agencia y número de bulto, para estos bultos se toma la misma tarjeta que trae el bulto de bodega. Continua con el paso 15

Se desarman los bultos y se colocan en la mesa de corte: Los bultos que cumplen con lasa características de los grados que se van a procesar se acomodan en las bandas transportadoras que llevan a la mesa de corte, allí el bulto se suelta, se desarma y se alimenta la mesa de corte con manillas de dichos bultos.

¿Se sacan manillas en la mesa de corte? En la mesa de corte se revisa las manillas, cuando estas no corresponden a los grados que se están procesando se retiran del proceso y se continua con el paso 7, de lo contrario se dejan pasar al proceso y se pasa al punto 10.

Se clasifican las manillas por grado: Se mira las características de cada manilla y se agrupan determinando el grado al cual pertenece.

Se arman los bultos por grado: Se toman las manillas de un mismo grado y se arman bultos mayores de 15 kg. de peso y menores de 60 kg. de peso.

Se pesan los bultos: se pasa el bulto a la báscula para tomar el peso correspondiente, se hace anotación en una hoja de papel del grado y peso que tiene el nuevo bulto.

Se sacan las hojas que no pertenecen al Blend que se esta procesando: Si en la mesa do corte no son retiradas las manillas el tabaco continua el proceso, en este se retiran las hojas que no correspondan a los grado que se esta procesando.

Se clasifican las hojas por grados

Se agrupan por grados en un saco y se pesa: Después de determinar el grado de las hojas estas se agrupan y se pesan identificando en una hoja el peso y el grado al cual corresponde.

¿Tiene un peso mayor a 15 kg.? El bulto de hojas tiene un peso mayor a 15 kg. se continua con el paso 14, de lo contrario se pasa al punto 18.

Se busca una tarjeta madre que tenga el mismo peso: Dentro de las tarjetas de los bultos que fueron procesados se busca una tarjeta que tenga el mismo peso ya sea para el bulto formado por manillas o para el formado por hojas.

Se hace la tarjeta nueva en el programa Salomon. Esta se realiza sigui9endo el siguiente procedimiento:

Se ingresa al programa Salomon, aplicación Pesaje.

Entrar a la opción proceso / operación / registrar.

Registrar la operación #: Se digita el número de la operación de producción que se está realizando y se registra en el sistema.

Entrar a la opción Pesaje / manual.

Se digitan los datos solicitados: número de la operación, clase a la que pasa el bulto, peso, número del bulto origen (tarjeta madre), clase del bulto origen, agencia del bulto origen.

Se da la opción registrar: Esta acción permite que el sistema procese la información y la guarde.

Se imprime la etiqueta: Luego de mantener la información registrada y almacenada en Salomon se imprime la etiqueta nueva y se le coloca la bulto, ya sea el formado por manillas o el formado por hojas.

246

Se lee las tarjetas por clase y se almacena los bultos en canastas: Después de realizar la tarjeta del bulto reclasificado este se almacena en canastas separándolos por clase y se lee con el lector de código de barras.

Se ingresan estos bultos al inventario de bodegas en el software de bodegas.

Se descuenta al proceso como una merma de reclasificación: Cuando los bultos de hojas tienen un peso menor a 15 kg. Se registra como una merma de reclasificación.

**ANEXO 8** 

**DISTRIBUCIÓN ESPACIO RECEPCIÓN** 

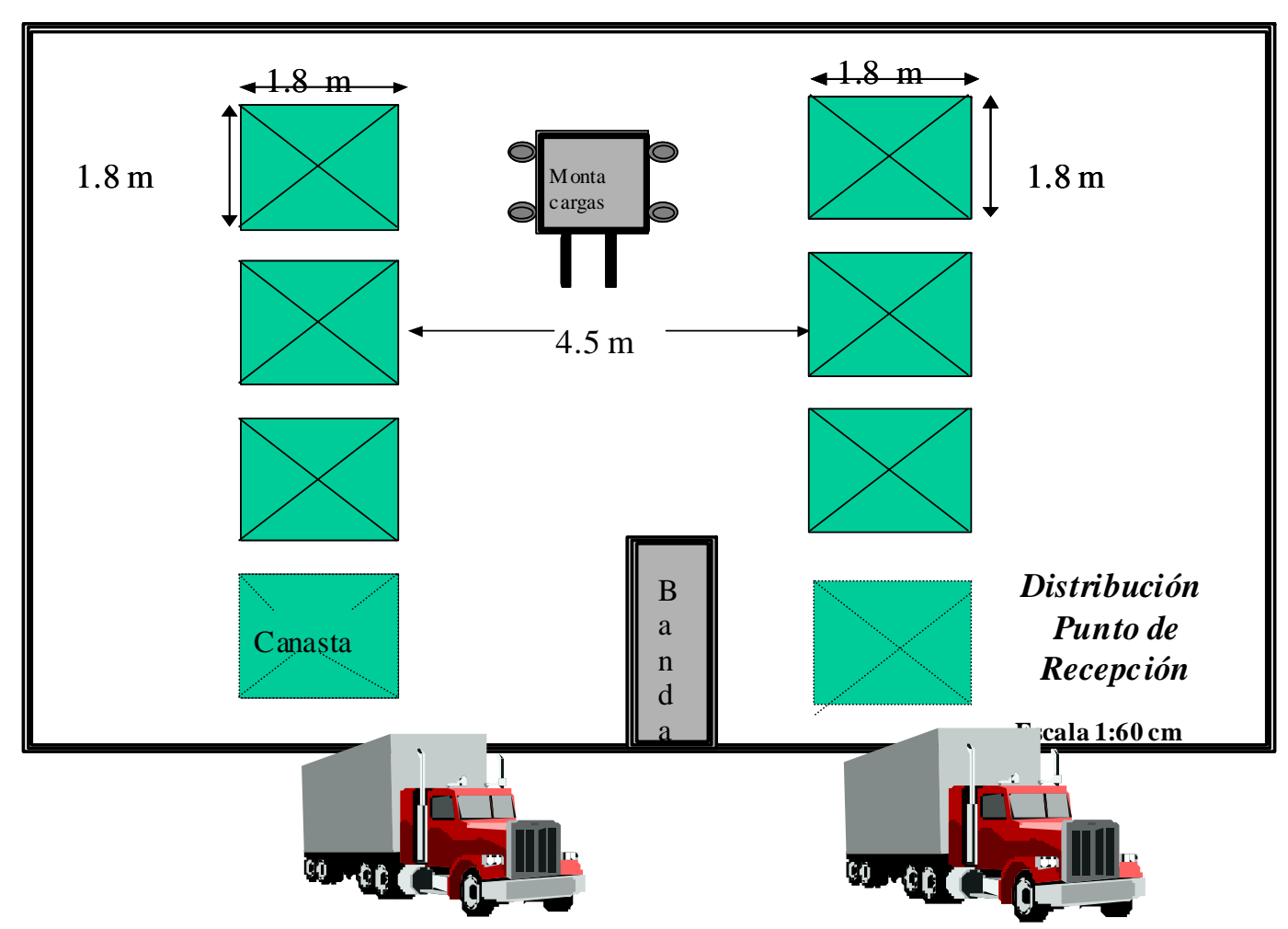

#### **DISTRIBUCIÓN ZONA DE RECEPCIÓN**

**ANEXO 9** 

**VALIDACIÓN DE OBJETIVOS ESPECÍFICOS** 

#### **VALIDACIÓN DE OBJETIVOS ESPECÍFICOS**

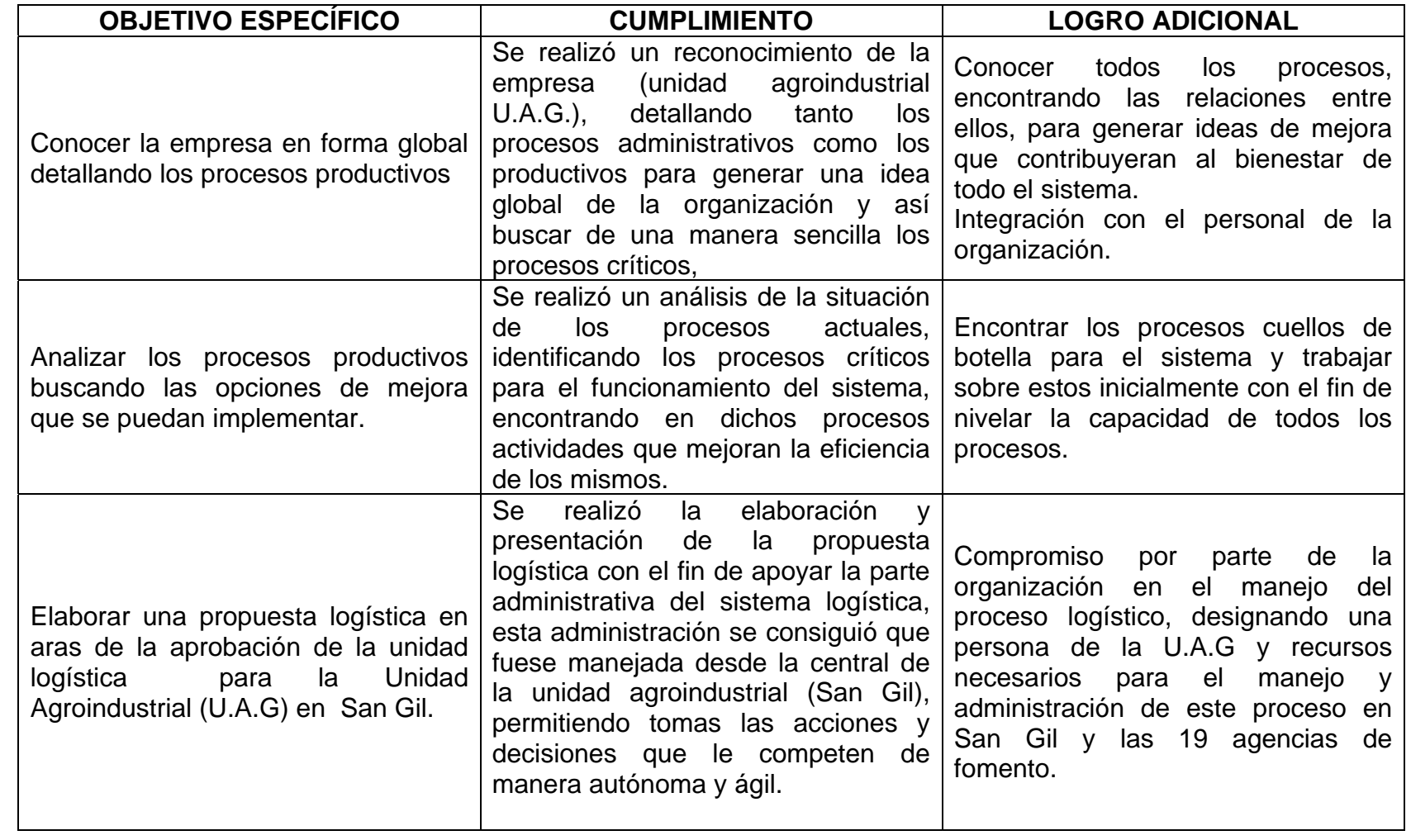

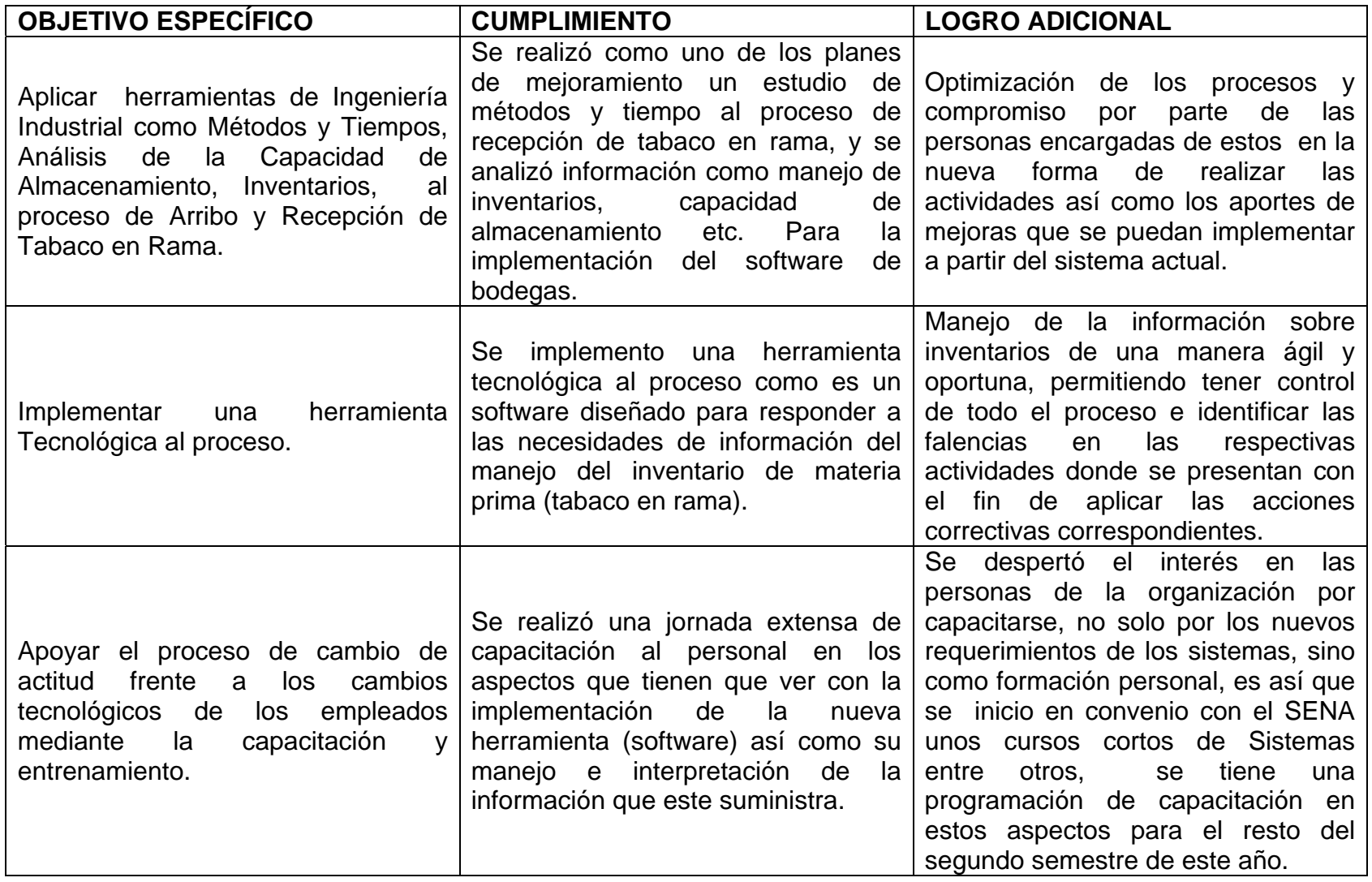

Tabla 12. Validación de Objetivos Específicos.